МИНИСТЕРСТВО ОБРАЗОВАНИЯ И НАУКИ РОССИЙСКОЙ ФЕДЕРАЦИИ федеральное государственное бюджетное образовательное учреждение высшего образования «КРАСНОЯРСКИЙ ГОСУДАРСТВЕННЫЙ ПЕДАГОГИЧЕСКИЙ УНИВЕРСИТЕТ им. В.П. АСТАФЬЕВА» Институт математики, физики и информатики Выпускающая кафедра технологии и предпринимательства Карсакова Ксения Андреевна

## ВЫПУСКНАЯ КВАЛИФИКАЦИОННАЯ РАБОТА

Тема «Особенности преподавания основ робототехники в предметной

# области "Технология"»

Направление подготовки 44.03.01 Педагогическое образование

Направленность (профиль) образовательной программы Технология

ДОПУСКАЮ К ЗАЩИТЕ

и.о. зав. кафедрой технологии

и предпринимательства,

к.т.н. доцент

С.В. Бортновский

« $\rightarrow$ июня 2018

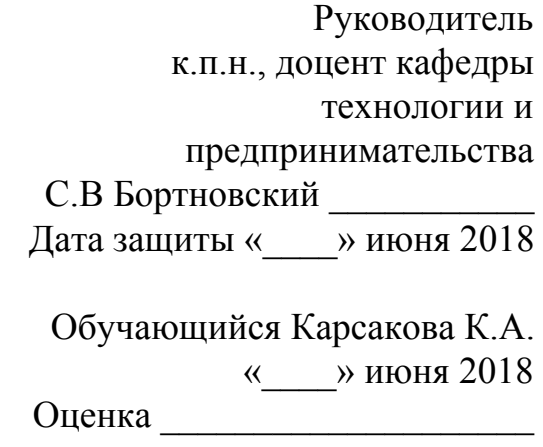

# **Содержание**

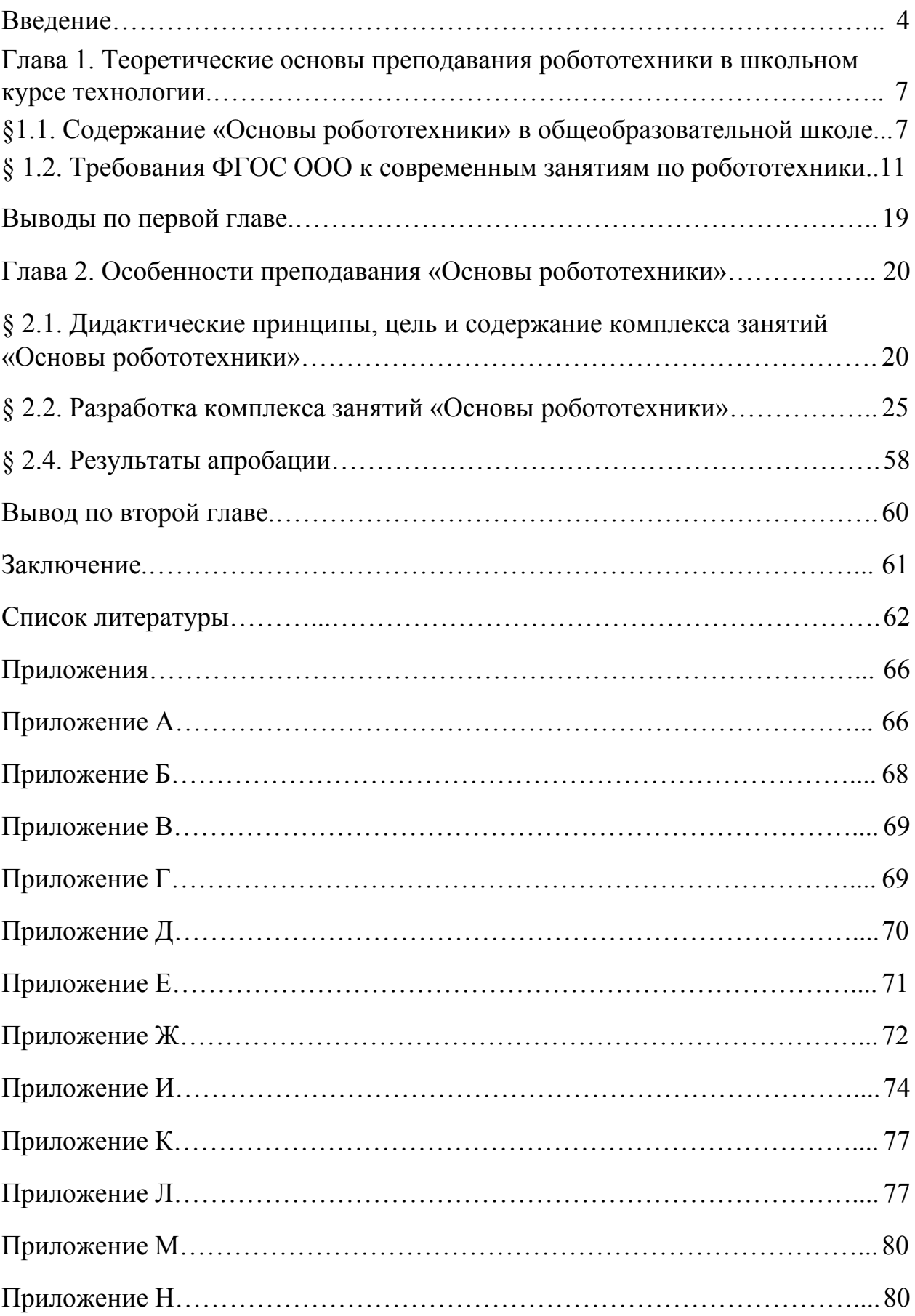

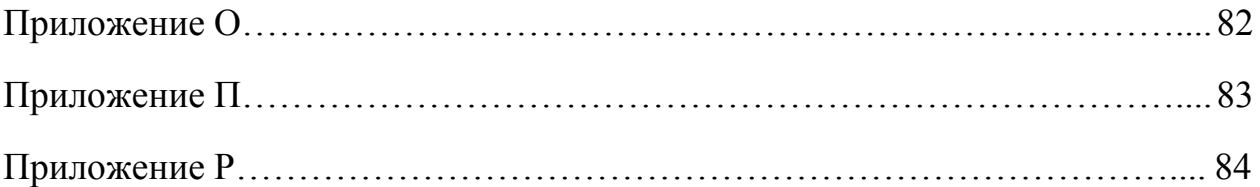

#### <span id="page-3-0"></span>**Введение**

#### Актуальность

С началом нового тысячелетия в большинстве стран робототехника занимает существенное место как в школьном так и в университетском образовании. По всему миру, в том числе и России, проводятся конкурсы и состязания роботов для школьников и студентов. Такая популяризация этого направления, вызвана развитием такой отрасли как информационные технологии.

Поэтому робототехника приобретает такую известность. И это неудивительно, ведь сейчас нельзя представить ни одно крупное предприятие без роботизированных систем, они выполняют различные функции от сварочных работ до обслуживания основного технологического оборудования.

"Школьники, которые занимаются научно-техническим творчеством, должны быть включены в систему подготовки инженерных кадров", подчеркнул Владимир Путин, выступая 19 апреля на съезде Союза машиностроителей России.

«Школьники и студенты уже сегодня делают уникальные, прорывные вещи: роботы, беспилотные летательные аппараты, мини-корабли. Невероятные умения и навыки демонстрируют и команды подростков на чемпионатах по рабочим профессиям, - сказал Владимир Путин. - Нужно поддержать ребят, помочь им добиться совершенства в выбранной профессии и осуществить свои самые смелые мечты, и тогда, уверен, у отечественного машиностроения будет успешное будущее, в этом мы с вами, собственно говоря, не сомневаемся».

В настоящее время область технология перешла на новый формат преподавания, вслед за этим изменилось и само содержание предмета технология. С внедрением нового ФГОС, была разработана и рекомендована рабочая программа по курсу "Технология" В.М. Казакевич, основанная на примерной основной образовательной программе основного общего образования по технологии, одобренная решением федерального учебно-методического объединения по общему образованию (протокол от 8 апреля 2015 г. № 1/15). В данной программе, прописано содержание робототехники в разделе техника, и соответственно существует потребность в проработке уроков по этой тематике в рамках уроков технологии

Поскольку тема «основы робототехники» вводится в контексте урока школьного курса технологии впервые, следовательно, существующие подходы к обучению этой теме не являются достаточно эффективными, и необходим поиск новых подходов.

## *Цель:*

Выявить особенности и разработать комплекс занятий «Основы робототехники», направленных на реализацию программы В.М. Казакевич, соответствующих концепции современного урока ФГОС, определить и разработать необходимые для их реализации методы и средства обучения.

## *Объект:*

Процесс обучения технологии в общеобразовательной школе .

## *Предмет:*

Процесс обучения основам робототехники в школьном курсе технологии.

## *Задачи:*

1) Выявить особенности обучения по теме «Основы робототехники» в школьном курсе технологии (ШКТ);

2) Рассмотреть требования предъявляемые ФГОС к современному уроку;

3) Проанализировать рабочую программу по технологии Казакевич В.М.;

4) Разработать комплекс занятий по теме «Основы робототехники» ШКТ и рекомендации по их использованию в учебном процессе;

- 5) Разработать онлайн тесты для
- 5) Провести апробацию разработанных материалов.

Структура выпускной квалификационной работы состоит из введения, двух глав, четырех параграфов, заключения, библиографического списка.

<span id="page-6-0"></span>**Глава 1. Теоретические основы преподавания робототехники в школьном курсе технологии.**

# <span id="page-6-1"></span>**§1.1. Содержание «Основы робототехники» в общеобразовательной школе .**

Робототехника - прикладная наука, занимающаяся разработкой автоматизированных технических систем. Робототехника опирается на такие дисциплины как математика, механика, информатика и физика.[21]

Робототехника официально включена в программу по технологии. В программе В.М. Казакевич, одобренной решением федерального учебно-методического объединения по общему образованию, изучение данной дисциплины начинается с 8 класса, но происходит это поверхностно, так как на рассмотрение этой темы выделяется всего один час. В 9 классе, на изучение данного раздела уже выделяется 6 часов, что дает возможность разработать полноценный комплекс занятий по робототехнике.[11]

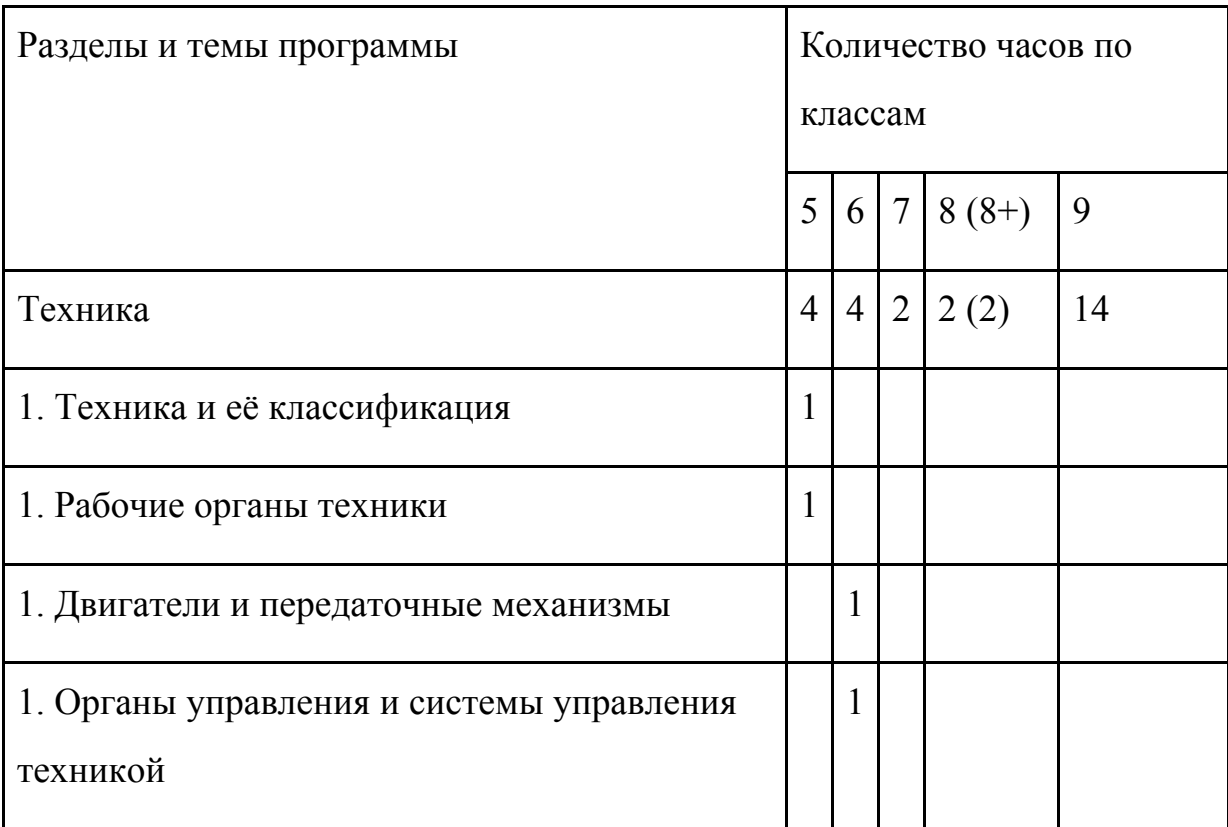

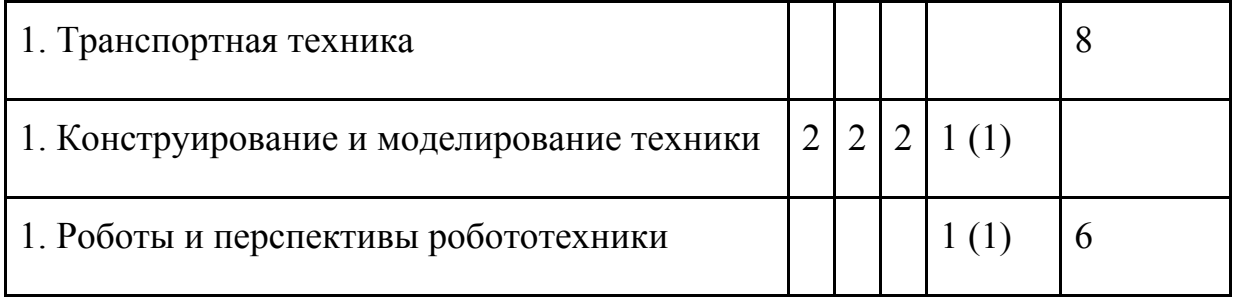

В учебнике В.М.Казакевич робототехника представлена в разделе "Техника". В этом разделе выделяются такие параграфы как: роботы и их роль в современном производстве; основные конструктивные элементы роботов; перспективы робототехники.[11]

Также программой предусмотрена практическая деятельность, которая включает в себя сборку из деталей конструктора роботизированных устройств и управление моделями роботизированных устройств.

Сам предмет «Технология» является необходимым компонентом общего образования школьников. Это фактически единственный школьный учебный курс, отражающий в своем содержании общие принципы преобразующей деятельности человека и все аспекты материальной культуры. Он направлен на овладение обучающимися навыками конкретной предметно-преобразующей деятельности, создание субъективно новых ценностей, что, несомненно, соответствует потребностям развития общества. В рамках технологии происходит знакомство с миром профессий и ориентация школьников на работу в различных сферах общественного производства. Тем самым обеспечивается преемственность перехода учащихся от общего к профессиональному образованию и трудовой деятельности. При изучении раздела "Техника" в 9-м классе рассматривается востребованная на сегодняшний день такая профессия, как робототехник. Рассказывается где можно получить данную профессию и дается пояснение, чем именно он занимается.

Основную часть содержания программы составляет деятельность обучающихся, направленная на изучение, создание и преобразование материальных, информационных и социальных объектов. Важнейшую группу образовательных результатов составляет полученный и осмысленный обучающимися опыт познавательной и практической деятельности. В урочное время деятельность обучающихся организуется как в индивидуальной, так и в групповой форме.[27]

Педагогическое сопровождение со стороны учителя принимает форму прямого руководства, консультирования или сводится к педагогическому наблюдению за деятельностью с последующей организацией анализа (рефлексии). Рекомендуется строить учебный процесс таким образом, чтобы объяснение учителя в той или иной форме составляло не более 0,2 урочного времени и не более 0,15 объема программы. Основной формой обучения должна быть познавательно-созидательная деятельность учащихся.[26]

При изучении раздела "Техника", согласно требованиям ФГОС ООО, планируемые результаты должны отражать:

-осознание роли техники и технологий для прогрессивного развития общества;

-овладение методами учебно-исследовательской и проектной деятельности, решения творческих задач, моделирования, конструирования и эстетического оформления изделий, обеспечения сохранности продуктов труда;

-овладение минимально достаточным для курса объемом средств и форм графического отображения объектов или процессов, правилами выполнения графической документации;

-формирование умений устанавливать взаимосвязь знаний по разным учебным предметам для решения прикладных учебных задач;

-развитие умений применять технологии представления, преобразования и использования информации, оценивать возможности и области применения средств и инструментов ИКТ в современном производстве или сфере обслуживания;

-формирование представлений о мире профессий, связанных с изучаемыми технологиями, их востребованности на рынке труда.[27]

Также в соответствии с образовательной программой по «Технологии», в разделе "Техника" заявлены, такие результаты к выпускнику как:

Выпускник научится:

- изготавливать модели рабочих органов техники;
- проводить и анализировать конструирование механизмов, простейших роботов, позволяющих решить конкретные задачи (с помощью стандартных простых механизмов, с помощью материального или виртуального конструктора);
- управлять моделями роботизированных устройств;
- осуществлять сборку из деталей конструктора роботизированных устройств.

Выпускник получит возможность научиться:

- проводить испытание, анализ и модернизацию модели;
- разрабатывать оригинальные конструкции в заданной ситуации: нахождение вариантов, отбор решений, проектирование и конструирование, испытания, анализ, способы модернизации, альтернативные решения;
- осуществлять модификацию механизмов (на основе технической документации) для получения заданных свойств (решение задачи);
- анализировать опыт планирования (разработки) получения материального продукта в соответствии с собственными задачами (включая моделирование и разработку документации) или на основе

самостоятельно проведенных исследований потребительских интересов.[11]

# <span id="page-10-0"></span>**§ 1.2. Требования ФГОС ООО к современным занятиям по робототехники.**

Система требования к уроку строятся на позициях системно-деятельностного подхода и комплексного подхода [13].

Системно-деятельностный подход - это такая организация учебного процесса, при котором основное место отводится активной и разносторонней, в высокой степени самостоятельной и познавательной деятельности школьника.

Главными компонентами этого подхода является развитие личности обучающегося, которое обеспечивается прежде всего:

-формированием основы образовательного процесса, при осуществлении активной образовательной деятельности универсальных учебных действий (личностных, регулятивных, познавательных, коммуникативных);

-направленностью образовательной деятельности на формирование готовности к саморазвитию и непрерывному образованию; -проектированием и конструированием социальной среды развития обучающихся в системе образования;

-активной учебно-познавательной деятельностью обучающихся; построением образовательного процесса с учетом индивидуальных возрастных, психологических и физиологических особенностей обучающихся.

Комплексный подход- это достижении обучающимися способности эффективно использовать знания и умения в практической деятельности.

Система требований к современному уроку включает в себя:

1.Целеполагание. Перед обучающимися должны быть поставлены конкретные, достижимые, понятные, диагностируемые цели. По возможности, целеполагание осуществляется совместно с обучающимися исходя из сформулированной (желательно – обучающимися) проблемы. Обучающиеся должны знать, какие конкретно знания и умения (способы деятельности) они освоят в процессе деятельности на уроке; они должны знать и план (способы) достижения поставленных задач.

2.Мотивация. Учитель должен сформировать интерес (как самый действенный мотив) как к процессу учебной деятельности, так и к достижению конечного результата. Эффективными мотивами являются решение актуальной проблемы, практическая направленность содержания.

3.Практическая значимость знаний и способов деятельности. Учитель должен показать обучающимся возможности применения осваиваемых знаний и умений в их практической деятельности.

4. Отбор содержания. Это значит, что на уроке должны быть качественно отработаны планируемые результаты урока, определенные программой. Только эти знания могут быть подвергнуты контролю. Вся остальная информация может носить вспомогательный характер и не создавать перегрузок. Результат урока является объектом контроля, что требует обеспечения систематической диагностики всех (личностных, метапредметных, предметных) планируемых результатов как целевых установок урока. Следует помнить, что максимально эффективно усваивается информация, которая:

- находится в зоне актуальности (т.е. согласуется с текущими, осознаваемыми потребностями и интересами человека);

- подается в контексте происходящего в окружающем ребенка мире, сочетается с текущей ситуацией, с известной информацией;

- затрагивает чувства конкретного человека (что требует формирования личностного отношения к информации);

- активно проводится через разные каналы восприятия (что определяет необходимость использования комплекса разнообразных приемов организации образовательной деятельности обучающихся);

- является базовой для принятия решения (т.е. требует разработки заданий по практическому использованию информации);

- транслируется другому человеку в процессе вербального общения.

5. Интегративность знаний, отработка метапредметных универсальных способов образовательной деятельности.

6. Построение каждого этапа урока по схеме: постановка учебного задания – деятельность обучающихся по его выполнению – подведение итога деятельности – контроль процесса и степени выполнения – рефлексия.

7. Необходимо использование разнообразных эффективных приемов организации результативной образовательной деятельности обучающихся с учетом их возрастных и индивидуальных особенностей. Основная задача учителя – создать условия, инициирующие деятельность обучающихся посредством учебных заданий. Компоненты учебного задания:

- характеристика задания (планируемый результат выполнения);

- мотивационная часть;

- содержание: условия, вопрос;

- инструкция по выполнению;

- время выполнения;

- образец или описание ответа;

- критерии оценки;

- методический комментарий.

8. Подведение итогов каждого этапа урока обучающимися, наличие обратной связи на каждом этапе урока. Это значит, что выполнение каждого учебного задания должно быть подвергнуто контролю учителя с целью обеспечения

текущей коррекции процесса учения каждого обучающегося (а не только образовательного результата).

9. Наличие блоков самостоятельного получения знаний обучающимися в процессе учебно-познавательной деятельности с различными источниками информации, среди которых ведущее место принадлежит ресурсам сети Интернет.

10. Организация парной или групповой работы, позволяющей каждому ученику развивать коммуникативные компетенции и осваивать нормы работы в коллективе. Учителю следует помнить, что присвоение знаний (переход их в сознание) осуществляется только при условии наличия внешней речи (психологический механизм, обеспечивающий присвоение знаний, т.е. приращение сознания: вопрос – мысль – внутренняя речь – внешняя речь). Обеспечить внешнюю речь каждого обучающегося позволяет парная работа по обсуждению ключевых вопросов содержания урока (в том числе с использованием зрительных опор).

11. Использование системы самоконтроля и взаимоконтроля как средств рефлексии и формирования ответственности за результаты своей деятельности.

12. Рефлексия как осознание себя в процессе деятельности.

13.Качественная положительная оценка деятельности обучающихся, способствующая формированию положительной учебной мотивации.

14. Минимизация и вариативность домашнего задания. Домашнее задание должно охватывать только содержание знаний и способов деятельности, определенных образовательным стандартом (образовательной программой); содержать возможность выбора заданий как по форме, так и по содержанию, с учетом индивидуальных особенностей, потребностей и предпочтений обучающихся.

15. Организация психологического комфорта и условий здоровьесбережения на урок.

ФГОС основного общего образования нацеливают учителей на обеспечение практико-ориентированного характера образовательной деятельности, что требует рассмотреть вопросы, связанные с выполнением практической части образовательных программ. Кроме того, при итоговом оценивании результатов освоения обучающимися основной образовательной программы основного общего образования учитываются сформированность умений выполнения проектной деятельности и

способность к решению учебно-практических и учебно-познавательных задач.[15]

Стандарт ставит перед учителями задачу формирования компетентностной личности, владеющей универсальными способами учебной деятельности, информационно-коммуникационными технологиями и нацеленной на саморазвитие. Исходя из этого цель практических работ – создать условия для развития компетентностной личности обучающегося (т.е. умеющей получать, осваивать и применять информацию, полученную как самостоятельно, так и в процессе совместной деятельности).

Задачи практических работ:

- создать условия для достижения обучающимися программных предметных и метапредметных результатов;

- способствовать развитию предметных и метапредметных способов учебной деятельности по получению информации из разнообразных источников, ее обработке, анализу; презентации и самооценке результата;

- способствовать развитию компетенций продуктивной совместной деятельности и других личностных результатов.

Практические работы являются одним из приемов организации образовательной деятельности обучающихся, что определяет принятый в

дидактике подход к методике его реализации: постановка учебной задачи – организация деятельности обучающихся – проверка результатов – рефлексия.

Системно-деятельностный подход позволяет детализировать традиционную методику с позиций управленческого цикла, сделать ее более доступной педагогам, технологичной и, следовательно, более эффективной. Под управлением в данном случае мы будем понимать целенаправленное взаимодействие учителя и обучающихся по достижению запрограммированного, диагностируемого результата, который определяется содержанием образовательной программы (т.е. выполнив практическую работу, обучающийся должен достигнуть совершенно конкретных образовательных результатов).

Говоря о требованиях предъявляемых ФГОС ООО к уроку, необходимо рассмотреть методы и приемы организации образовательной деятельности обучающихся, как условие обеспечения качества современного урока.

Метод – последовательность ресурсообеспеченных, целенаправленных, взаимосвязанных совместных действий учителя и обучающихся, направленных на достижение поставленной цели.[1]

Приѐм – конкретный способ деятельности по достижению поставленной задачи.[1]

От того, какие методы обучения и приемы организации выберет педагог, зависит образовательная деятельность обучающихся, а также организация деятельности обучающихся по достижению целей и задач урока. Методы обучения должны соответствовать таким требованиям как: научности, доступности, результативности и эффективности.

Метод выбирается в зависимости от поставленных целей и задач урока, его содержания, специфики работы с конкретными обучающимися. [7]

Главным критерием оптимальности выбора метода является его результативность (качественное достижение конечного запланированного результата образования). В дидактике известно несколько классификаций методов обучения, представленных в таблице.

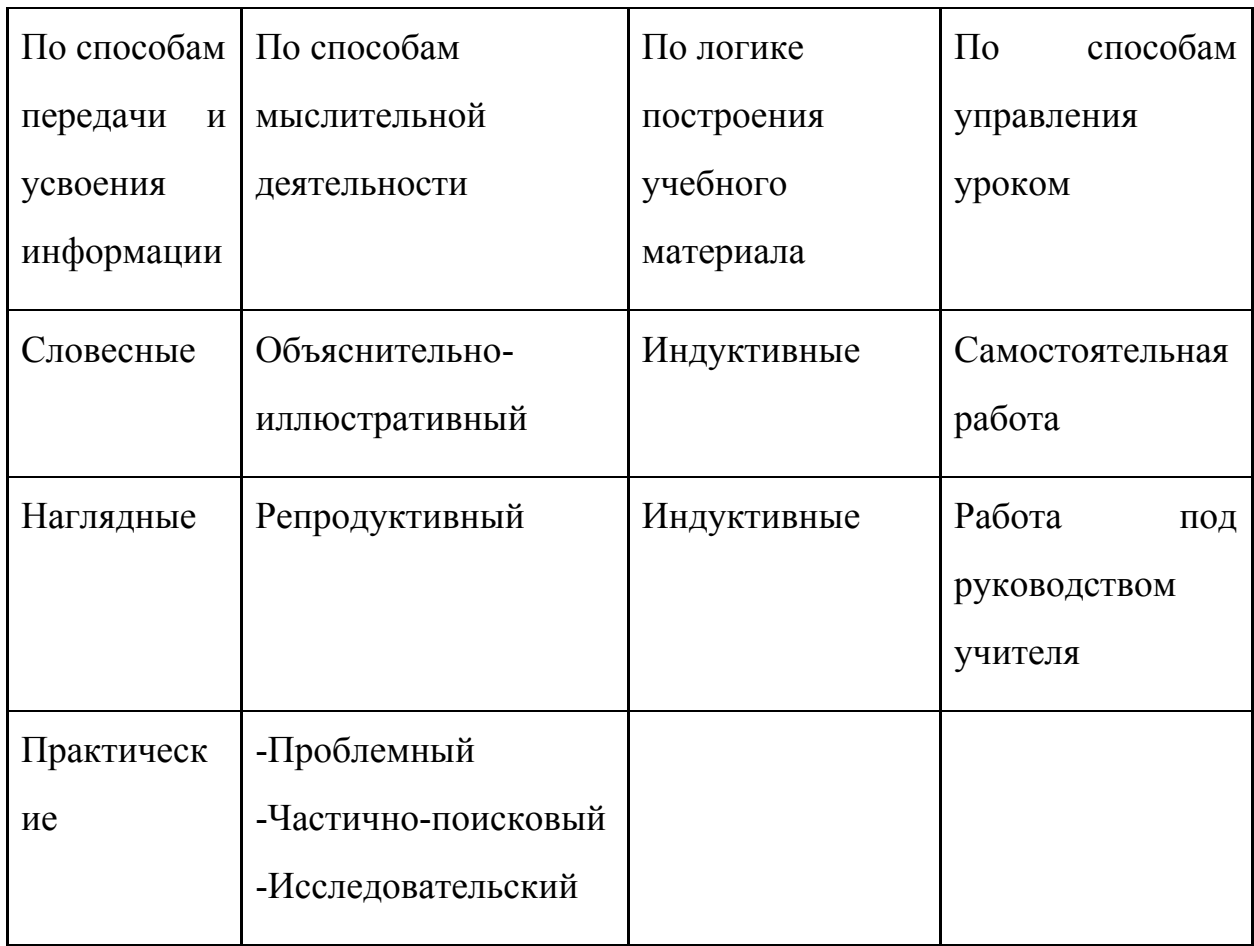

Наиболее значимость практически представляет классификация методов по способам мыслительной деятельности.

Объяснительно-иллюстративный метод используется для первичного ознакомления с учебным материалом и направлен на восприятие учащимися готовой информации (рассказ, школьная лекция, объяснение учителя (экскурсовода), демонстрации картин, диапозитивов и т.п.).

Репродуктивный метод подразумевает воспроизведение «готовых», сообщенных обучающимся знаний и способов деятельности; организацию деятельности обучающихся по готовому алгоритму (пересказ, описание объекта по плану, чтение карты и т.п.). Такой метод наиболее приемлем на этапах первичного освоения учебного материала.[13]

Следует отметить, что использование представленных методов не исключает деятельности обучающихся по выполнению учебной задачи (т.е. традиционное объяснение учителя предвосхищает постановкой учебной задачи, определяющей деятельность обучающихся во время объяснения: выделить ключевые слова, составить логическую схему, заполнить таблицу и т.п.).

При проблемном изложении учитель ставит перед обучающимися проблему; совместно с учениками выводит гипотезу, строит мысленный эксперимент, анализирует его различные варианты, приводит обучающихся к результату. Данный метод показывает обучающимся путь научного познания мира. Наиболее типична проблемная беседа. Этот метод применяется для изучения нового материала, углубления, закрепления и систематизации учебного материала.[12]

Частично-поисковый (эвристический) метод предполагает видение обучающимися проблем через постановку вопросов, требующих от них самостоятельного поиска недостающей информации, доказательств, выявления причинно-следственных связей, формулировки выводов. Учитель в данном случае выполняет роль наставника. Данный метод должен занять ведущее положение при работе в условиях реализации нового Стандарта.

Исследовательский метод подразумевает самостоятельную деятельность обучающихся (учитель –консультант) по решению конкретной проблемы. Группа обучающихся самостоятельно формулирует проблему (тему исследования), выдвигает гипотезу, разрабатывает алгоритм работы над проблемой, проводит необходимые исследования, собирает недостающую информацию, формулирует итоговые результаты.

Для успешной реализации целей и задач каждого конкретного урока учитель должен отобрать те приемы организации образовательной

деятельности обучающихся, которые обеспечат максимальную эффективность в достижении поставленных задач.

### <span id="page-18-0"></span>**Выводы по первой главе.**

С введением основ робототехники в раздел техника, в предметной области технология, разработанные комплексы занятий являются весьма актуальными, так как на сегодняшний день нет ни книг, ни методик преподавания по данной теме.

Обобщая все вышесказанное, можно выделить такие требования к современному уроку в соответствии с ФГОС, как:

- Урок обязан иметь личностно-ориентированный, индивидуальный характер.
- В приоритете самостоятельная работа учеников, а не учителя.
- Осуществляется практический, деятельностный подход.
- Каждый урок направлен на развитие универсальных учебных действий (УУД): личностных, коммуникативных, регулятивных и познавательных.
- Авторитарный стиль общения между учеником и учителем уходит в прошлое. Теперь задача учителя — помогать в освоении новых знаний и направлять учебный процесс.

#### <span id="page-19-1"></span><span id="page-19-0"></span>**Глава 2. Особенности преподавания «Основы робототехники»**

# **§ 2.1. Дидактические принципы, цель и содержание комплекса занятий «Основы робототехники»**

Методика обучения детей основам робототехники построена на основных дидактических принципах обучения, некоторые из которых наиболее значимы именно для этого направления.

Дидактические принципы обучения - это основные положения, определяющие содержание, организационные формы и методы учебного процесса в соответствии с его общими целями и закономерностями [13].

На сегодняшний день, в разной литературе встречается довольно большое количество дидактических принципов обучения, из которых базовыми, определяющими систему целей комплекса занятий по робототехнике, были выбраны следующие:

- 1. Принцип связи теории с практикой, в рамках которого полученные теоретические знания сразу же применяются учеником на практике, что вполне характерно для изучения робототехники. Разобрав в теории функционирование какого-либо элемента или блока, ученик имеет возможность реализовать его "в материале", тем самым, закрепив полученные знания.
- 2. Принцип сознательности и активности, для реализации которого необходимо: приучать школьников к постановке вопросов, как перед учителем, одноклассниками, так и для самостоятельного ответа и разрешения; выработать у учащихся самостоятельный подход к изучаемому материалу, собственные технологии решения задач.

Принцип доступности*,* соответствие которому обязывает определённым образом адаптировать новый для учеников информационный материал, а также, выстроить проведение практических занятий, доступных для всех каждого ученика .

В целом, на основании принципов к методике обучения детей основам робототехники предъявляются следующие требования:

- 1. Цели и содержание методики обучения должны полностью соответствовать современному уровню развития научно-технического творчества.
- 2. Учебный материал должен быть представлен в доступной для понимания учащимся форме.
- 3. Должны быть сформированы блоки теоретических, практических, а также творческих заданий направленных на формирование инженерного мышления.
- 4. Должны применяться современные методы обучения.
- 5. Результаты самостоятельной деятельности детей должны использоваться для их дальнейшего обучения.

На основании вышеприведенных требований можно выделить следующие цели комплекса разработанных занятий по робототехнике:

- 1. *Освоение знаний* об областях применения различных технологий научно-технического конструирования, принципах и этапах сборки моделей и программирования уже готовых роботов.
- 2. *Овладение умениями*
- конструирования модели, как по схеме, так и согласно собственным представлениям;
- программной реализации решения поставленных задач. [16]

Для реализации комплекса занятий по робототехнике предметной области технология, был использован конструктор Lego Mindstorms, состоящий из стандартных деталей Lego (планки, оси, колеса, шестерни), сенсоров, двигателей и программируемого блока NXT.

Наличие отдельного программируемого блока в сочетании со средой программирования высокого уровня делает данный набор серьёзным инструментом, позволяющем создавать роботов, решающих достаточно сложные задачи. Важным достоинством Lego Mindstorms является его простота и гибкость. Набор позволяет подобрать необходимые детали практически под любую задачу либо объединить несколько наборов для решения сложных задач. [21]

С педагогической точки зрения, использование подобных наборов имеет ряд важных достоинств.

Во-первых, это стимулирование мотивации учащихся к получению знаний. При работе с Lego-конструктором учащийся видит плоды своей работы и имеет возможность применить полученные знания на практике.

Кроме того, работа по созданию робота предполагает активную творческую деятельность ученика.

Во-вторых, это развитие интереса учащихся к технике, программированию и конструированию.

Использование подобных конструкторов в образовательном процессе ведет к популяризации профессии инженера, а также прививает учащимся интерес к робототехнике.

В-третьих, это формирование навыков программирования, развитие логического и алгоритмического мышления.

Робототехника позволяет решать многие проблемы современного образования: отсутствие мотивации у учащихся, реализация знаний на практике, углубление межпредметных знаний и метапредметных навыков.

Условия, необходимые для проведения занятий следующие: отдельное помещение, укомплектованное компьютерами, как это предусмотрено разработчиками программы, имеющее шкафы или стеллажи для хранения конструкторов и изделий, сделанных учащимися.

Обязательным компонентом процесса обучения, его завершающим этапом, является контроль (проверка результатов обучения).[8]

Функция контроля состоит во всесторонней проверке результатов обучения, таких как:

● когнитивная сфера - овладение знаниями и способами их применения;

- психологическая сфера развитие личности;
- социальная сфера социальная адаптация.

Именно поэтому многими современными педагогами принято положение о том, что цели обучения обязательно должны быть диагностичны.

Таким образом, диагностика знаний по технологии выполняет двуединую задачу:

- 1. позволяет осуществить сопоставление наличных знаний с требованиями государственного стандарта;
- 2. способствует личностному росту субъекта учебной деятельности.

Важно также осознавать, что именно контролируется – результат или способ действия. Проще контролируется результат, но за правильным результатом может скрываться ошибка в способе действия. Контроль последнего, конечно, важнее.

К основным методам диагностики результатов обучения относятся:

● *Наблюдение,* которое заключается в непосредственном восприятии и прямой регистрации фактов. Наблюдение за учащимися в ходе учебного процесса помогает учителю составить правильное представление об отношении ученика к занятиям, степени его познавательной активности, самостоятельности, доступности и посильности для него учебного материала и на этой основе планировать форму и метод проверки знаний.

- *Методы устной диагностики*: рассказ, объяснение, сообщение ученика, чтение им текста, схемы, карты, беседа и пр. Данные методы используются с целью выявления уровня знаний, умений и навыков отдельных учащихся, уровня речевого развития, навыков общения, умения выступать и дискутировать.
- *Методы письменной диагностики:* контрольные работы, диктанты, изложения, сочинения, письменные ответы на вопросы. Цели их применения: выявление уровня овладения теоретическими знаниями; умений их применять для решения конкретных задач; степени владения письменной речью.
- *Тестирование -* опросник с множественным выбором ответов и примитивным подсчетом очков. Между тем дидактический тест это набор стандартизированных заданий по определенному материалу, устанавливающий степень усвоения его учащимися.
- *Практические методы диагностики*: лабораторные, измерительные работы, создание изделий и пр. применяются с целью выявления уровня сформированности тех или иных умений и навыков практической работы, или двигательных навыков, но, к сожалению, доля применения этих методов в школе невелика.[12]

Как видно из перечисленных методов диагностики основная их направленность заключается в проверке предметных знаний, то есть, что ребенок знает по предмету.

### <span id="page-24-0"></span>**§ 2.2. Разработка комплекса занятий «Основы робототехники»**

Комплекс занятий «Основы робототехники» был разработан для 9 класса, количество учащихся 15 человек. Количество часов, выделенных для данного раздела 6.

При разработке занятий использовались такие методы обучения как: Активные и Интерактивные. [13]

При активном методе учитель и ученик выступают как равноправные участники урока, взаимодействие происходит по схеме учитель = ученик.

Наиболее эффективными методами являются интерактивные, здесь ученики взаимодействуют не только с учителем, но и друг с другом. Схема: учитель = ученик = ученик.

При разработки занятий были использованы такие типы уроков, как: Тип №1. Урок открытия новых знаний, обретения новых умений и навыков

Цели:

*Деятельностная:* научить детей новым способам нахождения знания, ввести новые понятия, термины.

*Содержательная:* сформировать систему новых понятий, расширить знания учеников за счет включения новых определений, терминов, описаний.

Структура урока обретения новых знаний

- Мотивационный этап.
- Этап актуализации знаний по предложенной теме и осуществление первого пробного действия
- Выявление затруднения: в чем сложность нового материала, что именно создает проблему, поиск противоречия
- Разработка проекта, плана по выходу их создавшегося затруднения, рассмотрения множества вариантов, поиск оптимального решения.
- Реализация выбранного плана по разрешению затруднения. Это главный этап урока, на котором и происходит "открытие" нового знания.
- Первичное закрепление нового знания.
- Самостоятельная работа и проверка по эталону.
- Включение в систему знаний и умений.
- Рефлексия, включающая в себя и рефлексию учебной деятельности, и самоанализ, и рефлексию чувств и эмоций.

Тип №2. Урок рефлексии

Цели:

*Деятельностная*: формировать у учеников способность к рефлексии коррекционно-контрольного типа, научить детей находить причину своих затруднений, самостоятельно строить алгоритм действий по устранению затруднений, научить самоанализу действий и способам нахождения разрешения конфликта.

*Содержательная*: закрепить усвоенные знания, понятия, способы действия и скорректировать при необходимости.

Структура урока-рефлексии по ФГОС:

- Мотивационный этап.
- Актуализация знаний и осуществление первичного действия.
- Выявление индивидуальных затруднений в реализации нового знания и умения.
- Построение плана по разрешению возникших затруднений (поиск способов разрешения проблемы, выбор оптимальных действий, планирование работы, выработка стратегии).
- Реализация на практике выбранного плана, стратегии по разрешению проблемы.
- Обобщение выявленных затруднений.
- Осуществление самостоятельной работы и самопроверки по эталонному образцу.
- Включение в систему знаний и умений.
- Осуществление рефлексии.

В структуре урока рефлексии четвертый и пятый этап может повторяться в зависимости от сложности выявленных затруднений и их обилия.

Тип №3. Урок развивающего контроля

Цели:

*Деятельностная*: научить детей способам самоконтроля и взаимоконтроля, формировать способности, позволяющие осуществлять контроль.

*Содержательная:* проверка знания, умений, приобретенных навыков и самопроверка учеников.

Структура урока развивающего контроля

- Мотивационный этап.
- Актуализация знаний и осуществление пробного действия.
- Фиксирование локальных затруднений.
- Создание плана по решению проблемы.
- Реализация на практике выбранного плана.
- Обобщение видов затруднений.
- Осуществление самостоятельной работы и самопроверки с использованием эталонного образца.
- Решение задач творческого уровня.
- Рефлексия деятельности.

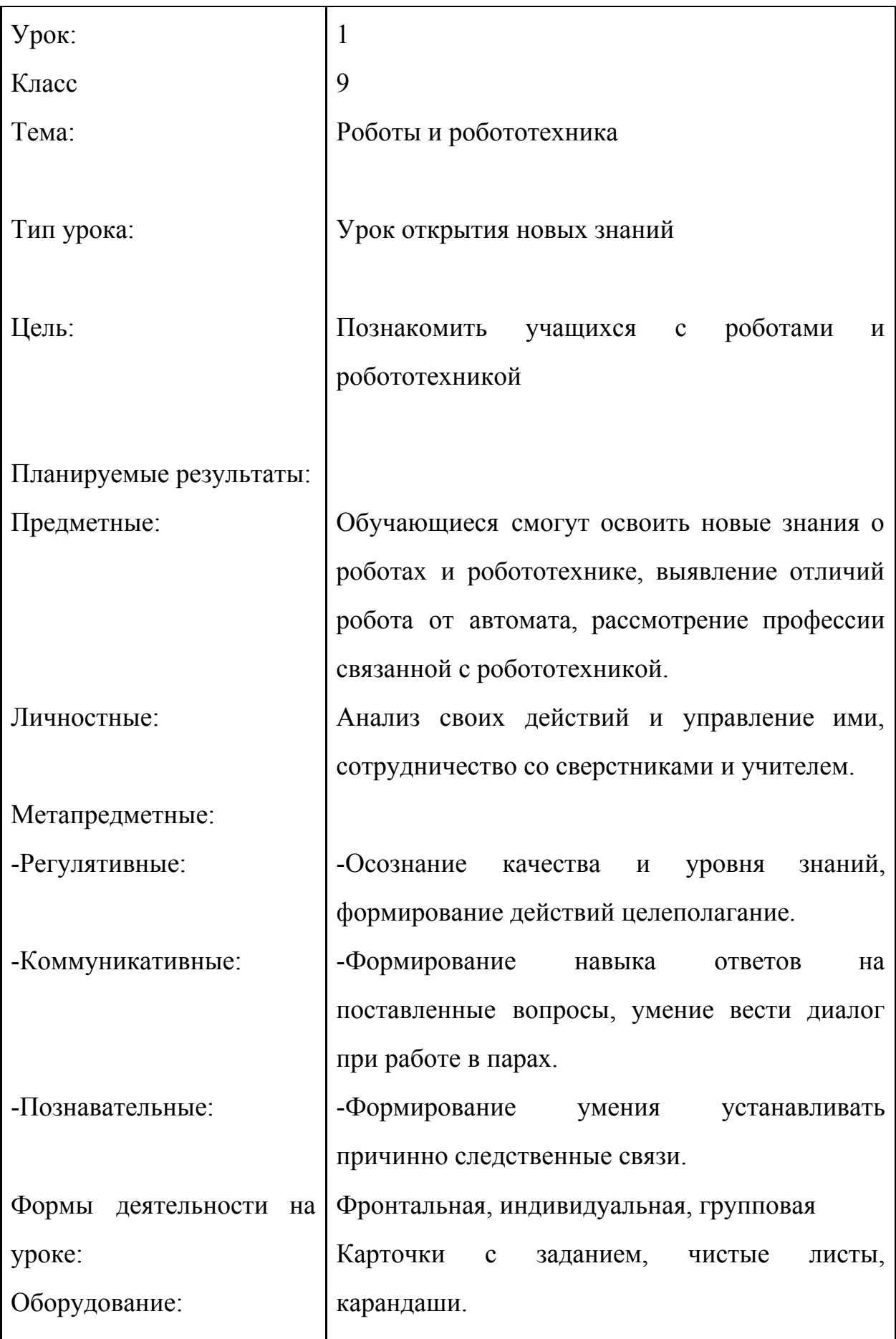

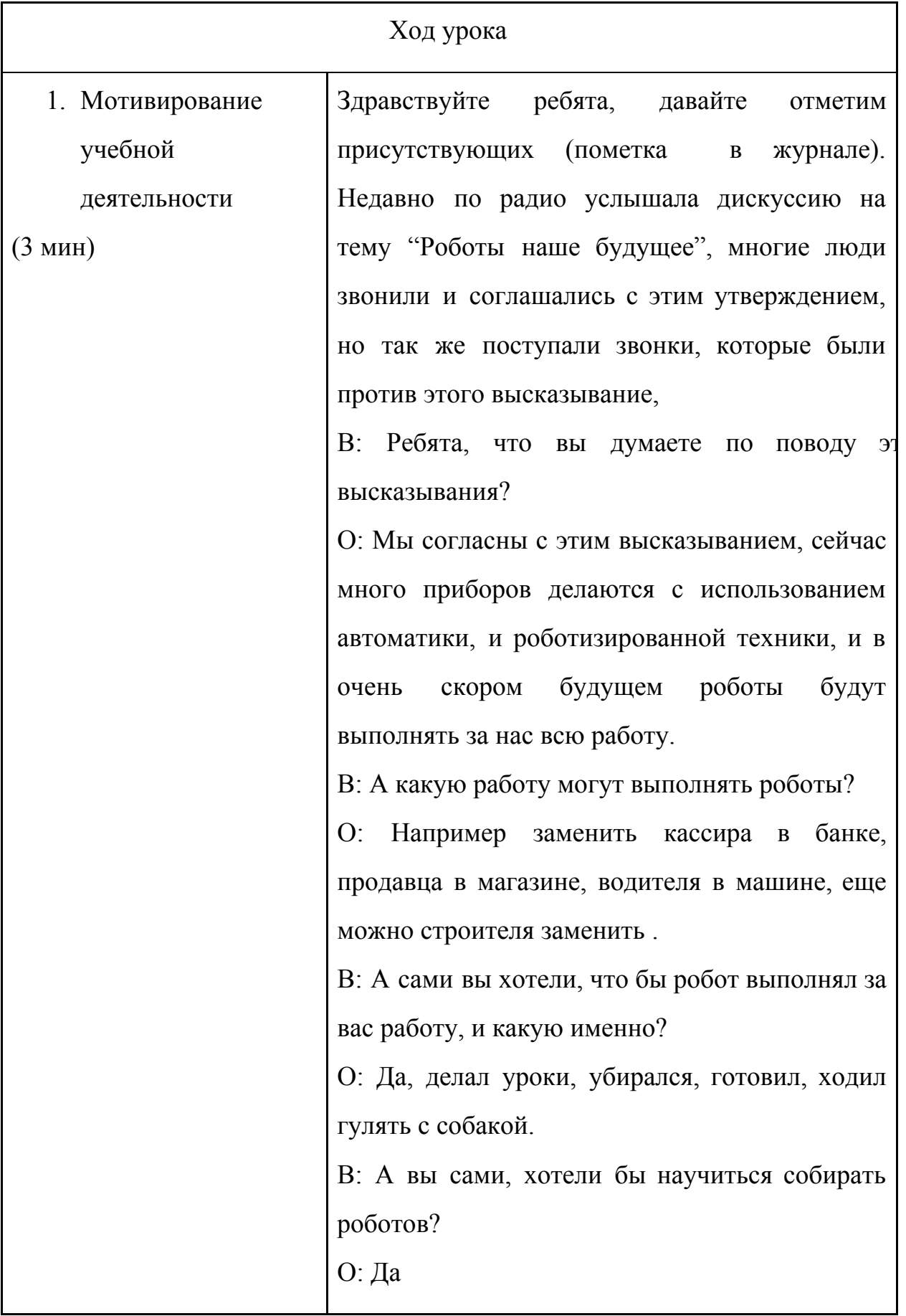

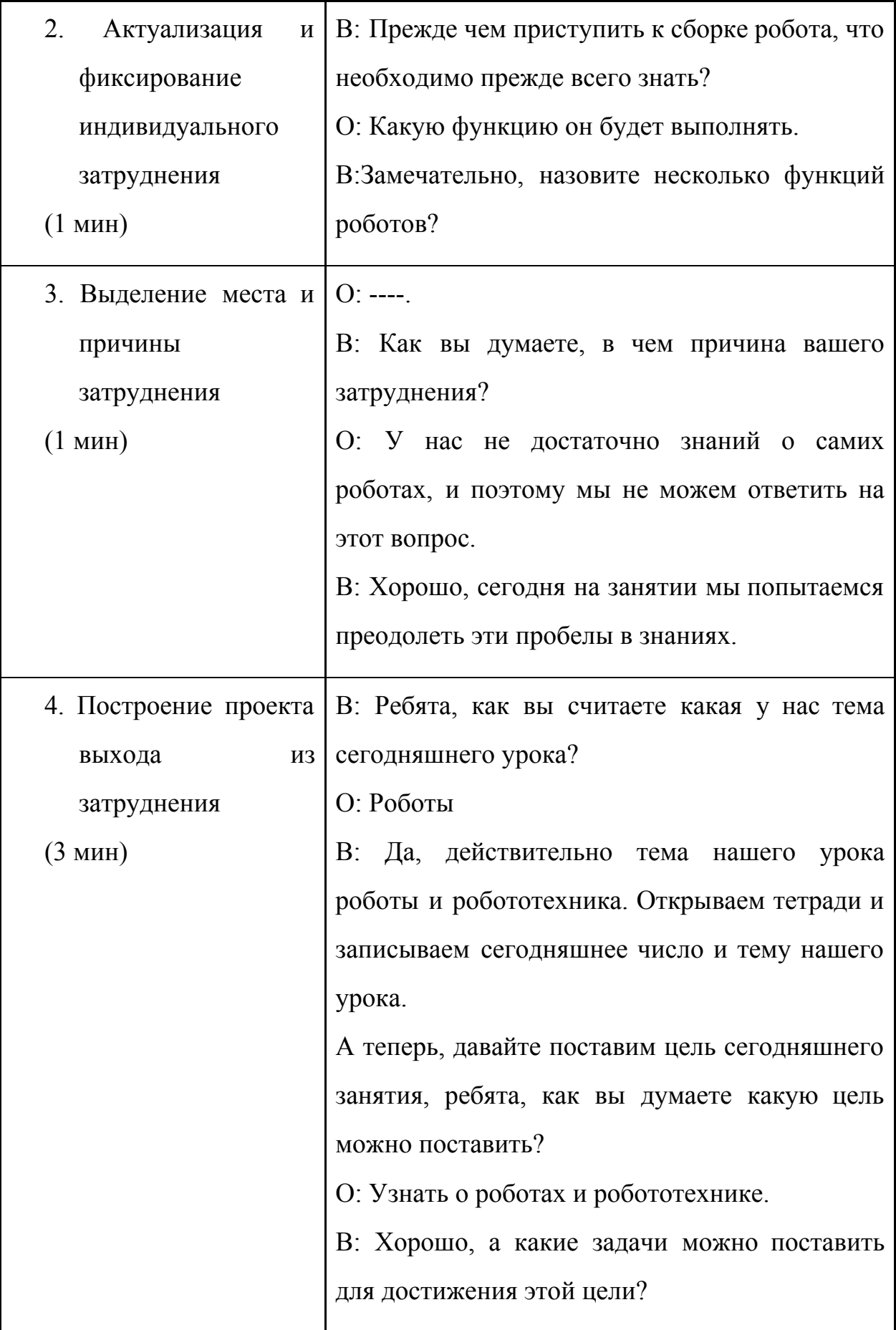

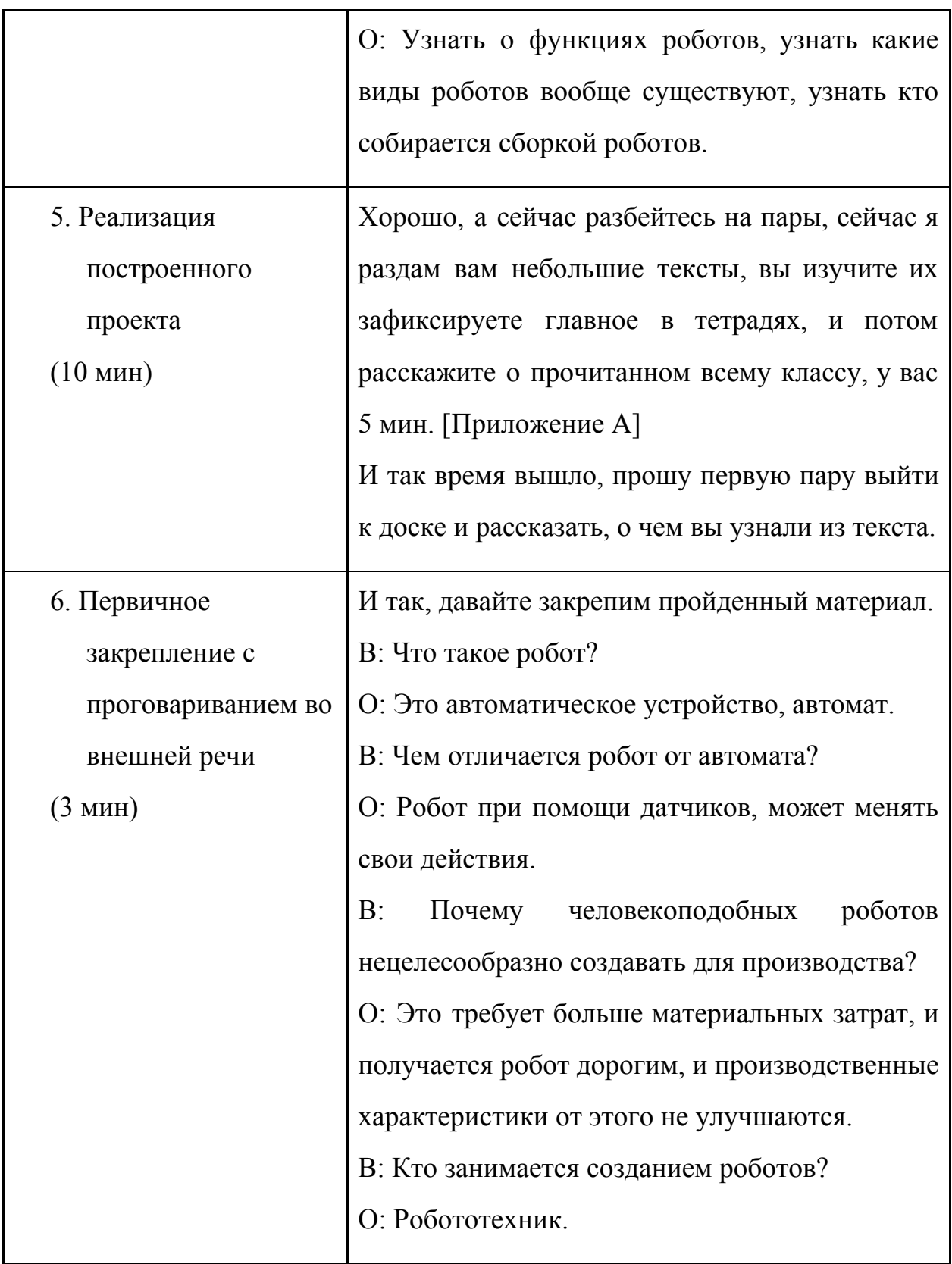

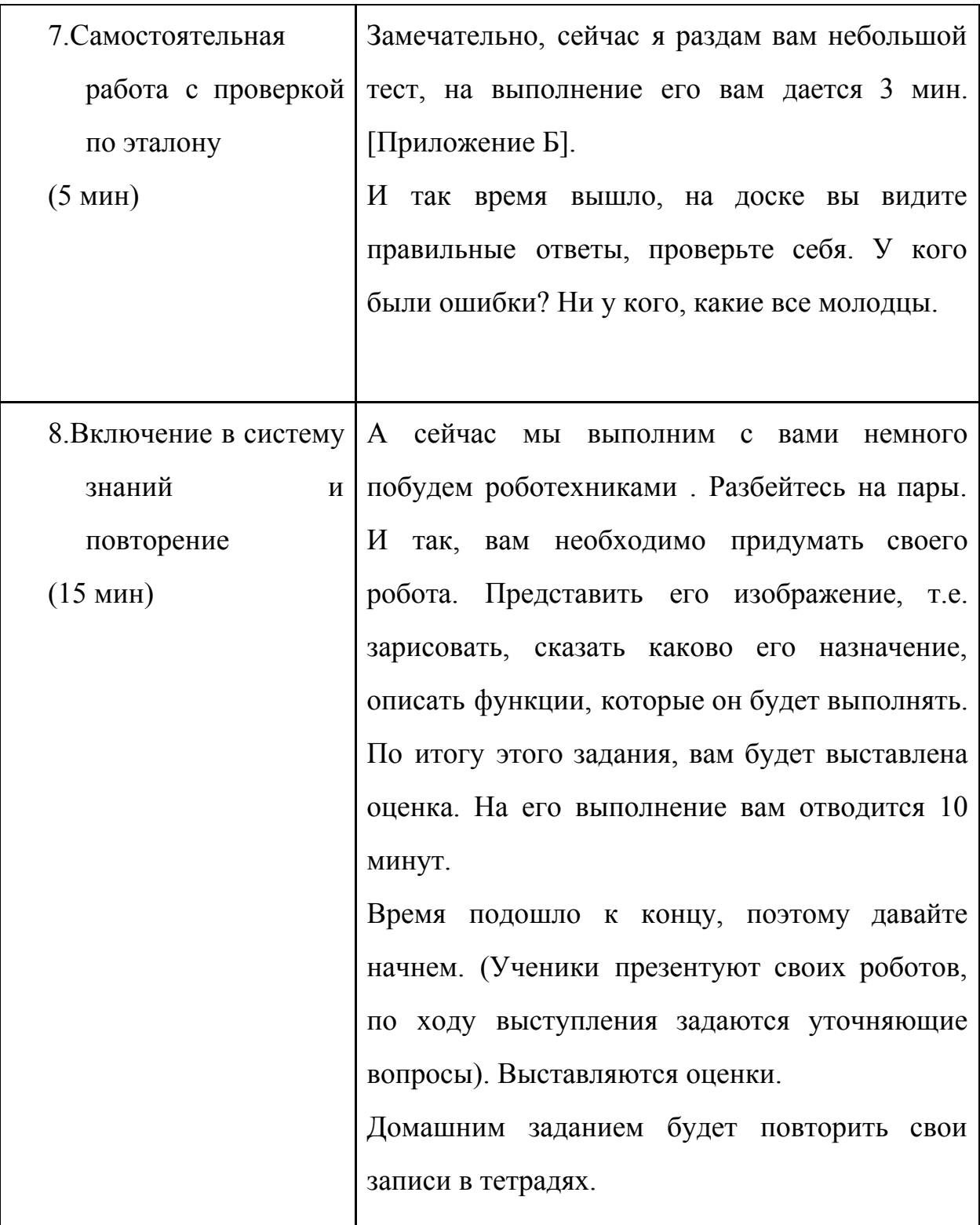

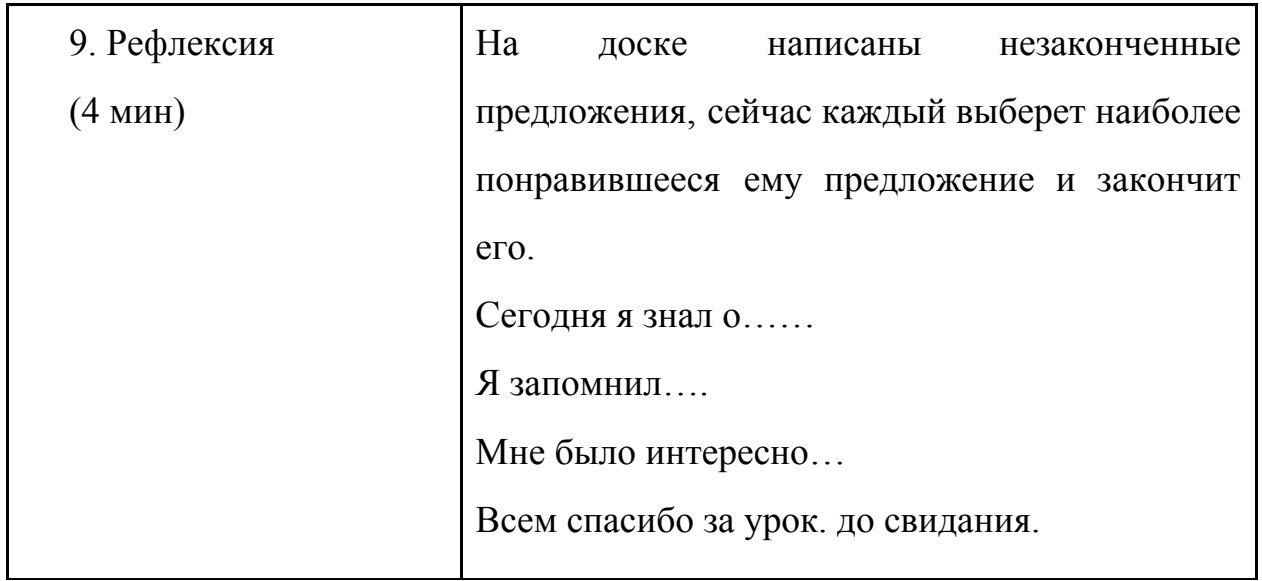

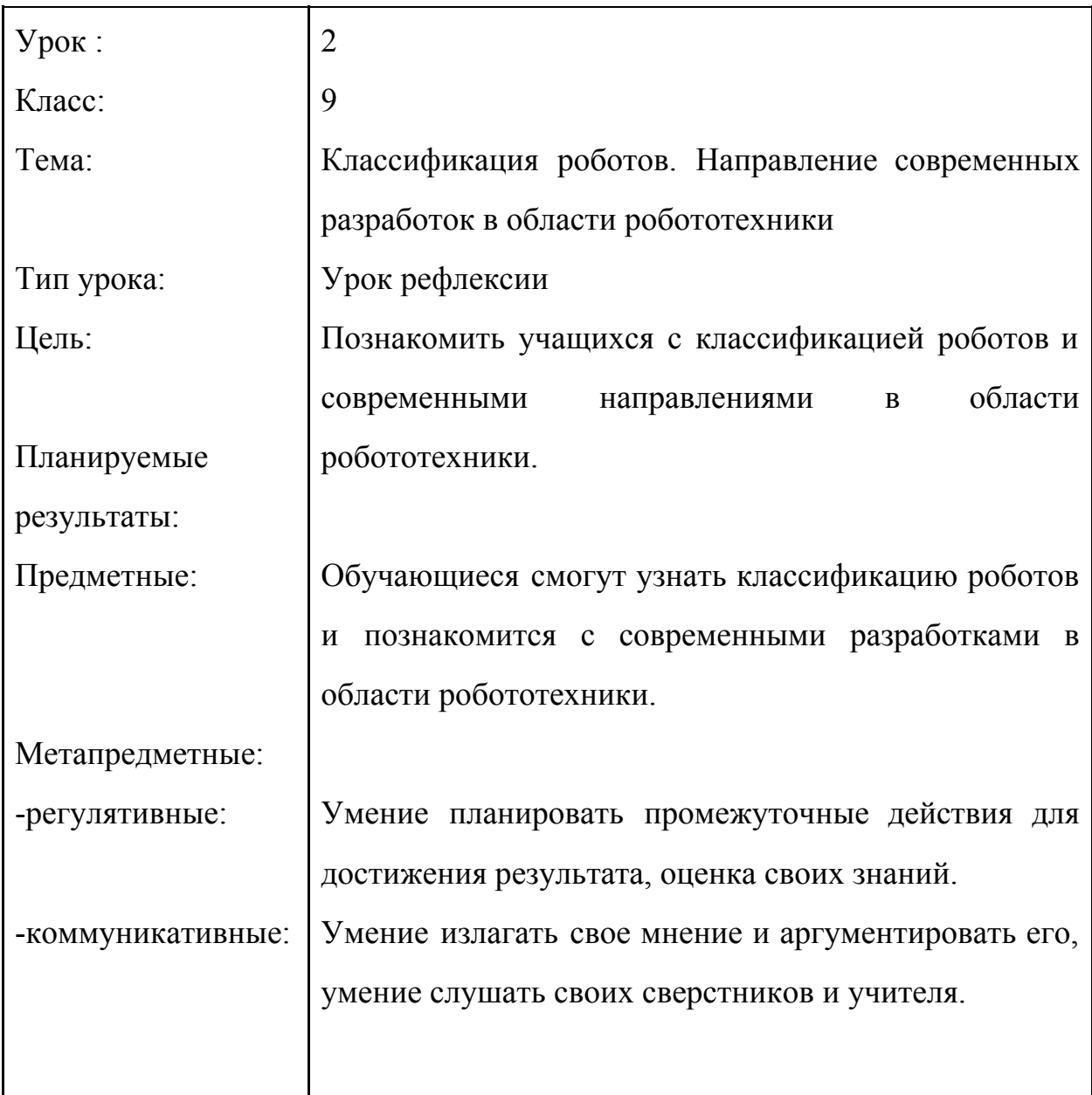

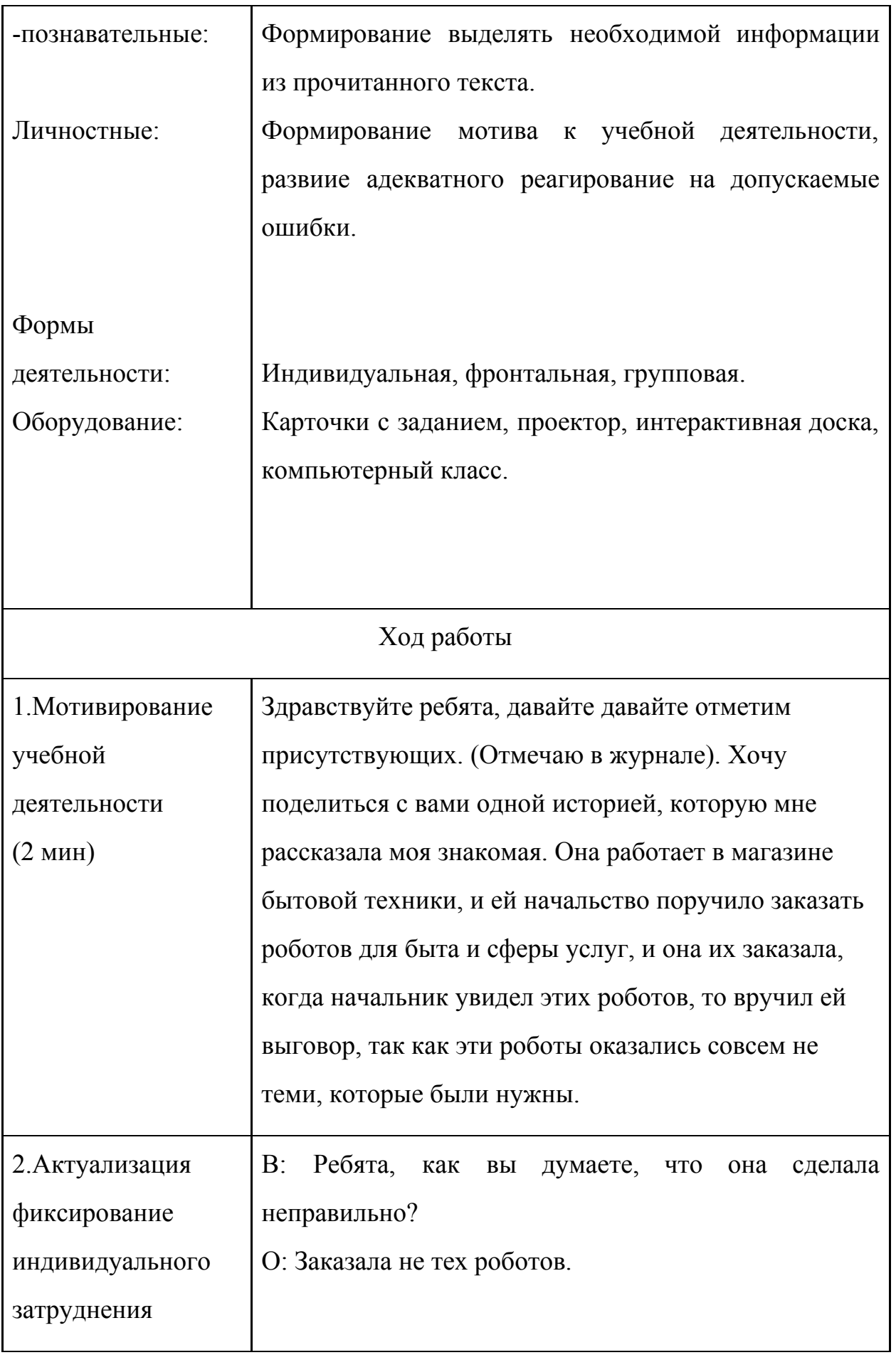

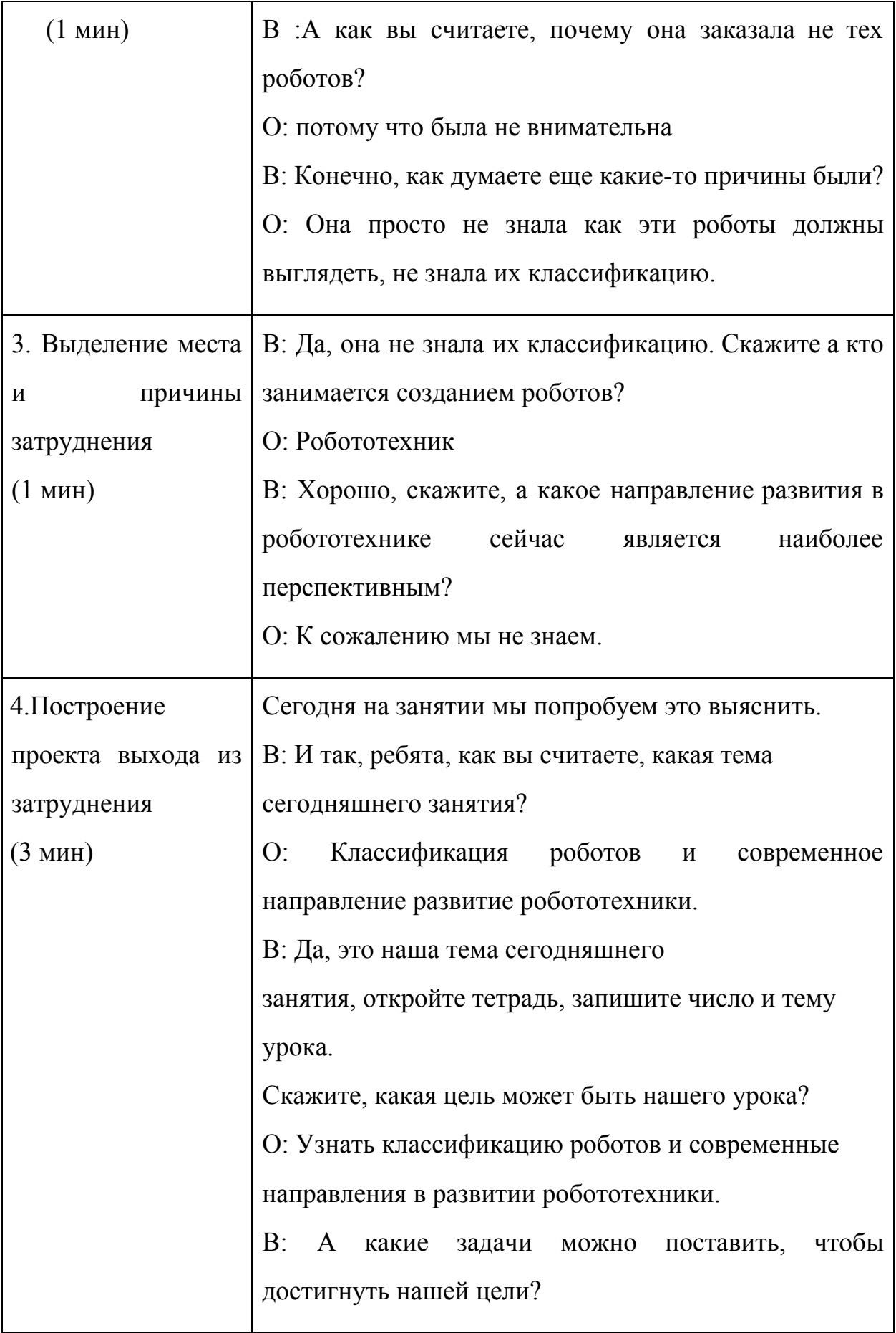

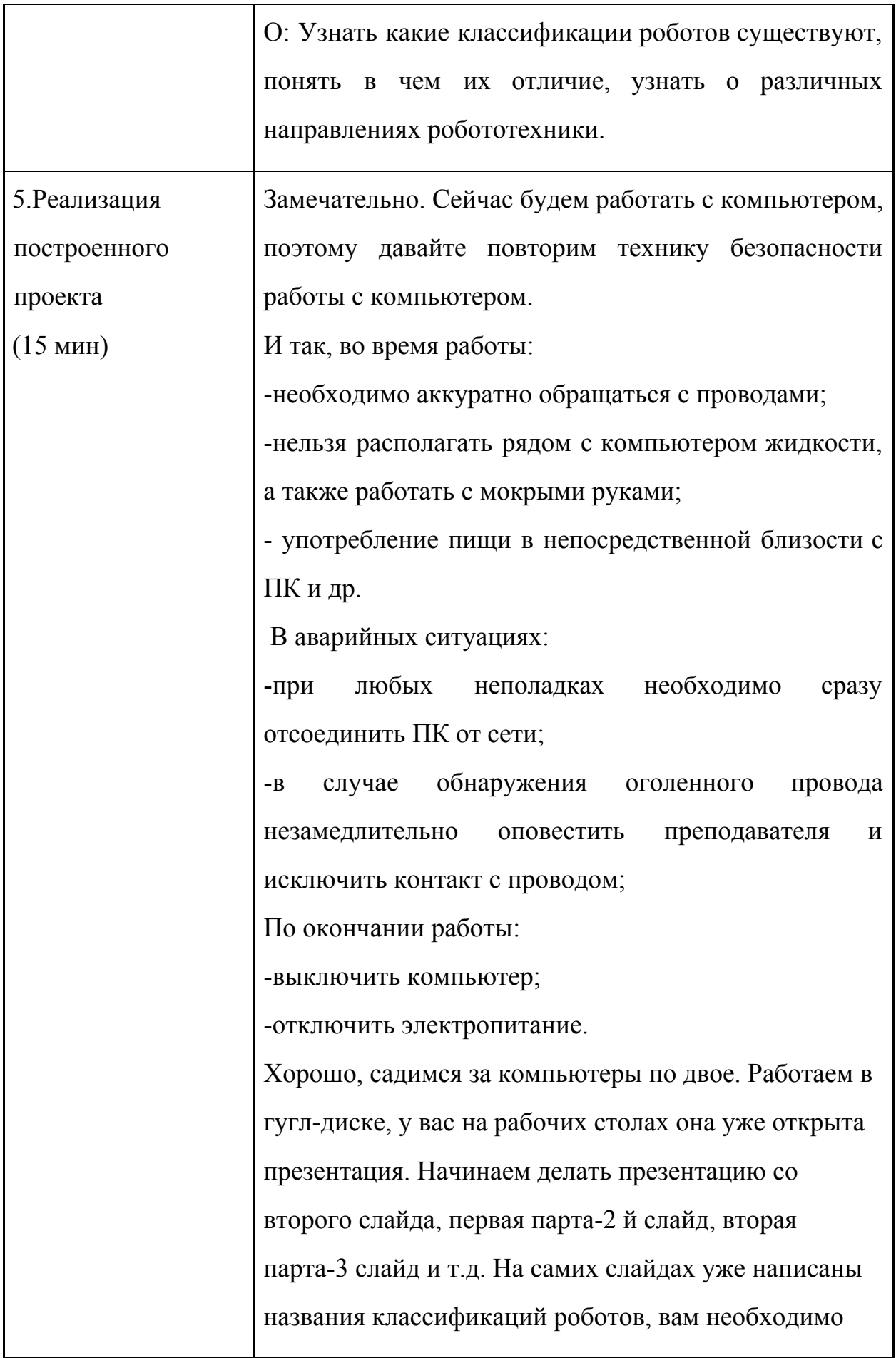
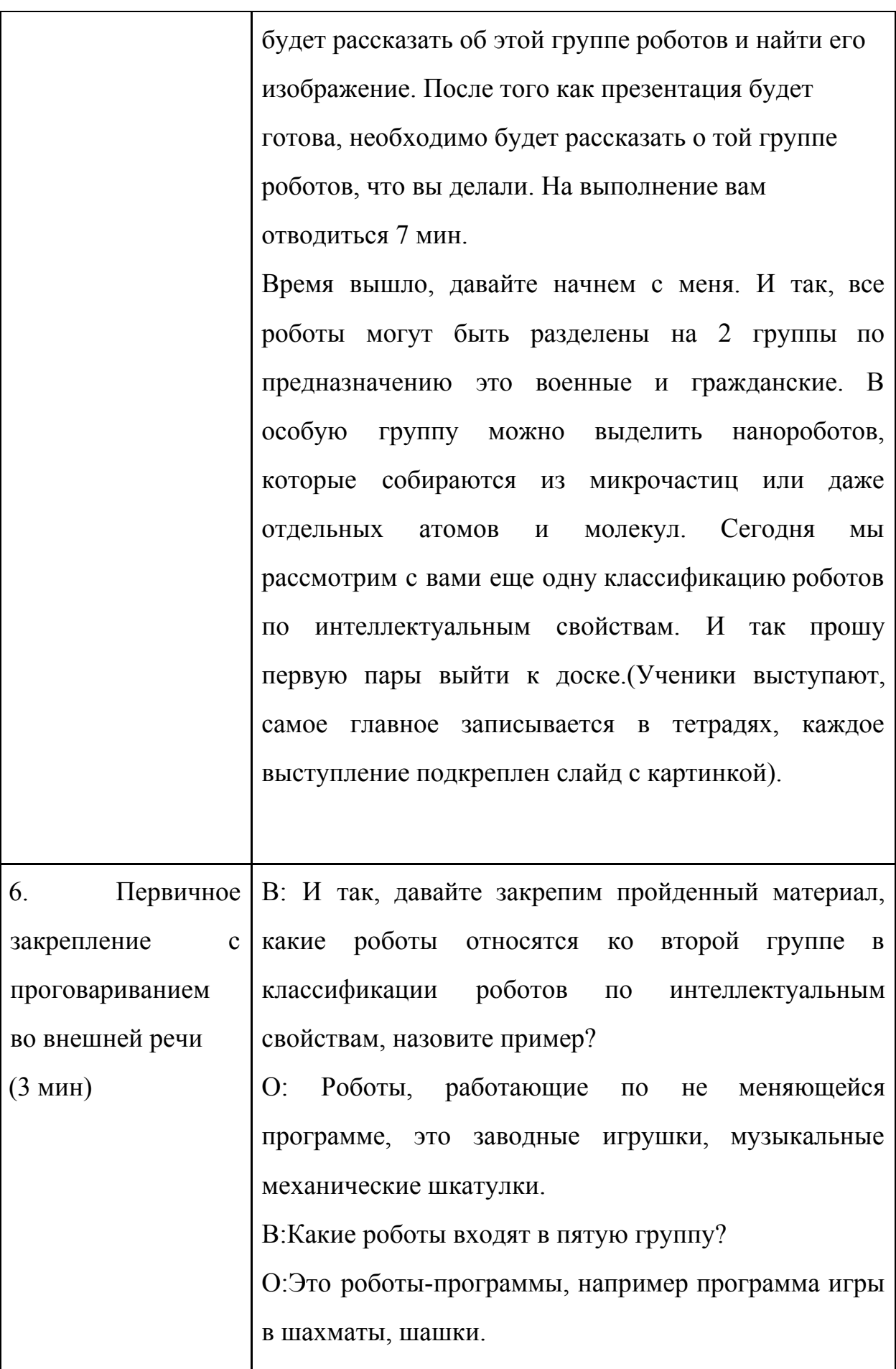

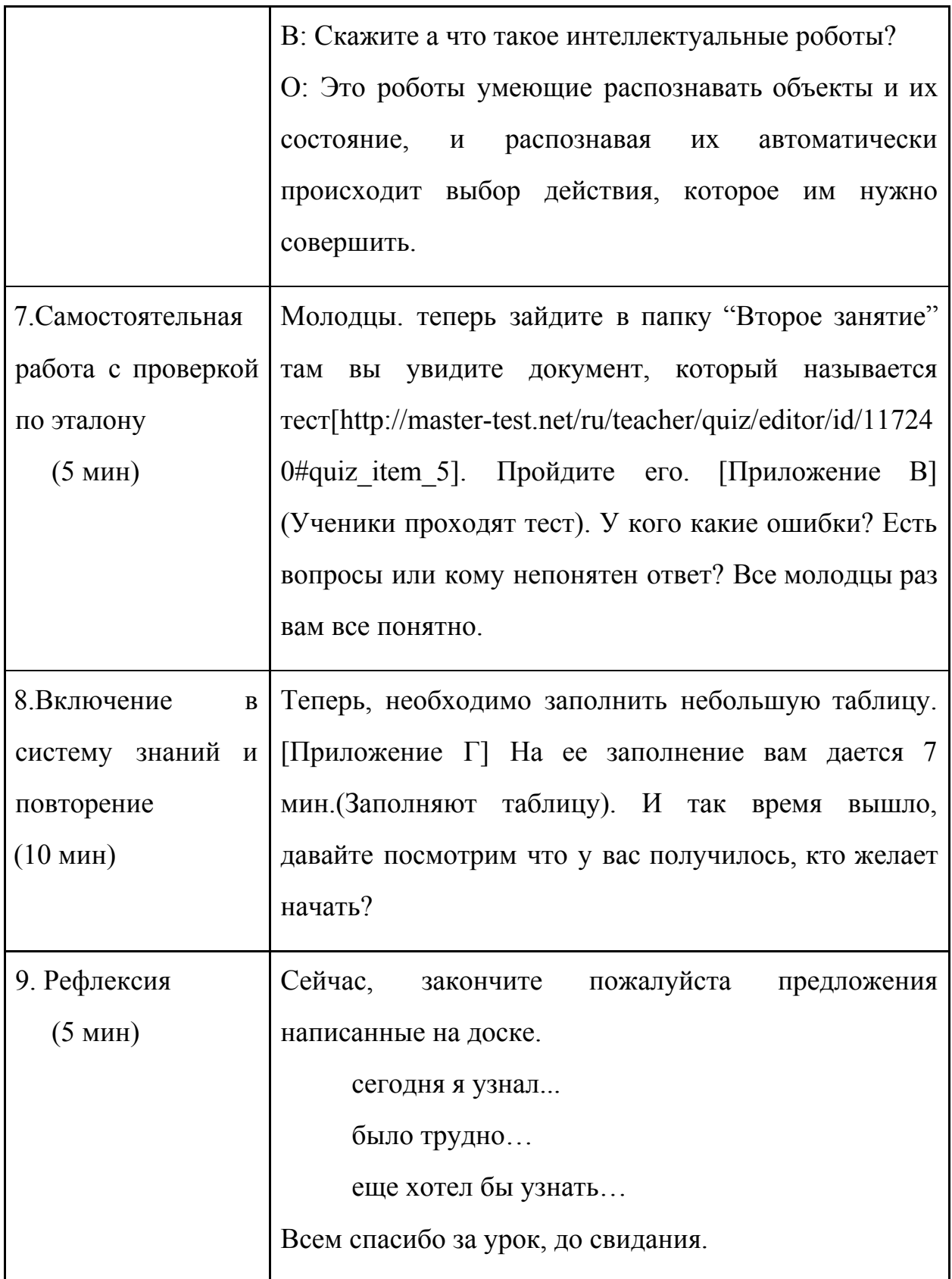

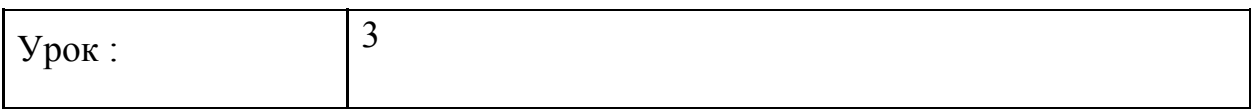

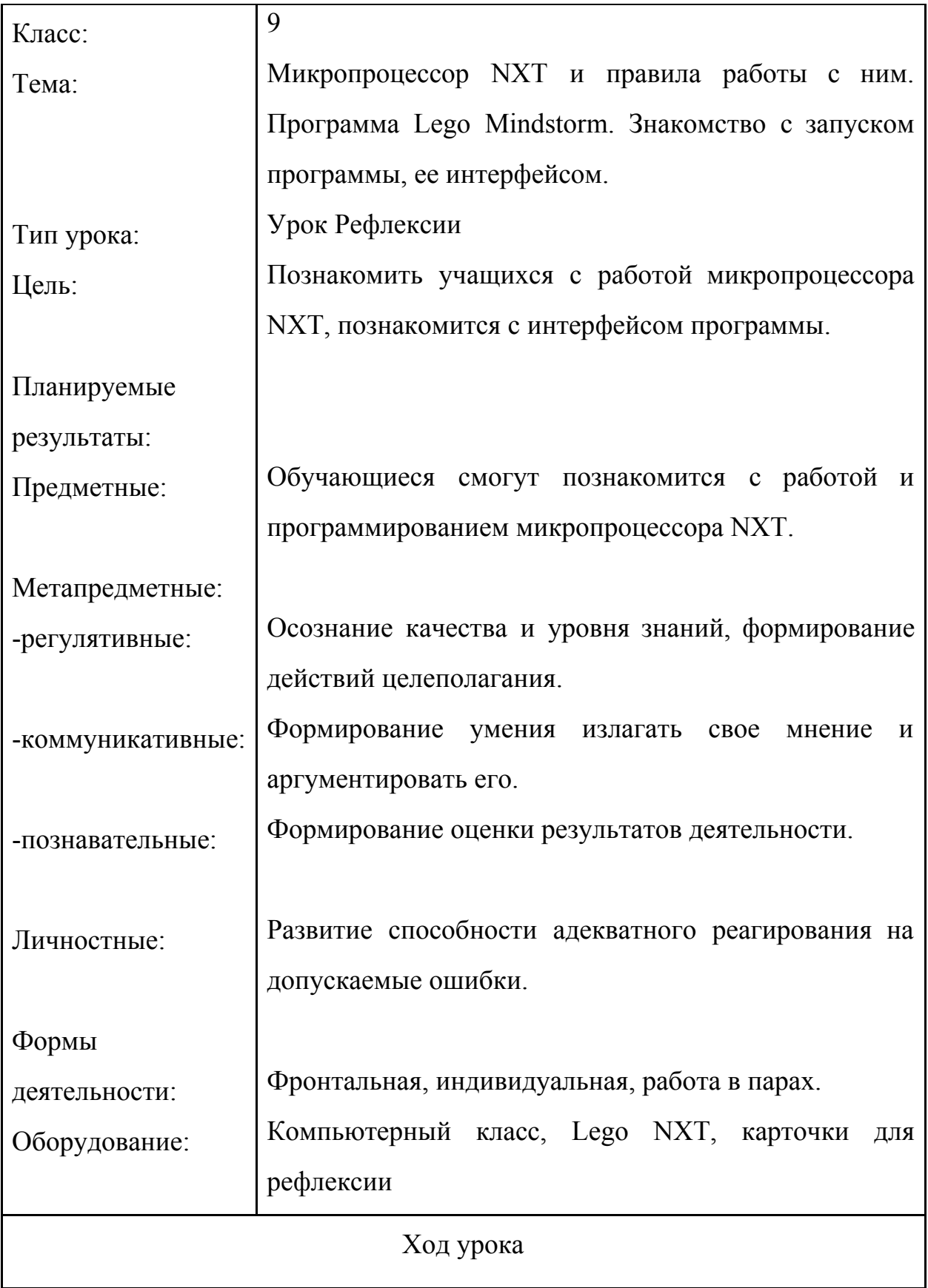

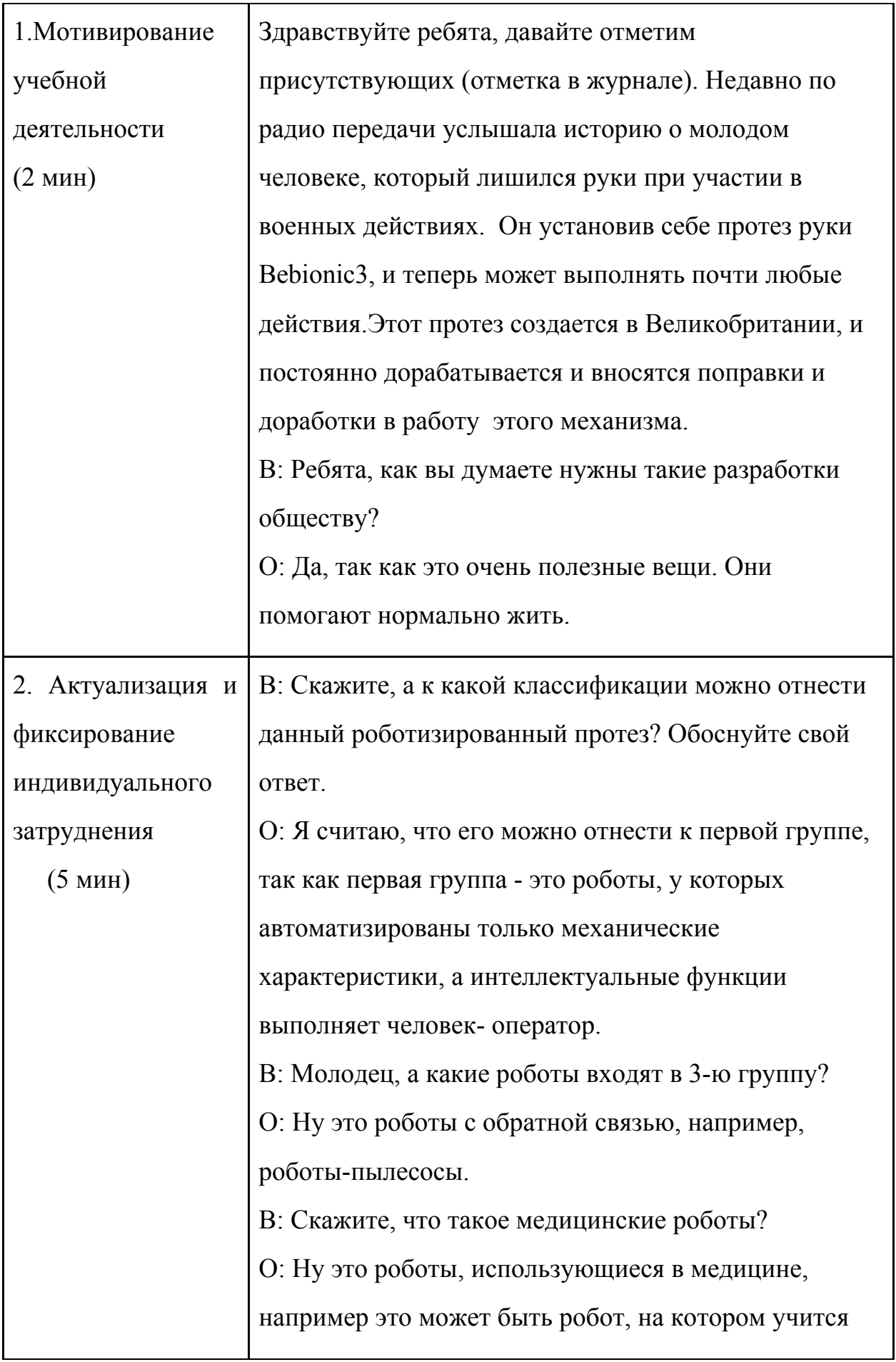

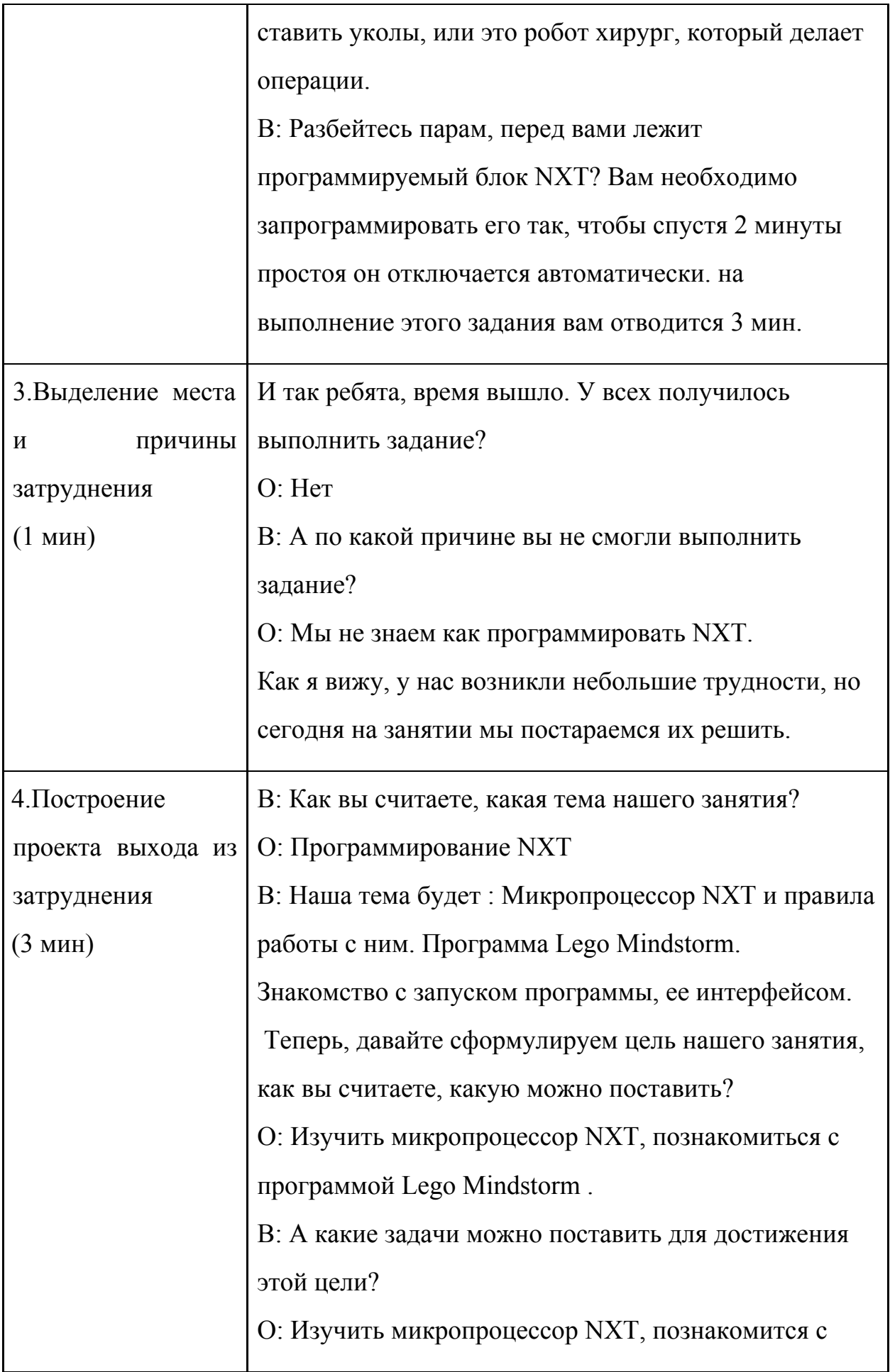

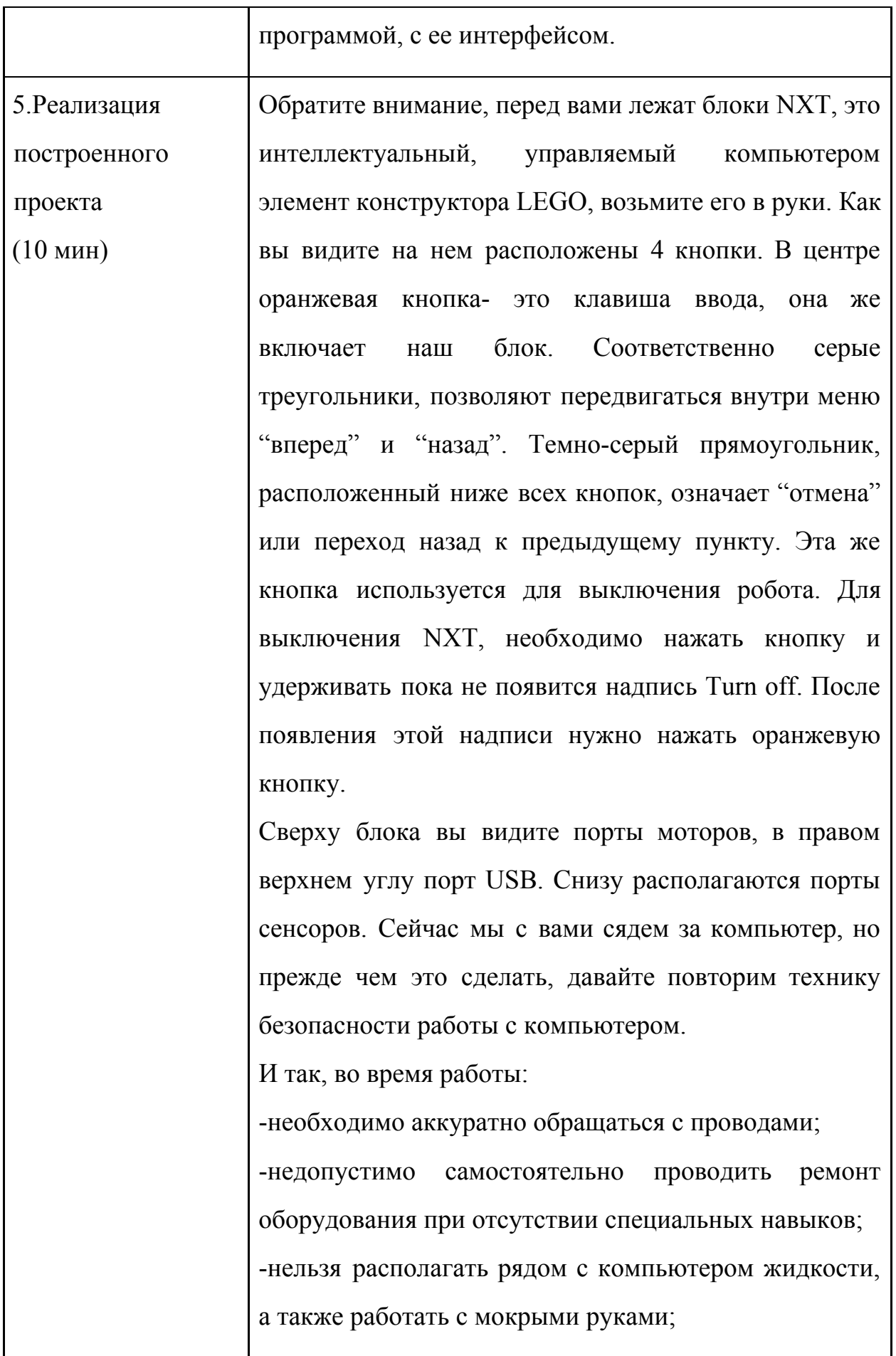

-нельзя в процессе работы с ПК прикасаться к другим металлическим конструкциям (например, батареям); - употребление пищи в непосредственной близости с ПК и др. В аварийных ситуациях: -при любых неполадках необходимо сразу отсоединить ПК от сети; -в случае обнаружения оголенного провода незамедлительно оповестить преподавателя и исключить контакт с проводом; По окончании работы: -выключить компьютер; -отключить электропитание. Садитесь за компьютеры по 2 человека. Не забывайте, что вся информация на дисплее отображается на английском языке. На рабочем столе находится папка "Занятие 3" в ней документ "Структура меню NXT", изучите ее. [Приложение Д]. После выполнения этого задания, необходимо будет открыть программу Mindstorms NXT 2.0., в открывшемся окне посмотрите видео "Getting Started Guide"( руководство к быстрому доступу) и изучите Software Overview" (обзор программного обеспечения". У вас на рабочем столе есть не большая инструкция, которая называется "Среда программирования NXT-G", изучите ее.

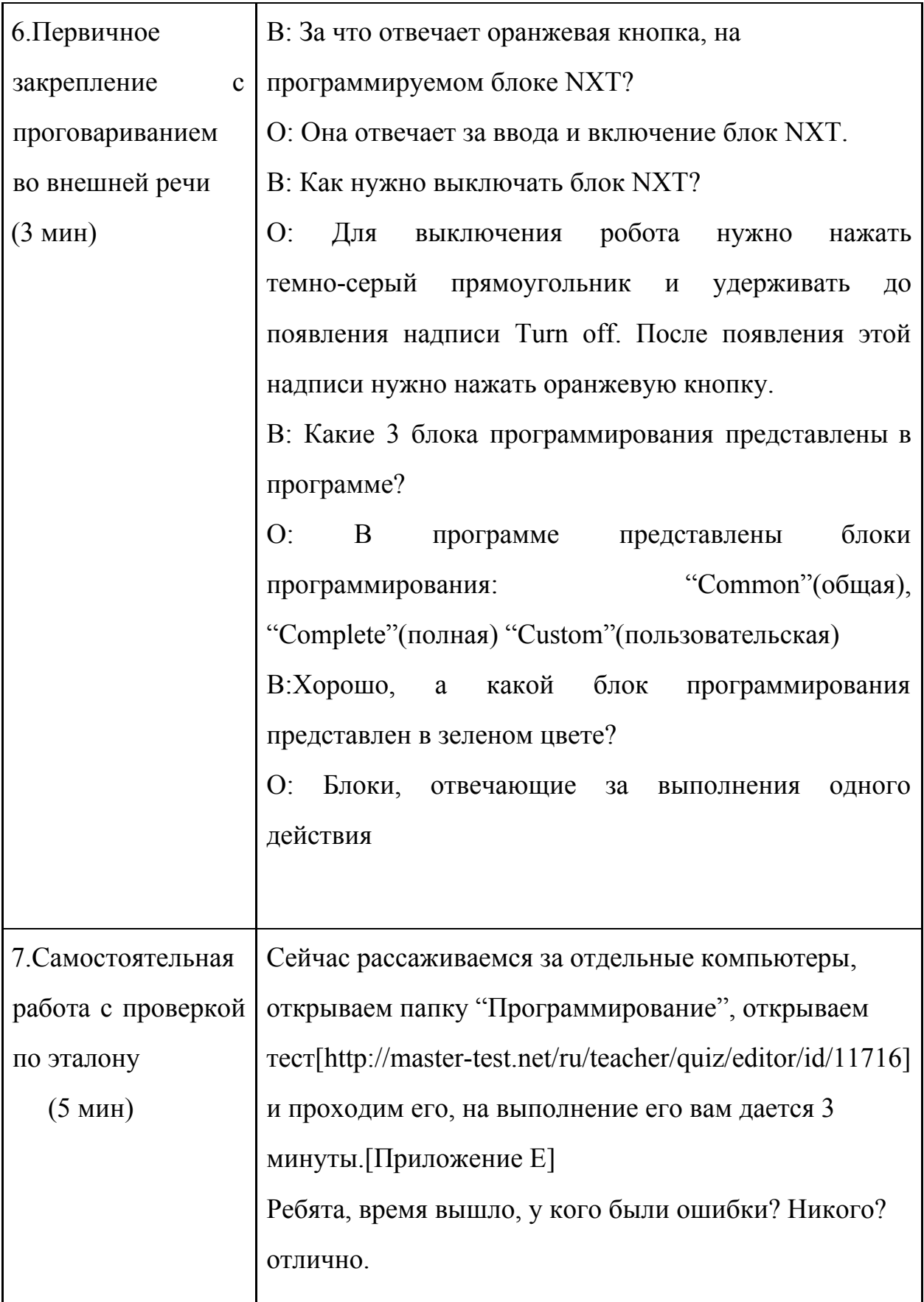

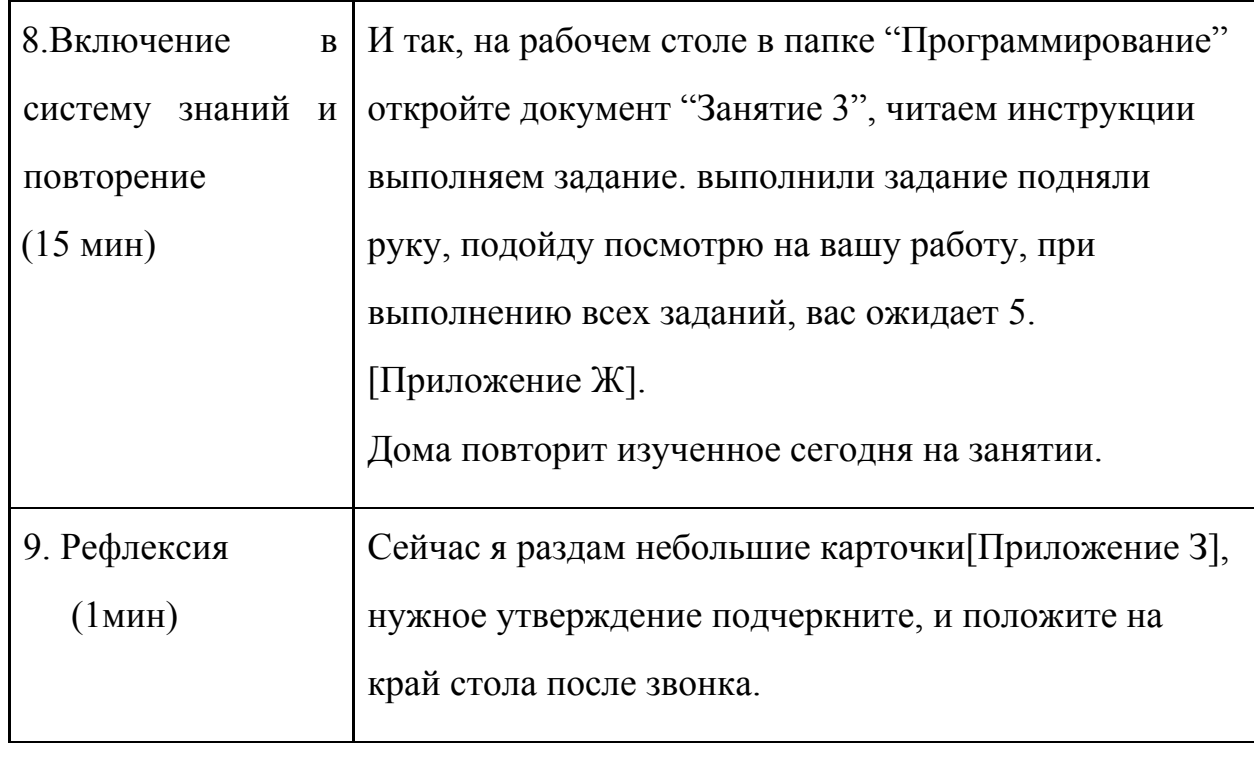

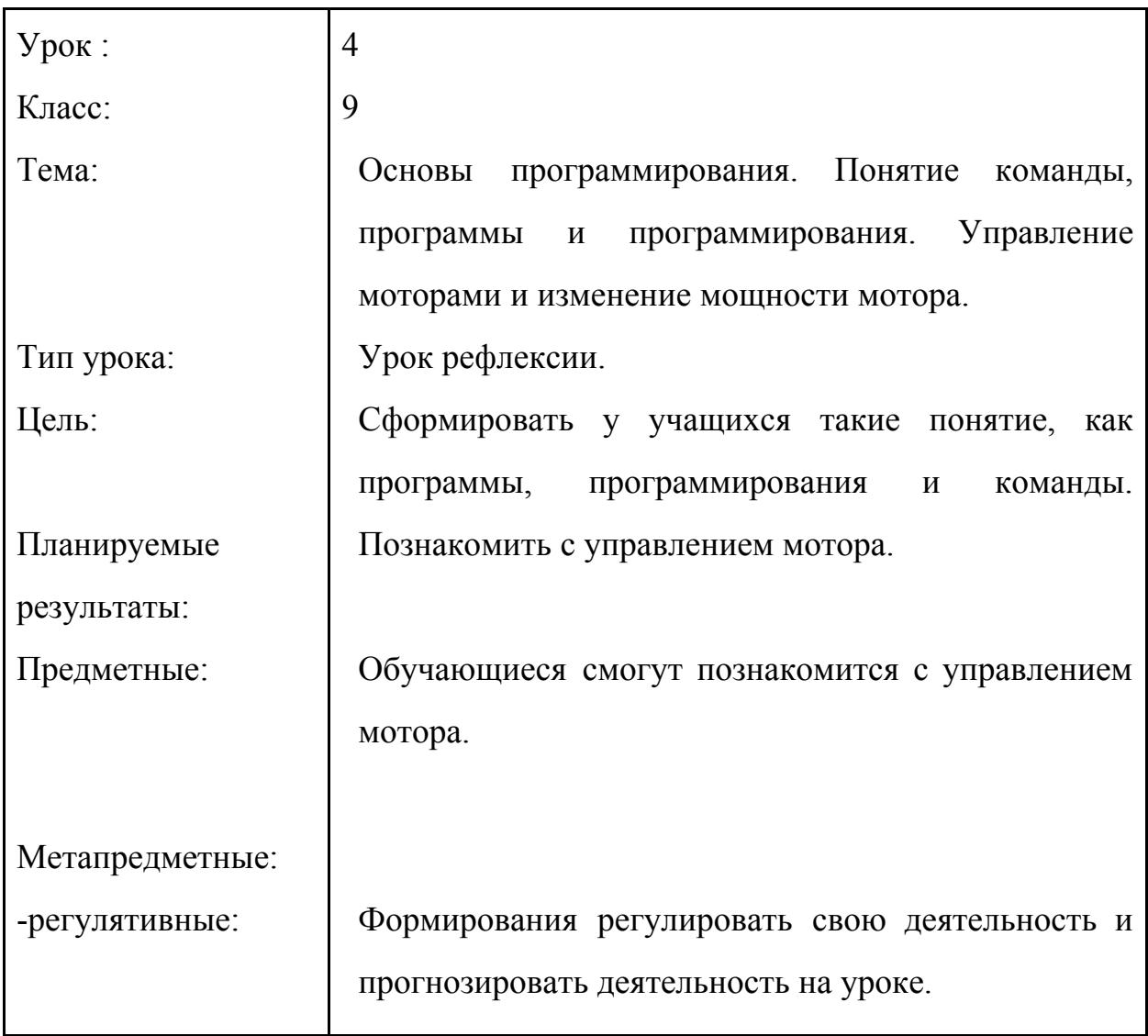

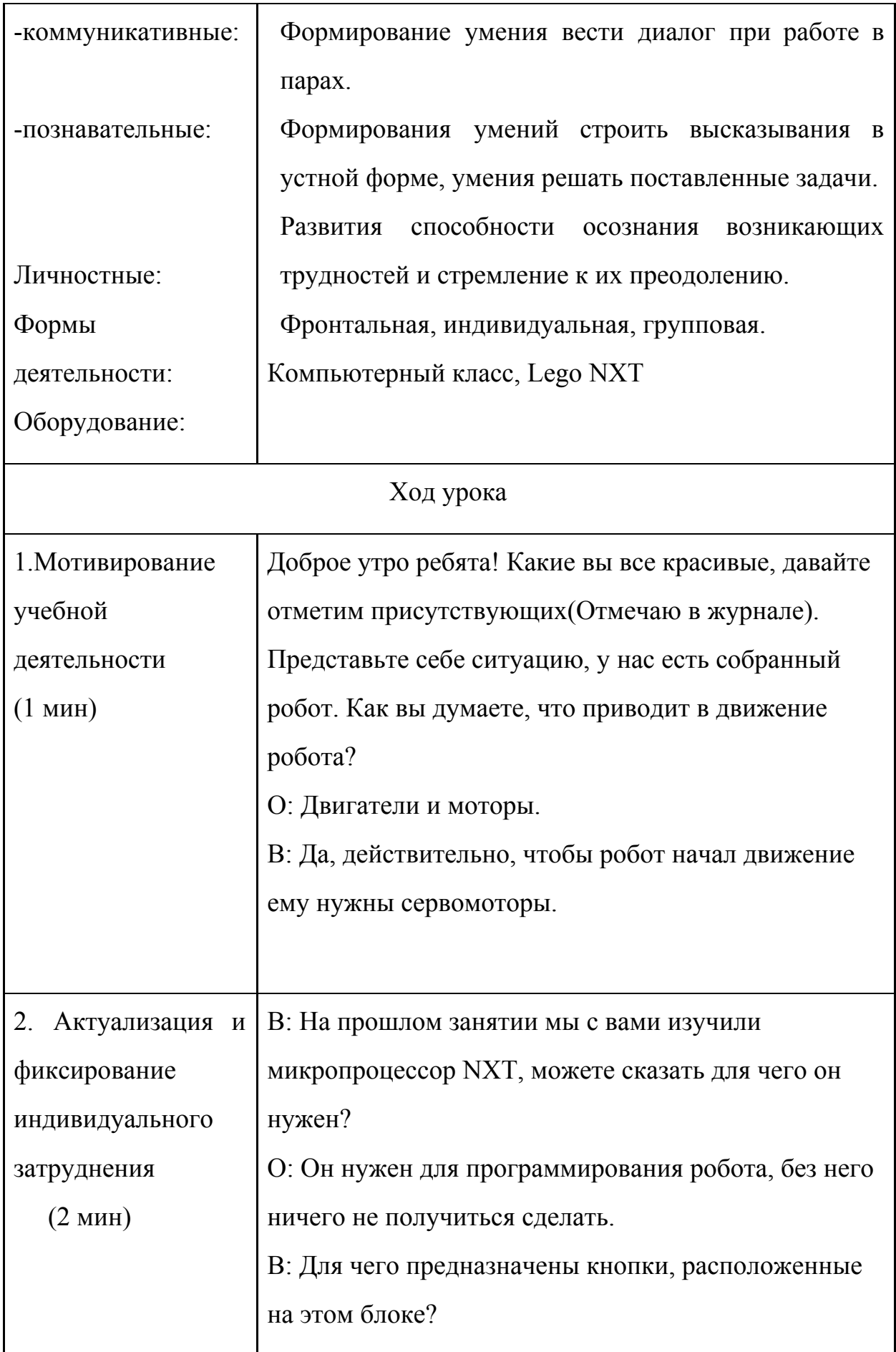

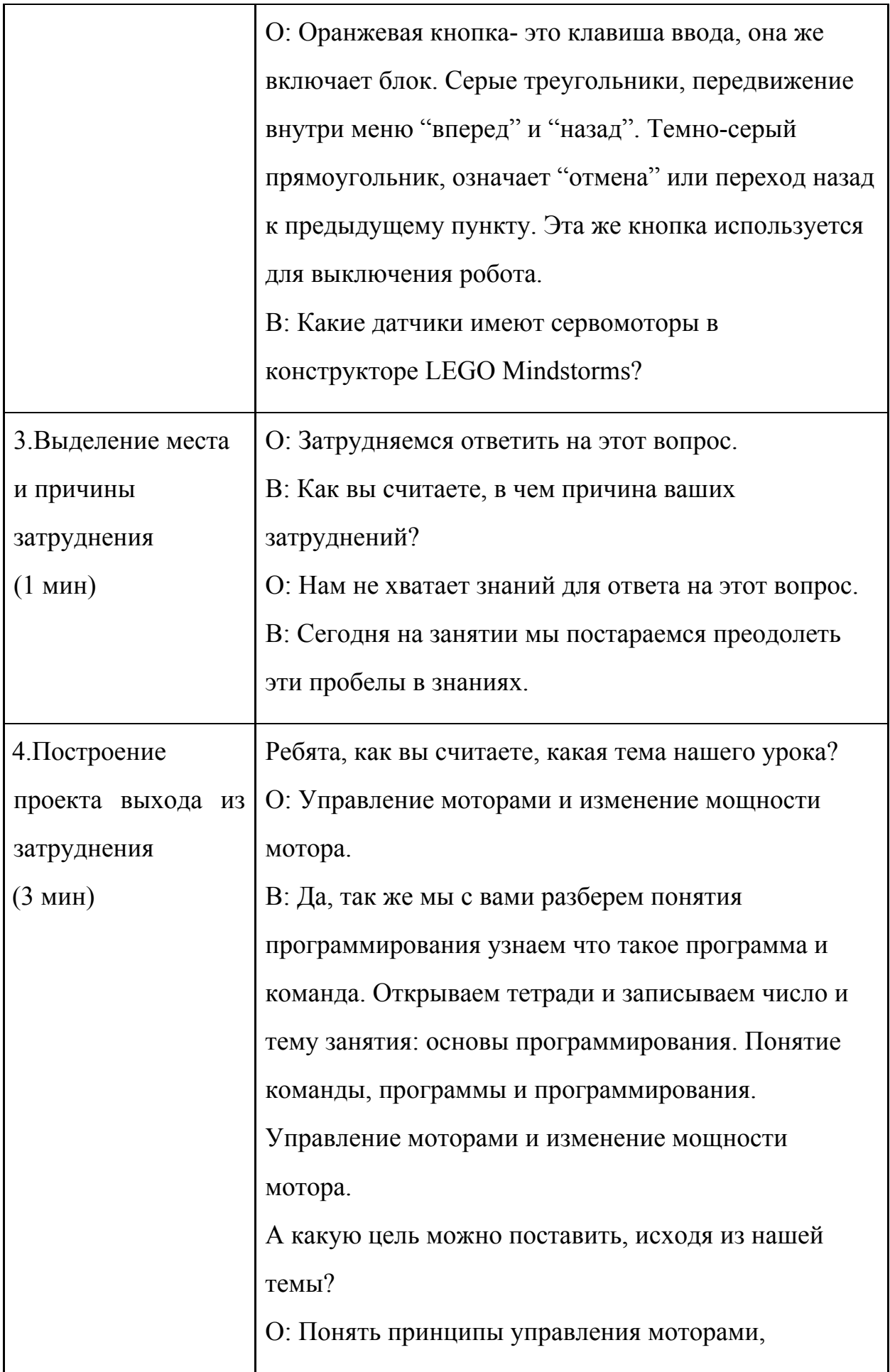

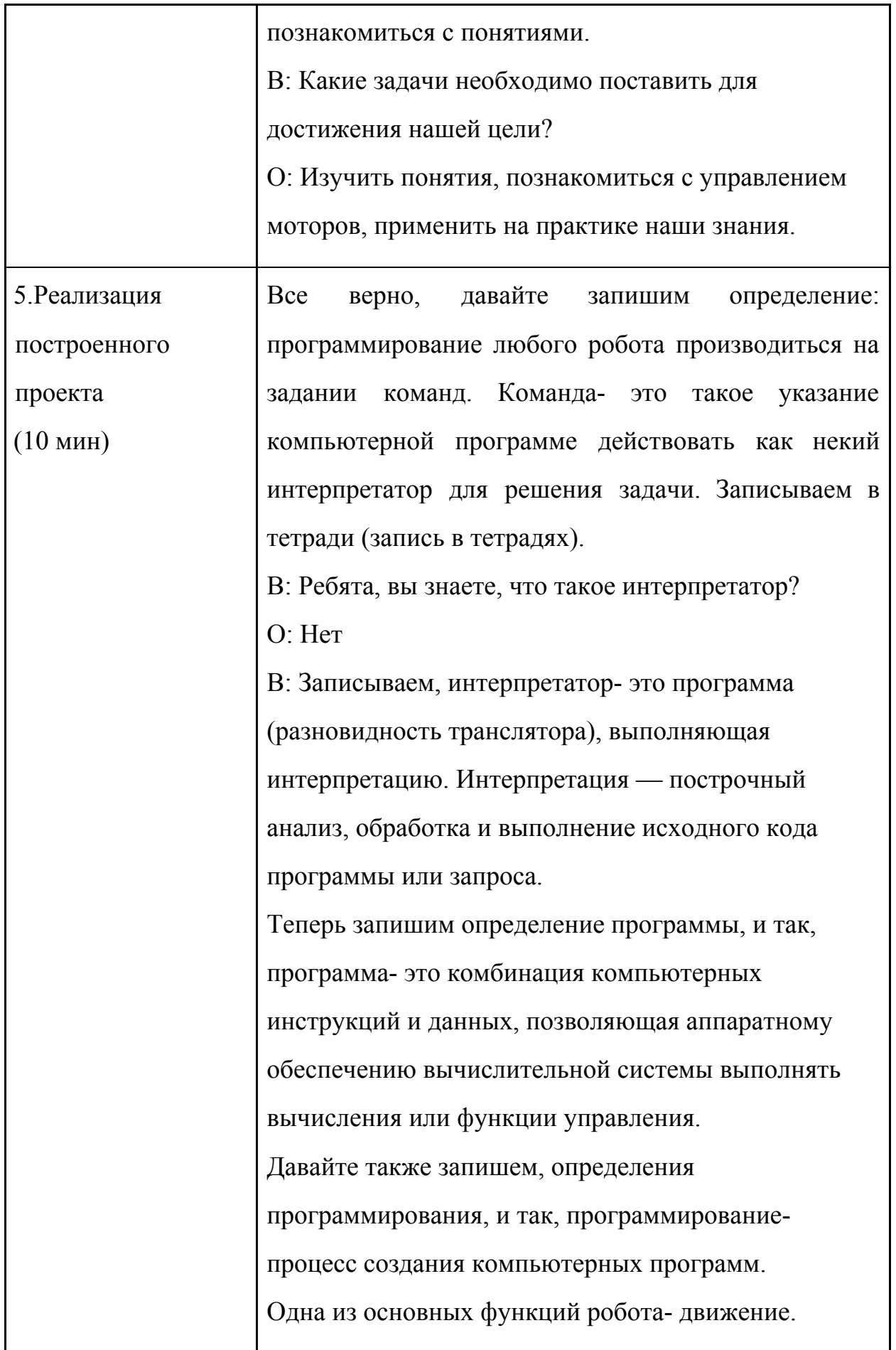

Двигаться может как весь робот целиком, так и отдельные его части. Движением управляют сервомоторы (или сервоприводы). В конструкторе LEGO Mindstorms сервомоторы имеют датчики оборотов, подсчитывающие количество градусов поворота главной оси. Важным компонентом сервомотора является редуктор, который через систему шестерней превращает чрезвычайно быстрое вращение внутреннего электрического двигателя в более медленное. Наличие датчика оборотов и редуктора позволяют сервомотору совершать прецизионные движения главной оси. Сервопривод LEGO может быть повјрнут с точностью 1◦. Сейчас мы с вами сядем за компьютеры, но прежде чем это сделать, давайте повторим технику безопасности работы с компьютером.

И так, во время работы:

-необходимо аккуратно обращаться с проводами; -недопустимо самостоятельно проводить ремонт оборудования при отсутствии специальных навыков; -нельзя располагать рядом с компьютером жидкости, а также работать с мокрыми руками

В аварийных ситуациях:

-при любых неполадках необходимо сразу отсоединить ПК от сети;

-в случае обнаружения оголенного провода незамедлительно оповестить преподавателя и исключить контакт с проводом;

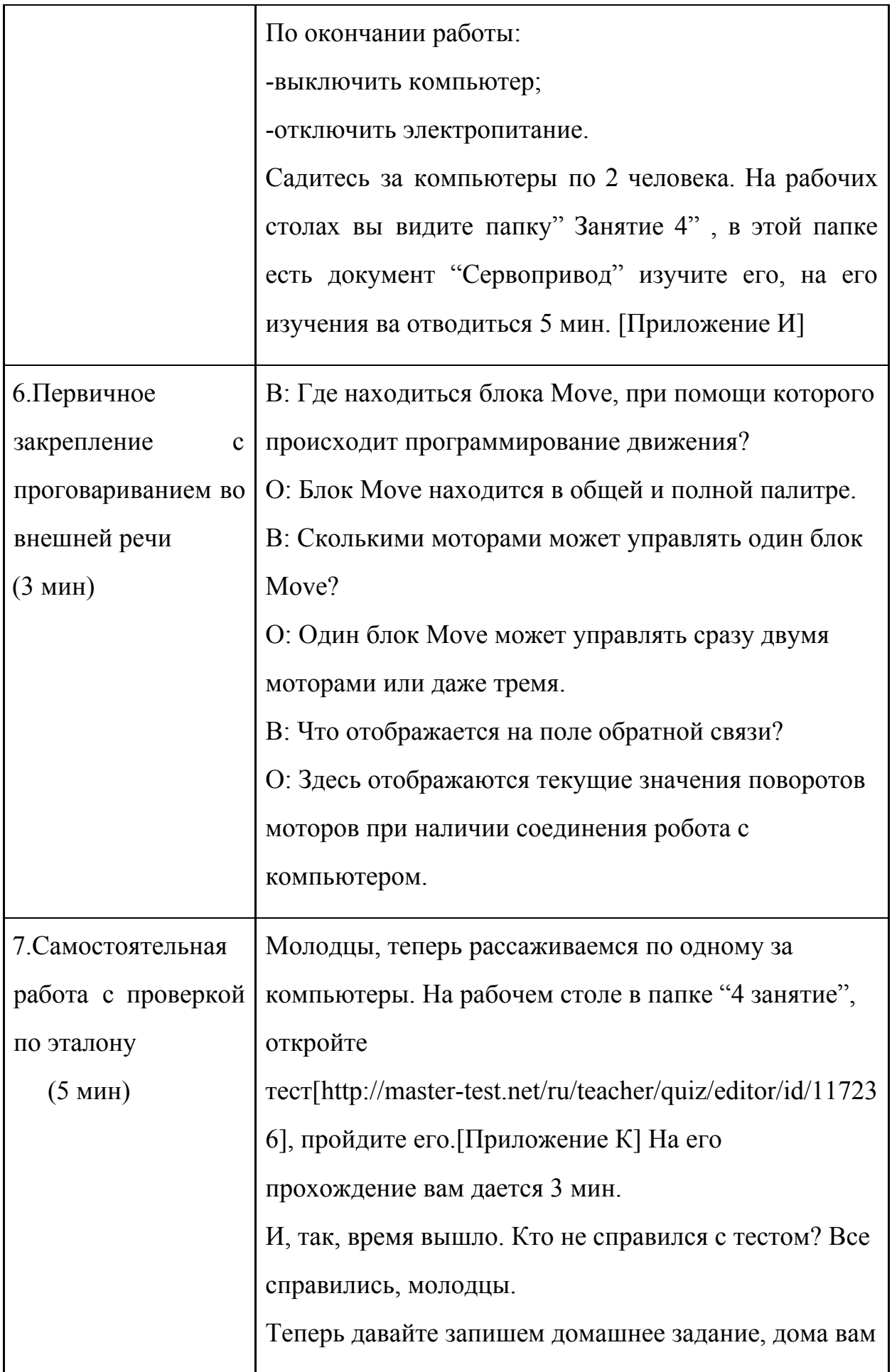

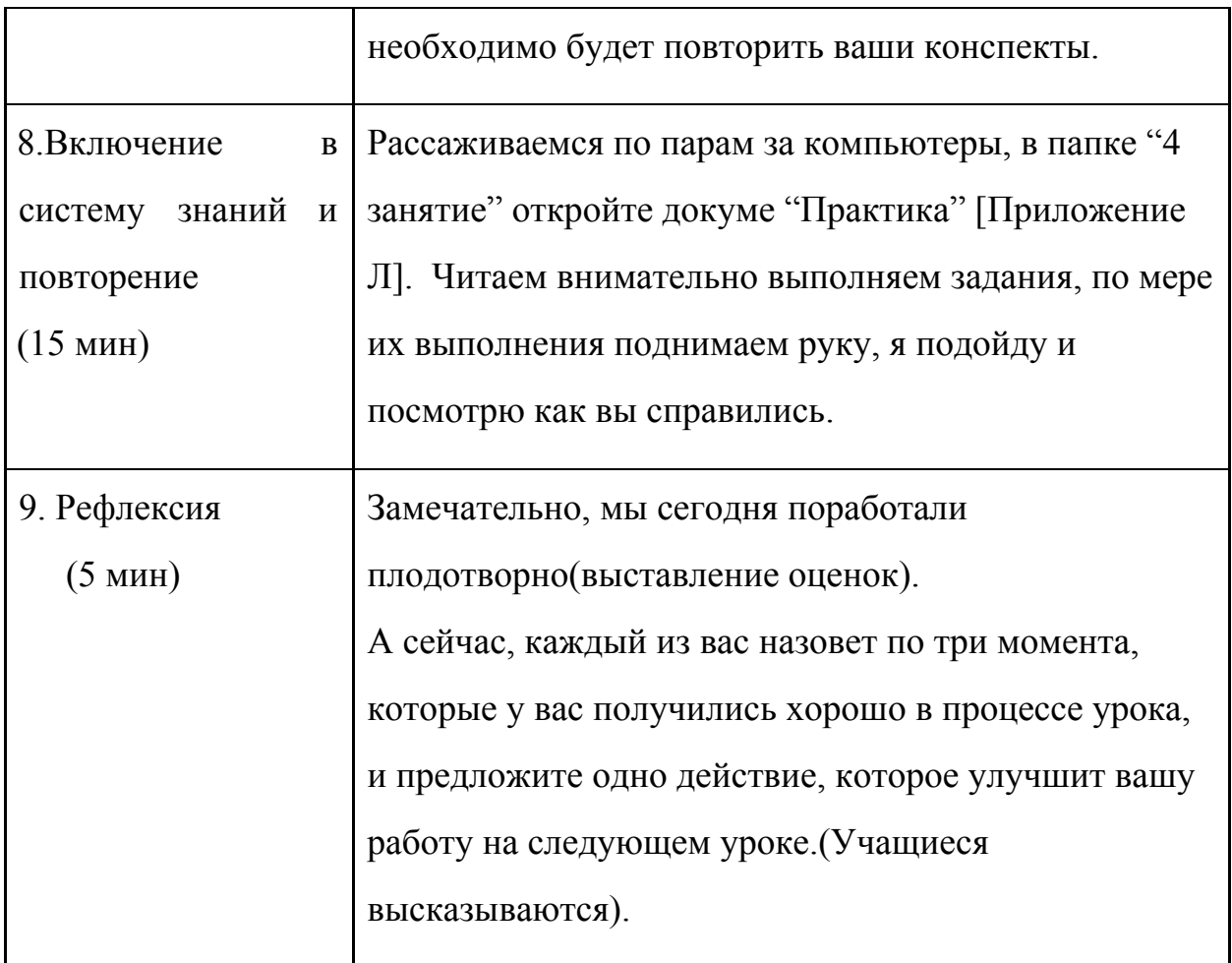

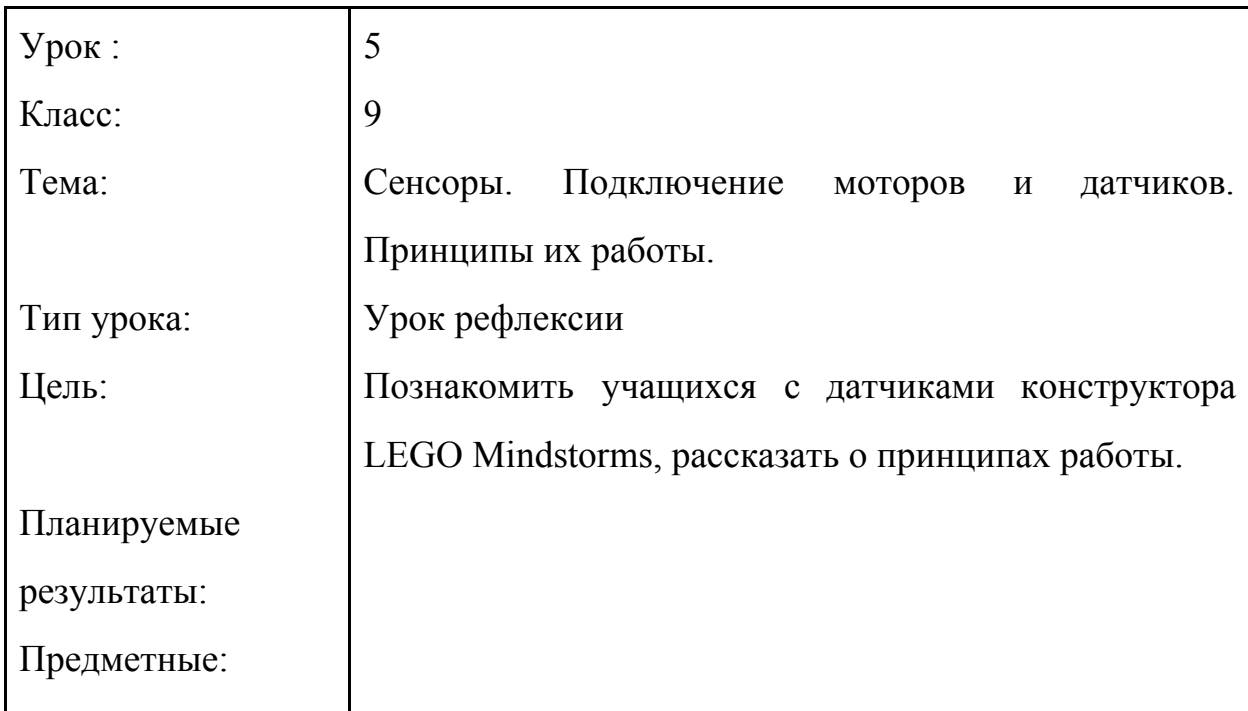

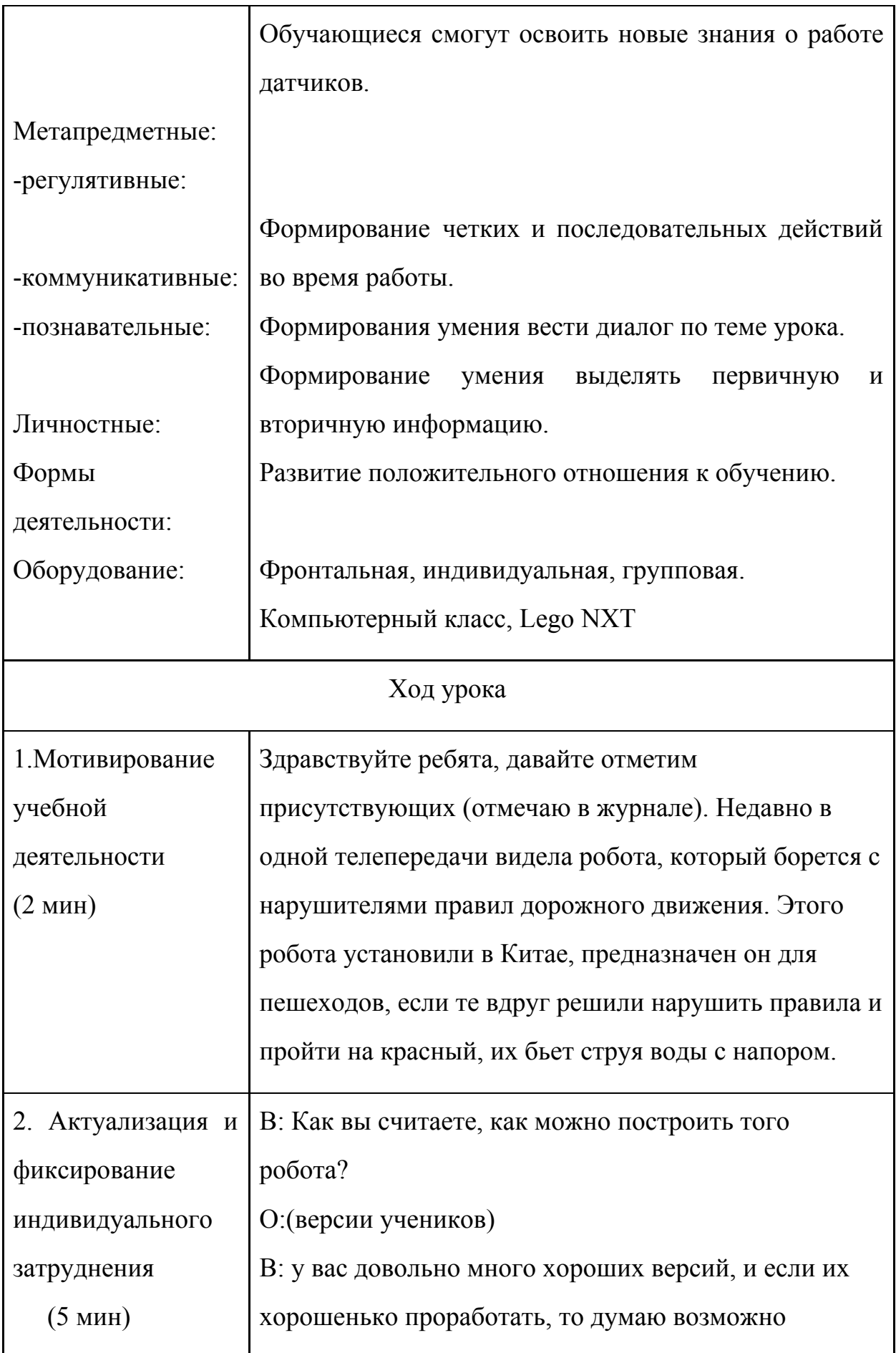

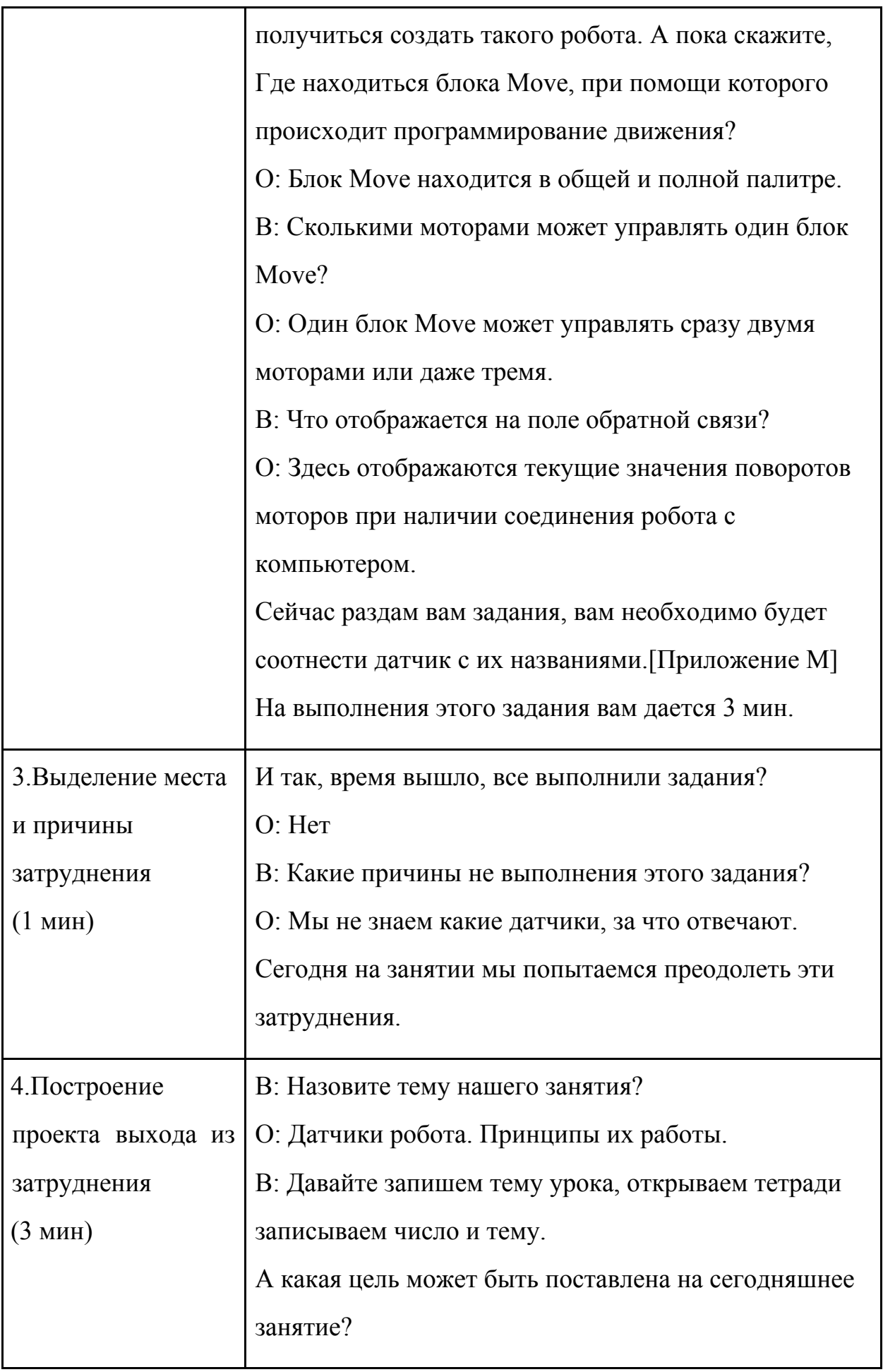

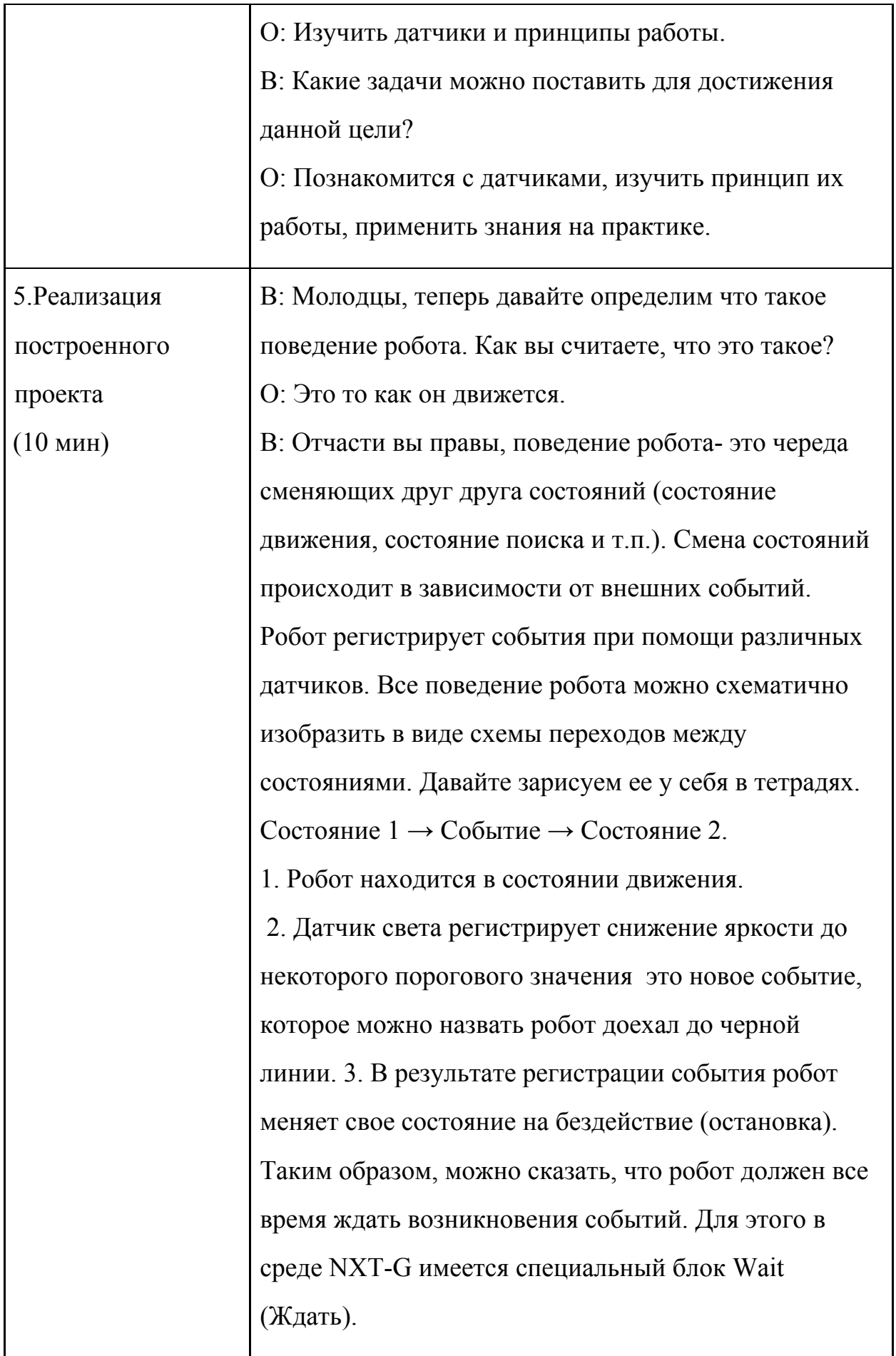

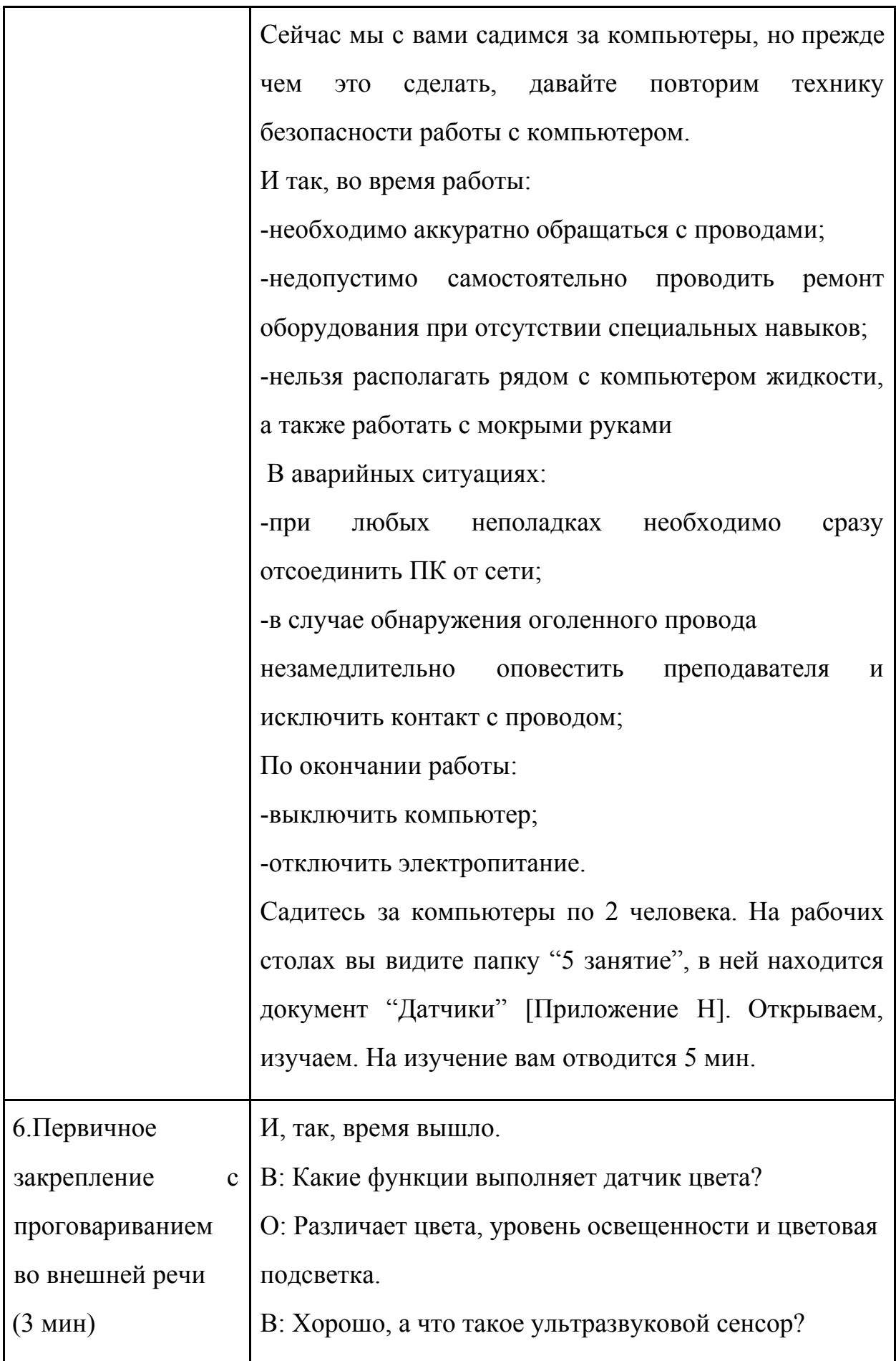

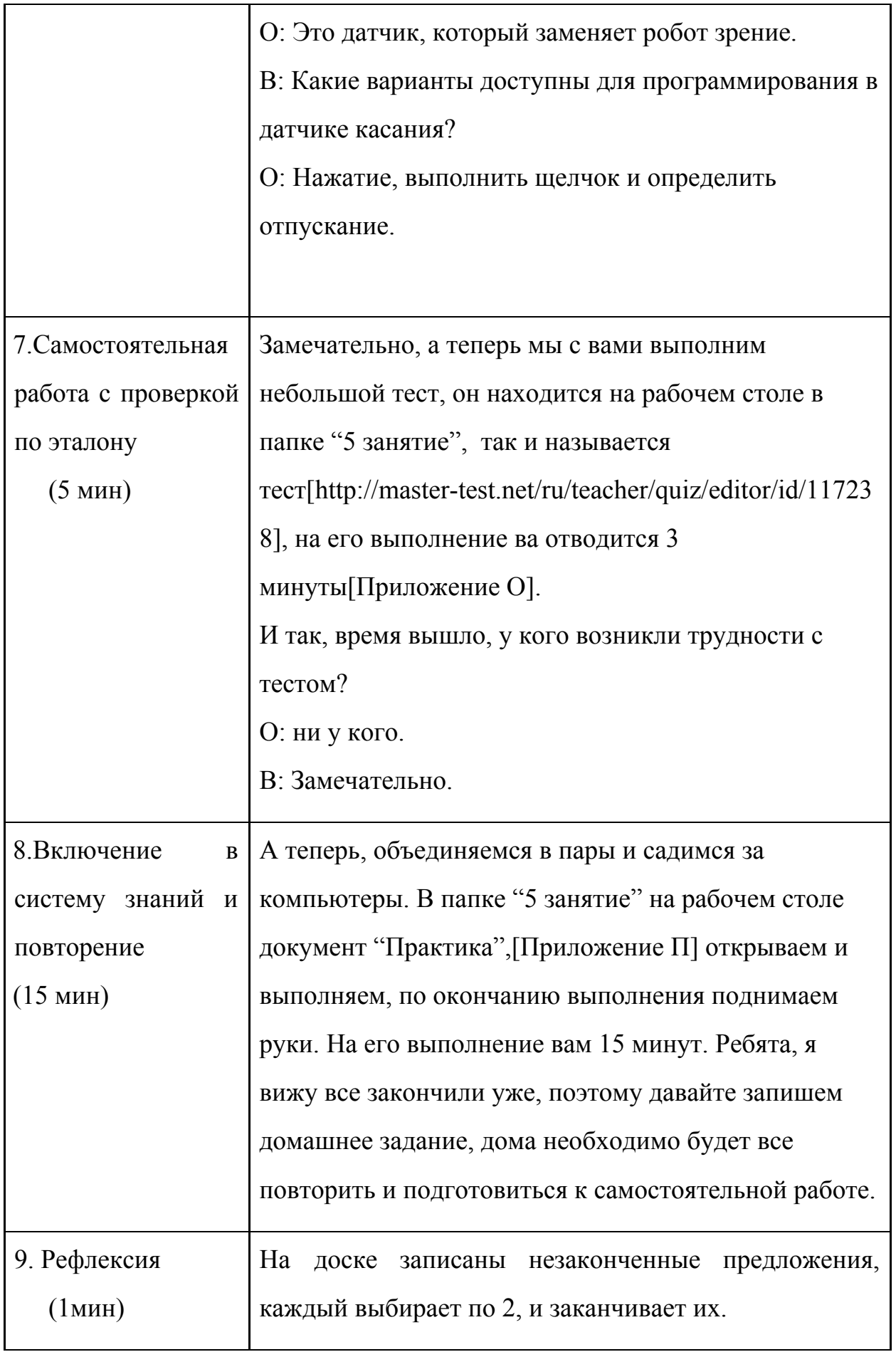

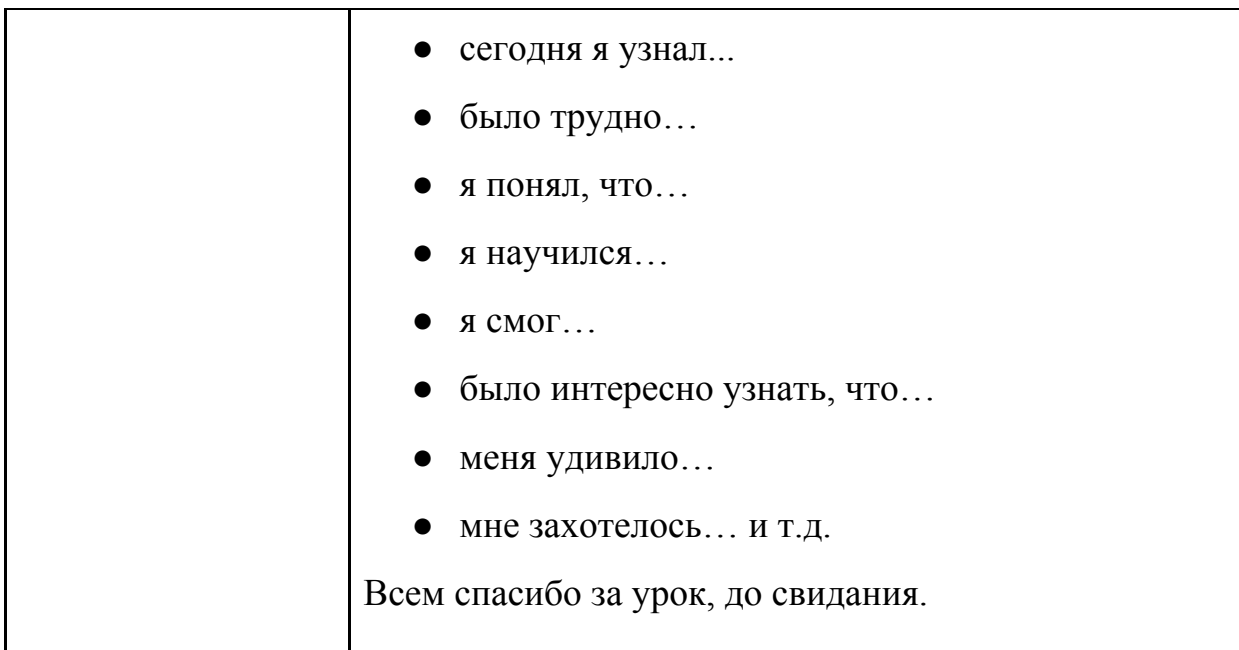

*Урок :* 6

*Класс:* 9

*Тема:* Основы робототехники.

*Тип урока:* Урок развивающего контроля.

*Цель:* Проверить остаточные знание у школьников

*Планируемые результаты:*

*Предметные:* Обучающиеся смогут закрепить приобретенные знания о робототехнике, об основах программирования датчиков, моторов программного блока.

*Метапредметные:*

*-регулятивные:* формирования четких и последовательных действий в процессе обучения;

*-коммуникативные:* умение вести диалог в парах;

*-познавательные:* формирование умения решать поставленные задачи, контроль и оценка процесса и результатов деятельности.

*Личностные:* Развитие способности осознания возникающих трудностей и стремление к их преодолению.

*Формы деятельности:* Индивидуальная, фронтальная.

*Оборудование:* Компьютерный класс, Lego NXT

### *Ход урока:*

Здравствуйте ребята, давайте отметим присутствующих.( Отмечаю в журнале). Сегодня на занятии у нас будет самостоятельная работа, по тому материалу, который мы с вами проходили на прошлых занятиях. Состоять она будет из двух частей: первая часть это прохождение теста, вторая практическая работа, состоящая из двух заданий, она выполняется в парах. В практической работе, вам необходимо будет написать 2 программы с датчиком цвета и ультразвука. Выполнение всех заданий-это отлично, выполнение одного задания из практической части и теста-хорошо, выполнение одного теста - удовлетворительно.

Этот материал мы проходили, так что эти задания не покажется вам трудными. Садимся по одному за компьютеры, на рабочем столе у вас папка "Самостоятельная работа", в этой папке находится тест и задание на практическую работу. [Приложение Р] У вас обязательно все получится, просто внимательно выполняйте задания. На выполнение задание 40 минут (Задания оценивается в ходе выполнения).

Время вышло, (выставление оценок). Всем спасибо за работу, до свидания.

#### **§ 2.4. Результаты апробации**

Во время прохождения педагогической практики на базе МАОУ СШ №150 были апробированы разработанные материалы, а именно, конспекты занятий по теме "Основы робототехники" и разработанные онлайн тесты, которые в свою очередь позволили провести диагностику

Данные уроки технологии по теме "Основы робототехники", были проведены в 9 классе. На занятиях использовались технические средства, такие как проектор, интерактивная доска, компьютеры и Lego NXT. Данные средства помогали поддерживать внимание на уроке, сделали процесс обучения более "оживленным". В ходе урока у учащихся активизировались мыслительные словесно-логические процессы, образная память и воображение, благодаря конструктору Lego NXT . Задания на уроке стимулировали творческую деятельность учащихся. В конце урока была проведена рефлексия по самоанализу учебных действий.

На этапе актуализации и фиксирования индивидуального затруднения часто устанавливалась обратная связь с учащимися. Цель этого действия активизировать учащихся с начала урока на учебную деятельность, а также повторить знания с прошлых занятий. Уровень дисциплины был достаточно высокий. Учащиеся с интересом принимали информацию и участвовали в обсуждении.

Продуктом деятельности учащихся в ходе урока стали выполненные ими программы, которые отражают уровень усвоения знаний.

Об успешности разработанных занятий, можно судить по выполнению учащимися контрольной работы[Приложение Р]. Контрольная работа была проведена на 6 занятии, в разделе "Техника". Она включала в себя 10 теоретических вопросов и 2 практических задания.[14] При выполнении теоретической части, максимальное количество набранных баллов соответствует 10. Выполняя практическую часть, максимально возможным количеством баллов тоже равно 10, 5 баллов за одно задание.

На последнем занятии присутствовали все ученики, т.е. 16 человек. По результатам этой работы, 6 человек набрали максимальное количество баллов = 20, 8 набрали по 18 баллов, и только 2 ученика набрали по 13 баллам.

Проведенная апробация позволила сделать вывод о целесообразности применения разработанных комплексах занятий к обучению теме «Основы робототехники» в школьном курсе технология.

### **Вывод по второй главе.**

В ходе работы над данной главой был разработан комплекс занятий по робототехники, в предметной области технология, включающий:

1) описание ведущих дидактических принципов обучения, требований к программе;

2) формулировку целей и задач обучения школьников 9 классов робототехнике в разновозрастных группах;

3) занятия соответствующие целям и задач курса технологии;

4) определены ведущие методы и приемы, формы, средства обучения и способы контроля успеваемости учеников.

5) Создание онлайн тестов для выполнения контроля.

### **Заключение.**

В ходе проведенной работы цель была достигнута: выявили особенности и разработали комплекс занятий «Основы робототехники», направленных на реализацию программы В.М. Казакевич, соответствующих концепции современного урока ФГОС, определили и разработали необходимые для их реализации методы и средства обучения

В период прохождения педагогической практики была проведена апробация разработанных занятий и проведен анализ результатов.

В результате проведенного исследования можно сделать следующие выводы:

- применение разработанных комплексов занятий в обучении предметной области технологии является возможным и нужным, так как они отвечают современным требования ФГОС.
- использование конспектов в процессе обучения позволяет повысить эффективность обучения, делает изложение учебного материала по этим темам более живым, способствует формированию положительного отношения к учебному процессу.
- Так как, до сегодняшнего момента не было разработано методических пособий, а также книг необходимых для проведения данных занятий, то данный комплекс занятий является весьма актуальным.
- Разработанные онлайн тесты позволяют выполнить сразу три основные взаимосвязанные функции: диагностическую, обучающую и воспитательную

#### **Список литературы**

- 1. Асмолова.А. Г. "Формирование универсальных учебных действий в основной школе. От действия к мысли: пособие для учителя" / — М.: Просвещение, 2010. — 25–142 с.: ил. — (Стандарты второго поколения). — ISBN 978–5-09–020588–7. /
- 2. Бабанский Ю.К. Избранные педагогические труды.- М.: Педагогика, 1989. 560 с.
- *3.* Бортновский С.В.,Карсакова К.А. Особенности преподавания модуля «Основы робототехники» предметной области технология в соответствии с ФГОС- Материалы XIX Международного научно-практического форума студентов, аспирантов и молодых ученых «Молодежь и наука XXI века», 2018
- *4.* ГОСТ 19781-83; СТ ИСО 2382/7-77 // Вычислительная техника. Терминология: Справочное пособие. Выпуск 1 / Рецензент канд. техн. наук Селиванов Ю. П.. — М.: Издательство стандартов, 1989. — 168 с.
- 5. Десятерик Ю.Е., Марченко М.В.Методические материалы «Тесты в образовательном процессе» [Электронный ресурс] Режим доступа: [https://nsportal.ru/shkola/dopolnitelnoe-obrazovanie/library/2015/04/14/robo](https://nsportal.ru/shkola/dopolnitelnoe-obrazovanie/library/2015/04/14/robototehnika-v-sovremennoy-shkole) [totehnika-v-sovremennoy-shkole](https://nsportal.ru/shkola/dopolnitelnoe-obrazovanie/library/2015/04/14/robototehnika-v-sovremennoy-shkole)
- 6. Дженжер, В. О. Введение в программирование LEGO-роботов на языке NXT-G. Учебное пособие для студентов и школьников / В. О. Дженжер, Л. В. Денисова. – СПб. : М.: Национальный открытый университет "ИНТУИТ", 2014. – 87 c.
- 7. Деревянченко М. С. Интерактивный урок: технология обучения [Электронный ресурс] Режим доступа: [https://www.syl.ru](https://www.syl.ru/)
- 8. Зимняя И.А. Педагогическая психология: Учебник для вузов. М.: Логос, 2005. 384 с.
- 9. Информационные технологии. Вятский государственный гуманитарный университет [Электронный ресурс] Режим доступа: https://studfiles.net
- 10.Казакевич, В. М. Технология. Учебное пособие для общеобразовательных организаций / В. М. Казакевич. – М. : Просвещение, 2017. – 225 c.
- 11.Казакевич, В. М. ТЕХНОЛОГИЯ Программа 5–8 (8+) 9 класс / В. М. Казакевич, Г. В. Пичугина, Г. Ю. Семёнова. – М. : «ВЕНТАНА-ГРАФ»,  $2015. - 86$  c.
- 12.Кочергина Л. Ю. "Современный урок в свете требований ФГОС второго поколения" [Электронный ресурс] Режим доступа: : http://www.ruliene.bsu.ru›wp-content…
- 13.Лернер И.Я. Дидактические основы методов обучения. М.: Педагогика, 1981. 186 с
- 14.Майоров А.Н*. "*Теория и практика создания тестов для системы образования". – М.: Интеллект-центр, 2001.
- 15.Методические рекомендации «Использование методов обучения в учебном процессе». Учреждение образования «Могилевский торговый колледж потребительской кооперации» [Электронный ресурс] - Режим доступа: http://mogtk-bks.by
- 16. [Михайлова](https://nsportal.ru/mihaylova-lyudmila-viktorovna) Л. В. Социальная сеть работников nsportal «Робототехника в современной школе». [Электронный ресурс] Режим доступа: [https://nsportal.ru/shkola/dopolnitelnoe-obrazovanie/library/2015/04/14/robo](https://nsportal.ru/shkola/dopolnitelnoe-obrazovanie/library/2015/04/14/robototehnika-v-sovremennoy-shkole) [totehnika-v-sovremennoy-shkole](https://nsportal.ru/shkola/dopolnitelnoe-obrazovanie/library/2015/04/14/robototehnika-v-sovremennoy-shkole) (дата обращения: 14.04.2015)
- 17.«Мотивационный этап урока по ФГОС» [Электронный ресурс] Режим доступа: <https://infourok.ru/motivacionniy-etap-uroka-po-fgos-915958.html>
- 18.Олейникова Г. М. Статья "Ключевые особенности ФГОС", [Электронный ресурс] Режим доступа:

<https://infourok.ru/statya-klyuchevie-osobennosti-fgos-1304449.html>

- 19.*Першиков В. И., Савинков В. М.* Толковый словарь по информатике / Рецензенты: канд. физ.-мат. наук А. С. Марков и д-р физ.-мат. наук И. В. Поттосин. — М.: Финансы и статистика, 1991. — 543 с.
- 20.Попова Т.Г. Образовательная робототехника: дайджест актуальных материалов ГАОУ ДПО «Институт развития образования Свердловской области»; Библиотечно-информационный центр; Екатеринбург, 2015 – 70 с.
- 21. Попов, Е. П. Основы робототехники: Введение в специальность / Е. П. Попов, Г. В. Письменный. – М. : М.: Высшая школа, 2000. – 224 c.
- 22. Радченко В. В. Задачи, тесты [Электронный ресурс] Режим доступа: <http://fiz.1september.ru/articles/2009/01/11>
- 23.Российская педагогическая энциклопедия. В 2 т. / Ред. В.В. Давыдов и др. М: «Большая Российская энциклопедия», 1999.
- 24.Родина Н.М. «Планируемые результаты как основа системы оценки достижения требований ФГОС начального общего образования», nsportal.ru [Электронный ресурс]. – Режим доступа : https://nsportal.ru/nachalnaya-shkola/materialy-mo/2016/04/18/planiruemye -rezultaty-kak-osnova-sistemy-otsenki.
- 25.Семененко Н. М. "Современный урок в аспекте реализации задач ФГОС второго поколения // Молодой ученый". — 2016. — №2. — С. 840-843. — [Электронный ресурс] Режим доступа:

<https://moluch.ru/archive/106/25119/>

26.Стрелкова Я.В. «Требования образовательного стандарта»,

[Электронный ресурс] Режим доступа:

[http://fb.ru/article/226194/fgos---chto-takoe-trebovaniya-obrazovatelnogo-st](http://fb.ru/article/226194/fgos---chto-takoe-trebovaniya-obrazovatelnogo-standarta) [andarta](http://fb.ru/article/226194/fgos---chto-takoe-trebovaniya-obrazovatelnogo-standarta)

- 27.Федеральный государственный образовательный стандарт [Электронный ресурс]:официальный сайт/URL[:](http://standart.edu.ru/catalog.aspx?CatalogId=2661) <http://standart.edu.ru/catalog.aspx?CatalogId=2661>. 2015 г.
- 28. Филиппов, С. А. Робототехника для детей / С. А. Филиппов. СПб. : «НАУКА», 2013. – 148 c.
- 29. Фролова Л.А.«Основные этапы урока по ФГОС» [Электронный ресурс] Режим доступа:

<https://www.syl.ru/article/290934/osnovnyie-etapyi-uroka-po-fgos>

30.Энциклопедии и словари URL:

[http://enc-dic.com/enc\\_big/Propedevtika-48425.html](http://enc-dic.com/enc_big/Propedevtika-48425.html) (дата обращения:

05.04.2013).

### **Приложения**

#### **Приложение А**

**1**. Робот - механическое устройство, действующее по заданной программе самостоятельно, без человеческой помощи, т.е. это автоматическое устройство, автомат[4 Однако не каждый автомат, следует называть роботом. Как и любое автоматическое устройство, робот действует по заданной программе. Робота отличает то, что он под управление апператора (с помощью датчиков) получает информацию о внешнем мире и может корректировать в зависимости от ситуации.

**2.** По функциям датчики роботов похожи на органы чувств человека или других живых существ. Они могут реагировать на прикосновения, световой или звуковой сигнал или несколько сигналов одновременно.

**3.** Коррекция функций робота может происходить под воздействием оператора, который управляет роботом. Современные компьютеры позволяют сделать полностью автономных роботов. Также роботы действуют по заданной программе и корректируют свои функции применительно к изменяющимся условиям.

**4.** Часто роботами называют только человекоподобные устройства. Однако в промышленности и других сферах труда чаще всего применяют , не похожих на человека. Создавать человекоподобных роботов (роботов-андроидов) для производства нецелесообразно из экономических соображений. Такие роботы будут очень дороги, что приведет к значительному росту себестоимости продукции, а значит и ее цене. Снизится спрос на соответствующий товар. Кроме того, придание промышленному роботу подобия человека не влияет на его технологические функции, но усложняет всю конструкцию, не улучшая ее производственных свойст.

**5.** В отраслях промышленного производства роботы(манипуляторы, обработчики, сборщики) выполняют следующие функции:

-загрузка или разгрузка технологических машин, станков, агрегатов, установок;

- манипулирование деталями или изделиями (укладка, сортировка, ориентация);;

- перемещение деталей или изделий от станка к станку или складирование;

-сварка, пайка, склеивание, запрессовывание и т.п.;

-сборка механических и электрических деталей;

-сборка электронных деталей, электронных цепей;

- покраска;

- укладка проводов, кабелей.

**6.** Робототехника является прикладной научной отраслью, посвященной созданию роботов и автоматизированных технических систем. Созданием роботов занимаются робототехники, точнее, инженерыробототехники. Они продумывают механику и электронную часть робота, программируют его действия.

**7.** Робототехники работают в конструкторских бюро разных отраслей промышленности (авиация, космонавтика, станкостроение, приборостроение и т.д.), в научно-исследовательских центрах разной направленности (медицина, нефтедобыча и т.д.), а также в компаниях, специализирующихся на роботостроении.

**8.** Робототехник- это универсальный специалист: инженер, программист, кибернетик.

Для того чтобы стать робототехником, надо получить инженерное высшее образование по направлению "механика и робототехника"

# **Приложение Б**

*Тест.*

1. Выберите правильный ответ.

Какие функции в отрасли промышленного производства выполняет робот:

а) Покраска;

б) уборка помещений;

в) манипулирование деталями или изделиями;

г) получение данных с участков с узкими кровеносными сосудами, в артериях.

2. *Дайте определение понятию:* Робот-это\_\_\_\_\_\_\_\_\_\_\_\_\_\_\_\_\_\_\_\_\_\_\_\_\_

3. Дайте определение понятию: Робототехник-это

4. Перечислите минимум 3 отрасли в которых работает робототехник.

 $\mathcal{L}_\text{max}$  , and the contract of the contract of the contract of the contract of the contract of the contract of the contract of the contract of the contract of the contract of the contract of the contract of the contr

5. Заполните пропуски в тексте:

Робота отличает от автомата то, что он под управление \_\_\_\_\_\_\_\_\_\_ (с помощью датчиков) получает \_\_\_\_\_\_\_\_\_\_ о внешнем мире и может корректировать в зависимости от \_\_\_\_\_\_\_\_\_.

 $\mathcal{L}_\text{max}$  , and the contract of the contract of the contract of the contract of the contract of the contract of the contract of the contract of the contract of the contract of the contract of the contract of the contr

# **Приложение В**

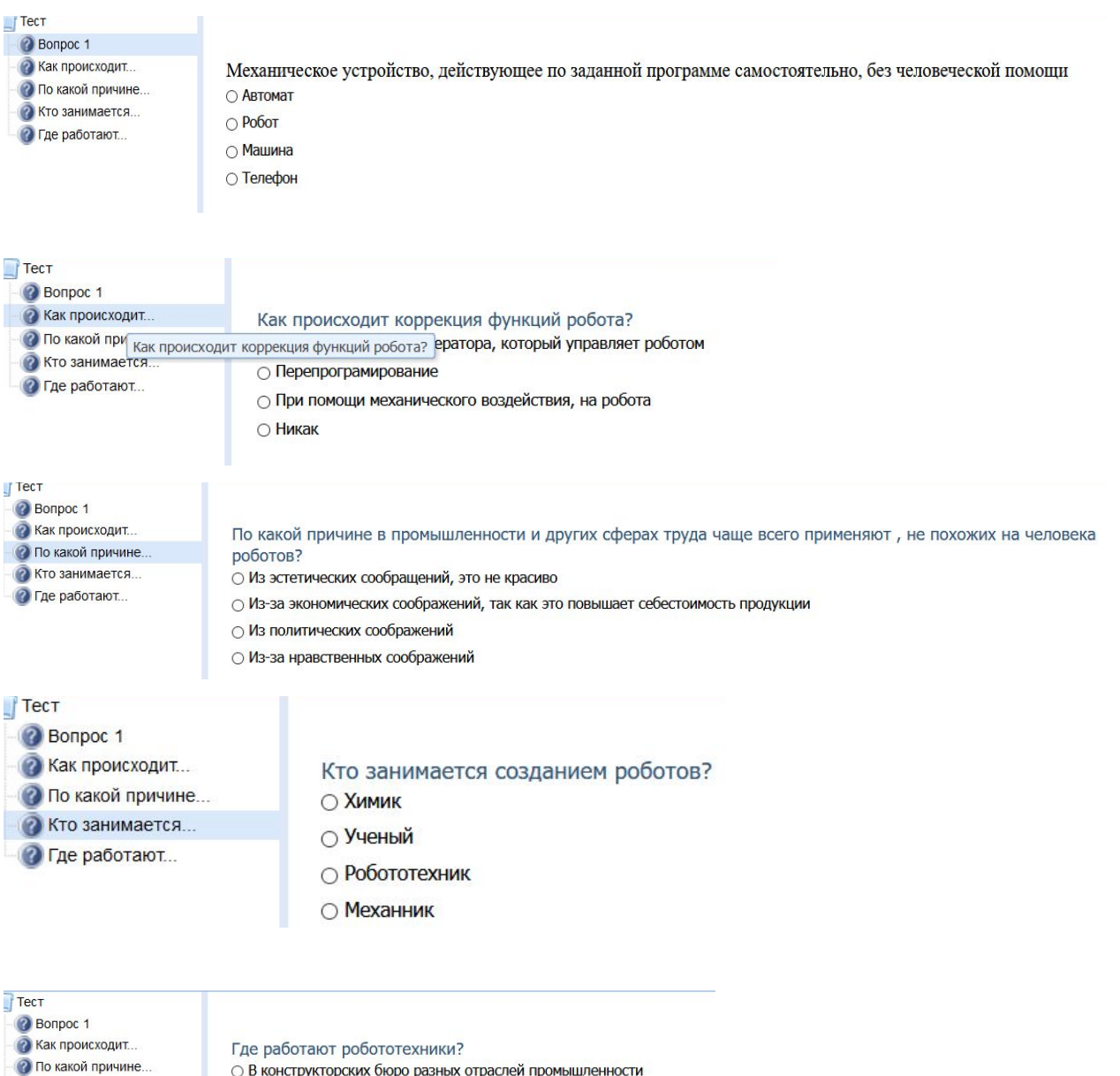

○ В конструкторских бюро разных отраслей промышленности

○ В исследовательских бюро разных отраслей промышленности

⊙ В научных лабораториях, на заводах

# **Приложение Г**

Ито занимается...

• Где работают.

### Заполните таблицу.

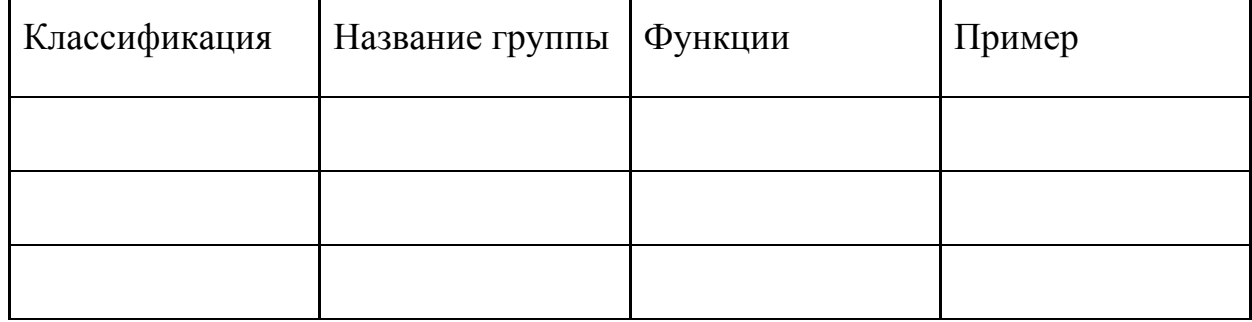

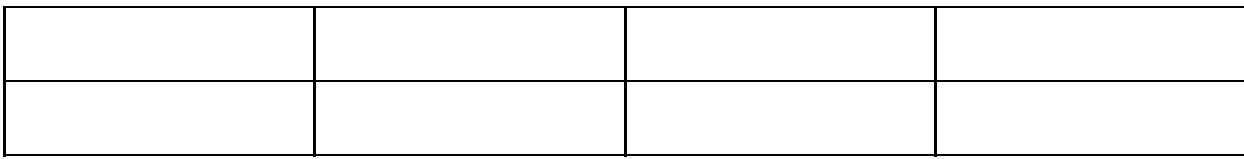

## **Приложение Д**

Структура меню NXT:

My Files (Мои файлы). Здесь хранятся все файлы NXT.

- Software files (Файлы программ). Здесь хранятся скомплектованные файлы программ, загруженных пользователем. Отсюда происходит запуск программ на выполнение.
- NXT files (Файл NXT). Служебные файлы NXT.
- Sound files (Звуковые файлы)**.** Здесь содержатся различные звуковые файлы, как встроенные, так и записанные пользователем. Вы можете записать собственные звуки, чтобы затем использовать их в программах.
- Datalog files( Файлы данных). Содержит данные, собранные NXT при помощи меню NXT Datalog. Данные можно считывать во время работы программы или передавать по Bluetooth другим устройствам.

NXT Program (Программа NXT). Этот раздел позволяет программировать NXT прямо на блоке, без помощи компьютера. Можно создавать короткие программы из не более чем пяти команд. Подходит для начального знакомства с возможностями NXT. Однако сколько - нибудь сложные задачи здесь не решаются.

View (Обзор)**.** Позволяет отображать на экране данные, полученные с внешних устройств. Но, в отличие от NXT Datalog, не записывает эти данные в файлы. Может использоваться для тестирования и калибровки датчиков.

Bluetooth. Позволяет создать канал беспроводной связи между NXT и другими устройствами с поддержкой Bluetooth. Служит для загрузки программ без помощи USB - кабеля, обмена программами с другими NXT( не более трёх) или управления NXT при помощи других устройств, например, с телефона.

Settings(Настройки). Настройки различных параметров блока NXT.

- Volume( Громкость). Устанавливает громкость динамиков.
- Sleep (Сон). Настраивает параметры автоматического отключения при простое.
- NXT Version. Позволяет узнать текущие версии программных и аппаратных средств.
- **●** Delete files (Удаление файлов). Служит для удаления файлов. Будьте осторожны: удаляет все файлы из выбранного каталога!

Try Me (Попробуй). Подключив датчики и моторы к соответствующим портам, можно выполнить несколько готовых программ и познакомиться с возможностями конструктора.[6]

# **Приложение Е**

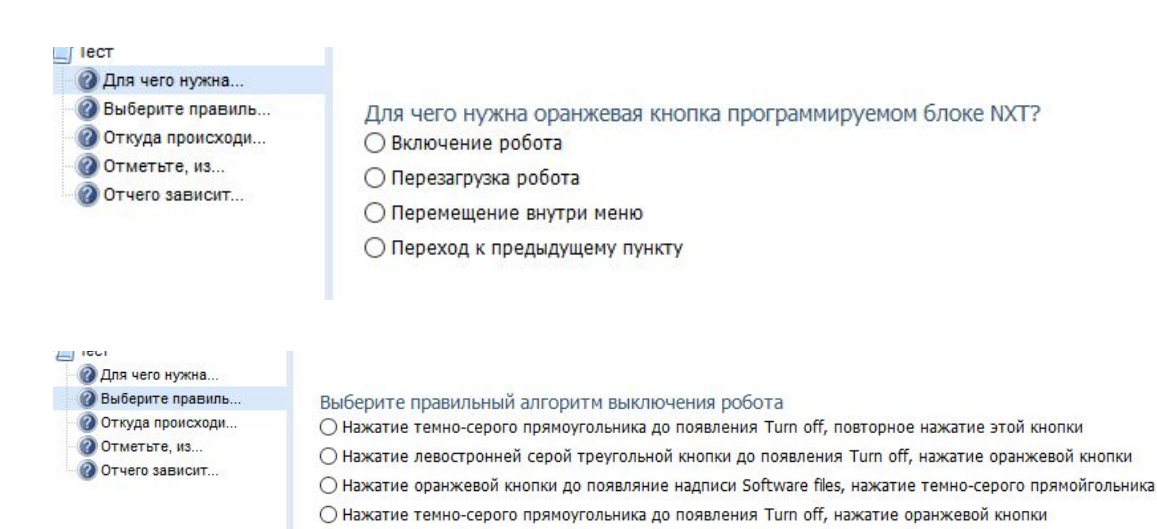

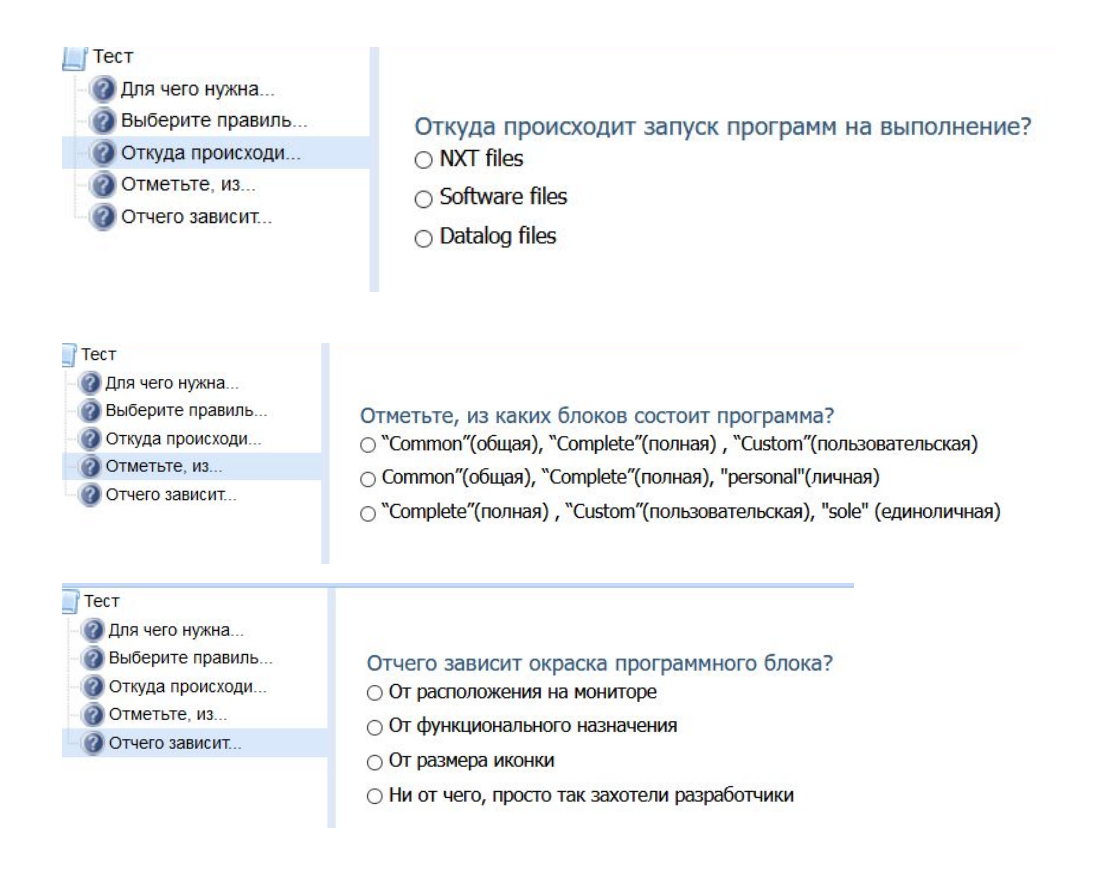

# **Приложение Ж**

*Задание 1*: Настройка NXT, автоматическое выключение через 2 мин. Для этого, выберете из главного меню Settings/Sleep. Затем при помощи стрелок выбираем нужное значение(текущее значение отображается на экране) и нажимаем на ввод (оранжевая кнопка). Если теперь не работать с NXT в течении 2-х минут, он выключится сам. Обратите внимание на вариант Nevel (никогда) : в этом режиме NXT не будет выключен, пока в сами его не выключите.

Пример 1. Попробуем проиграть звуковые файлы на блоке NXT.

Главное меню\ My Files\ Sound files\ Good Job.В окне отображается имя выбранного файла и варианты работы с ним, которое можно пролистать при помощи стрелок:

● Run - запустить файл на выполнение ( иконка рабочего состояния). Если выбрать этот вариант, звуковой файл будет воспроизведен. В
процессе работы файла на экран будет выведено сообщение Running, а по завершению - Done.

- Delete удалить выбранный файл (иконка корзины). Если выбрать этот вариант, появится предупреждающее сообщение *Are you sure? ( Вы уверены?).*Вариант по умолчанию - иконка в форме креста ( Нет). В случае, если выбранный файл всё же нужно удалить, то при помощи стрелки следует выбрать иконку с галочкой (Да).
- Send переслать (иконка письма). Для того, чтобы переслать файл другим устройствам, следует вначале настроить канал связи Bluetooth.

#### *Задание 2.*

Установите максимальную громкость динамиков. Проверьте громкость, проиграв произвольной звуковой файл NXT. Установите комфортную для себя громкость.

*Задание 3.*

Изучите различные варианты автоотключения NXT. Установите таймер автоотключения на 10 минут.

*Задание 4.*

Протестируйте датчики касания, ультразвука, мотор при помощи меню Try Me ( не забудьте про стандартные порты подключения сенсоров).

Работу с другими пунктами меню будем рассматривать по мере

необходимости.[28]

### **Приложение З**

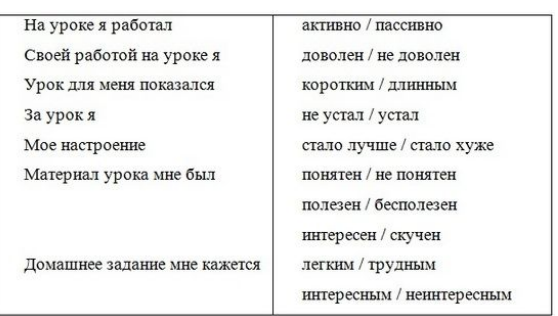

## **Приложение И**

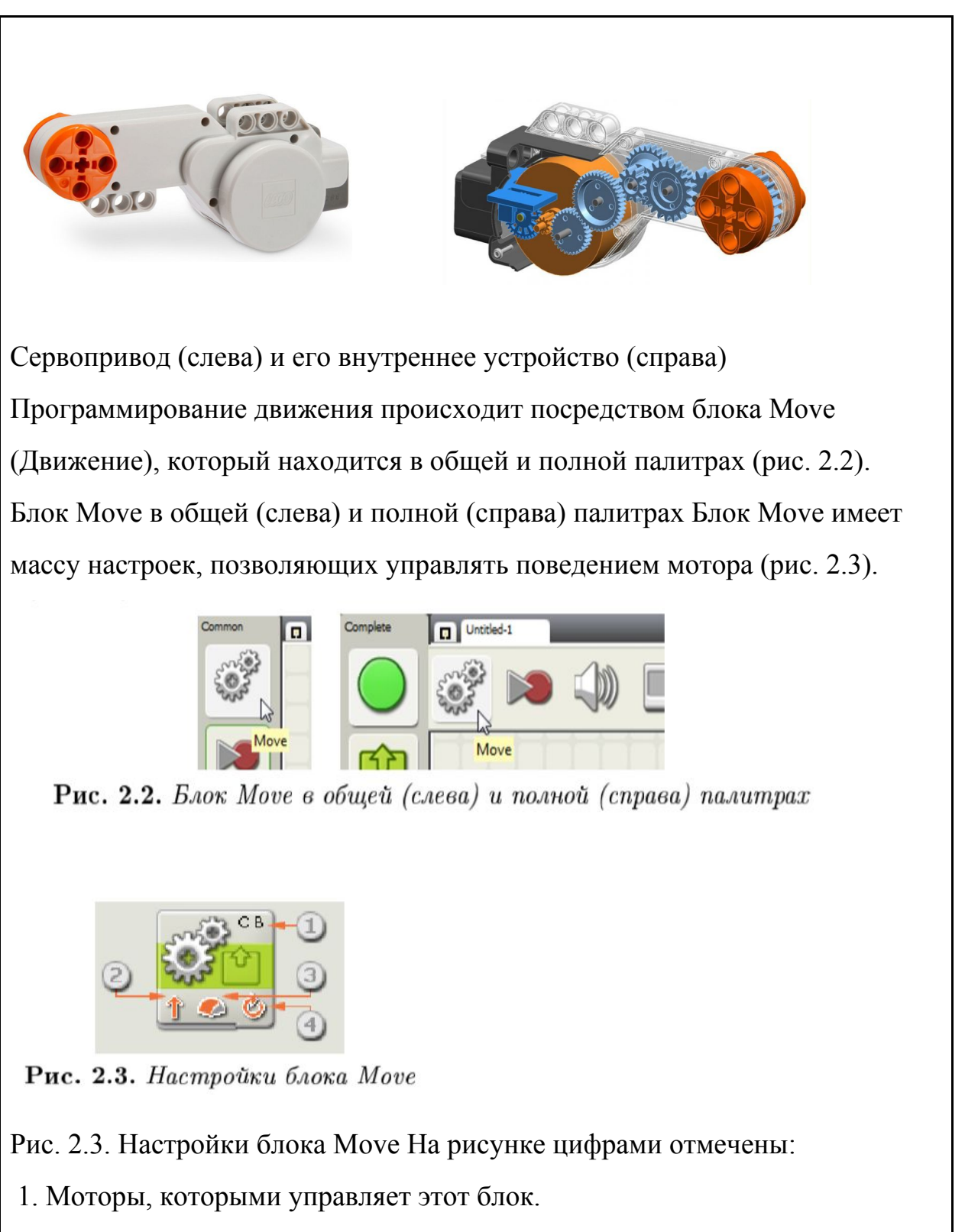

2. Направление вращения моторов.

3. Уровень мощности мотора (скорость). Реальная скорость робота будет зависеть от его конструкции, типа поверхности (скользкая, шершавая и пр.), наклона поверхности, массы робота и т.п.

4. Параметр длительности движения: без ограничения, в градусах, оборотах или секундах.

Настройка блока Move, как и других блоков, производится в нижней части экрана после выбора блока (рис. 2.4):о

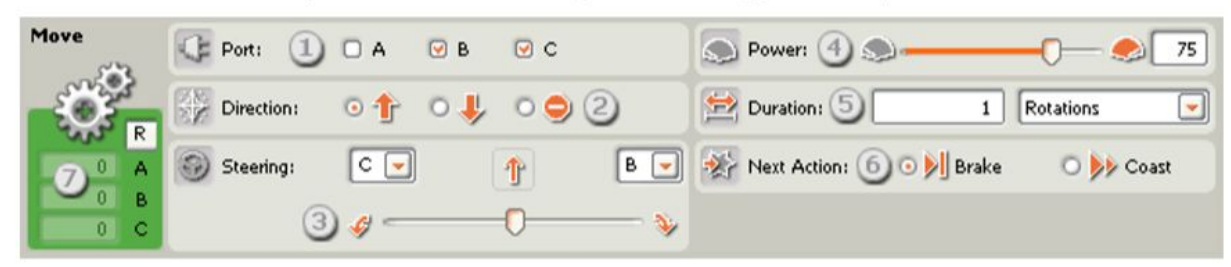

Рис. 2.4. Панель настроек блока Моve

На рисунке цифрами отмечены:

1. Выбор моторов, которыми нужно управлять (Port). Может быть A, B или C. Один блок Move может управлять сразу двумя моторами (для остановки даже тремя); на рисунке как раз выбраны моторы B и C. Заметим, что при создании колјсных или гусеничных роботов лучше левые и правые колјса (гусеницы) назначать моторам B и C, а вспомогательные операции (манипуляторы, поворотные башни и пр.) отводить мотору A. Это связано с устройством блока NXT и позволит реализовывать более точное передвижение робота.

2. Выбор направления вращения мотора/моторов (Direction). Может быть вперед, назад или стоп.

3. При управлении двумя моторами служит для поворота: переместите слайдер (бегунок) Steering влево или вправо. Для прямолинейного движения установите его посередине. Если использовать промежуточные значения этого параметра, то робот будет ехать под дуге. Чем дальше слайдер от центра, тем круче поворот.

4. Power задает уровень мощности 0100%. Мощность не может выходить за этот диапазон.

5. Duration длительность работы мотора задајтся в:

• Rotations количествах оборотов двигателя;

• Degrees градусах, на которые повернјтся вал двигателя;

• Seconds секундах;

• Unlimited без ограничения. Это очень важный параметр; он означает, что двигатель будет работать до наступления некоторого события. Например, мы можем запустить мотор и остановить его, когда робот заедет на красное поле.

6. Next Action действие моторов после выключения. Здесь возможны два варианта:

• Brake тормозить. В этом случае при остановке мотор немедленно прекратит свое вращение. На выполнение этой задачи будет потрачена энергия. В частности, при постоянных резких торможениях батарея садится быстрее.

• Coast после команды на остановку просто отключить питание от двигателя и катиться по инерции. Этот режим выгодно использовать, если не требуется точной остановки.

7. Поле обратной связи. Здесь отображаются текущие значения поворотов моторов при наличии соединения робота с компьютером.

# **Приложение К**

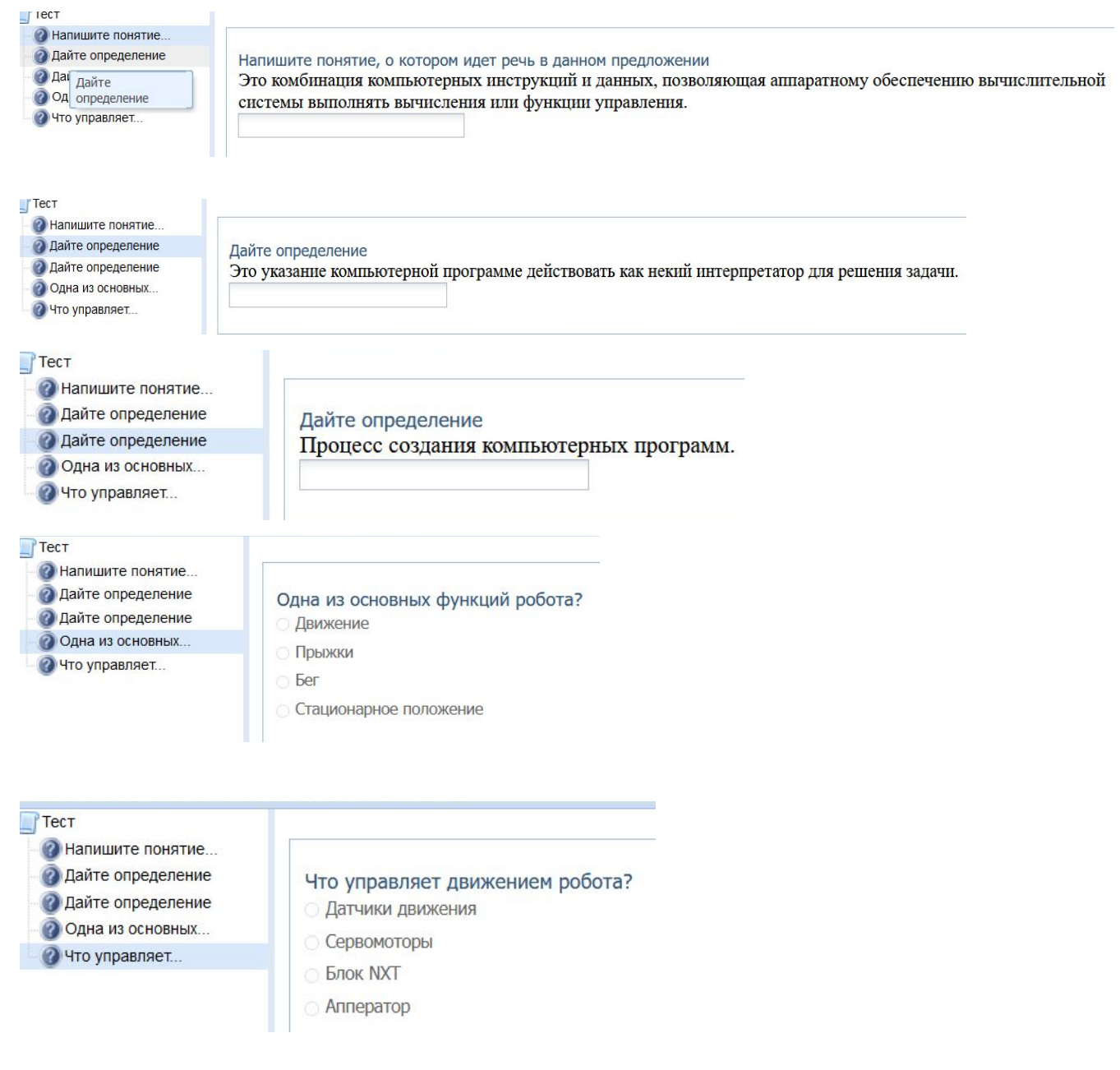

### **Приложение Л**

Задание 1**.**Соберите тестовую модель.

• Соберите робота Five Minute Bot по инструкции[:](http://www.nxtprograms.com/NXT2/five_minute_bot/index.html)

[www.nxtprograms.com/NXT2/five\\_minute\\_bot/index.html](http://www.nxtprograms.com/NXT2/five_minute_bot/index.html)

• Обратите внимание на названия портов, к которым подключены моторы.

Задание 2.Программа движения робота.

• Создайте программу, показанную на рис. 1

• Внимательно рассмотрите настройки блока Move. Что, по-вашему, будет делать робот в соответствии с этой программой?

• Проверьте свои предположения, загрузив программу на робот и запустив ее. Выполнил ли робот то, что вы ожидали?

• Не отключая USB-кабель вращайте один из моторов рукой и одновременно наблюдайте за показаниями в поле обратной связи. В каких единицах выдается информация в этом поле?

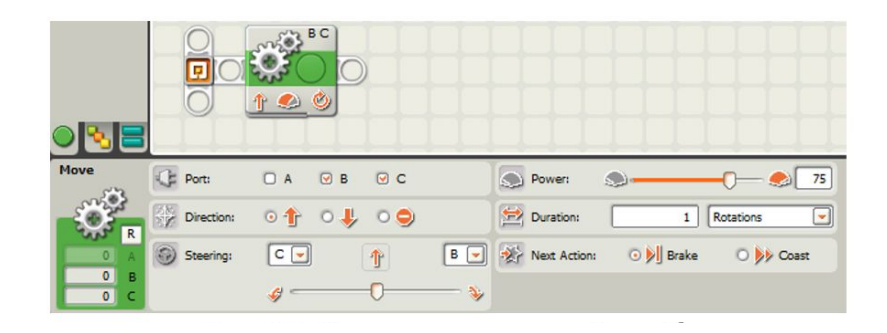

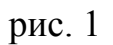

Задание 3.Движение одним мотором.

- Измените предыдущую программу так, чтобы робот вращал только один из двух подключенных моторов.
- Установите длительность вращения в восемь оборотов. Понаблюдайте, как меняется характер движения робота в зависимости от направления движения. Имейте в виду, что длины USB-кабеля может не хватить на восемь оборотов. Поэтому не забудьте отсоединить его перед запуском программы на выполнение!
- Заполните таблицу:

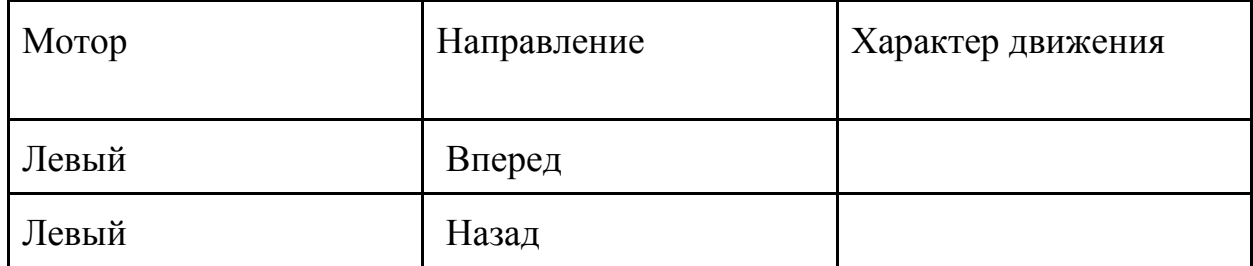

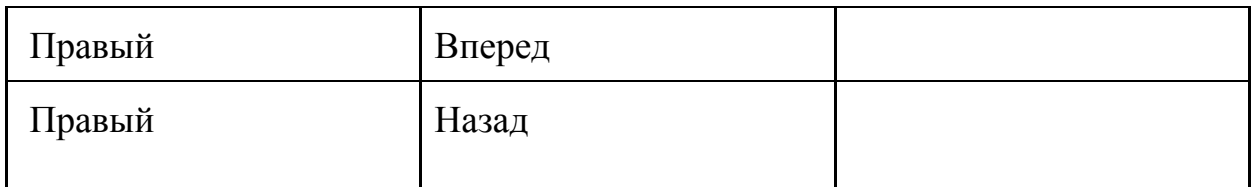

Задание 4**.**Движение двумя моторами . Для выполнения задания возьмите понадобится текстовое поле.

• Изучите доступные параметры продолжительности движения, изменяя их в поле Duration.

• Установите Next Action в Brake и проведите замеры расстояний 1, которые проезжает робот при различных значениях параметра Duration и заполните таблицу:

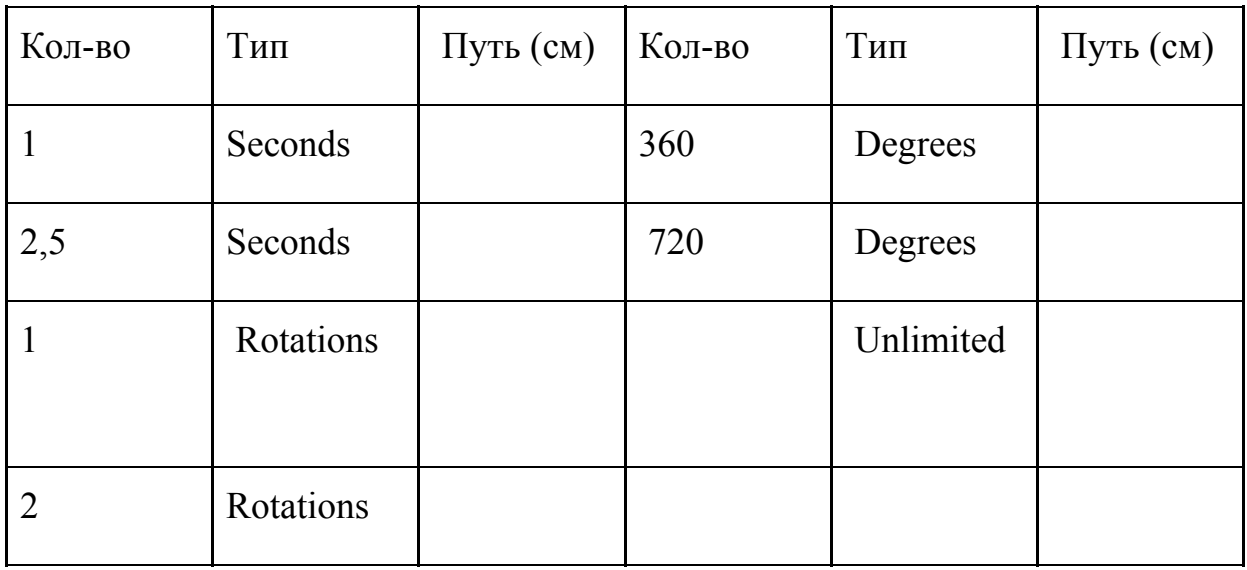

Задание 5. Повороты при помощи Steering.

Установите слайдер Steering в любое положение, отличное от центра, и загрузите программу на робот. Как ведет себя робот? Изменяя положение слайдера и наблюдая за поведением робота, ответьте на следующие вопросы.

- В какую сторону поворачивает робот?
- От чего зависит крутизна поворота?
- При каком положении слайдера поворот наиболее крутой?

• В каком направлении вращаются ведущие колјса при поворотах разной крутизны?

• Где расположен центр поворота при поворотах разной крутизны?

Итак, вы должны были заметить, что самый быстрый поворот производится двумя моторами при перемещении слайдера Steering до упора. При этом колеса вращаются в противоположных направлениях, центр поворота находится в середине оси, соединяющей колеса. Когда второй двигатель выключен (слайдер Steering в этот момент недоступен) робот осуществляет плавный медленный поворот одним мотором; центр поворота неподвижное колесо. Движение робота похоже на работу циркуля. Промежуточные положения слайдера Steering заставляют робота двигаться по дуге. При этом внутренне колесо, т.е. то, в направлении которого происходит поворот, описывает дугу меньшего радиуса, чем внешнее. Центр поворота совпадает с центром окружностей, которые описывают колеса.

Задание 6. Повороты на месте.

Напишите программу для поворота робота (не мотора!) на месте на 90◦; на 180◦; на 270◦; на 360◦.

### **Приложение М**

Соедините линиями название с датчиком.

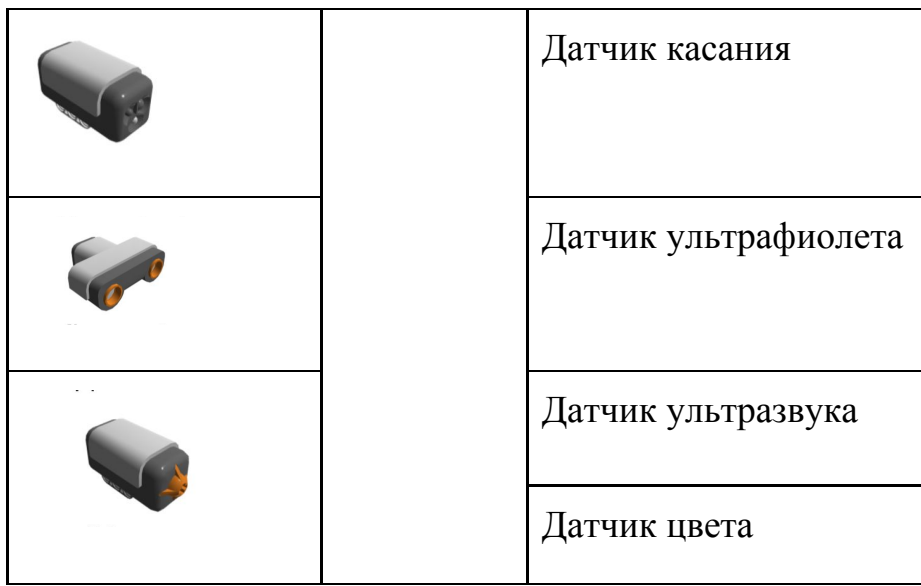

#### **Приложение Н**

**Датчики**

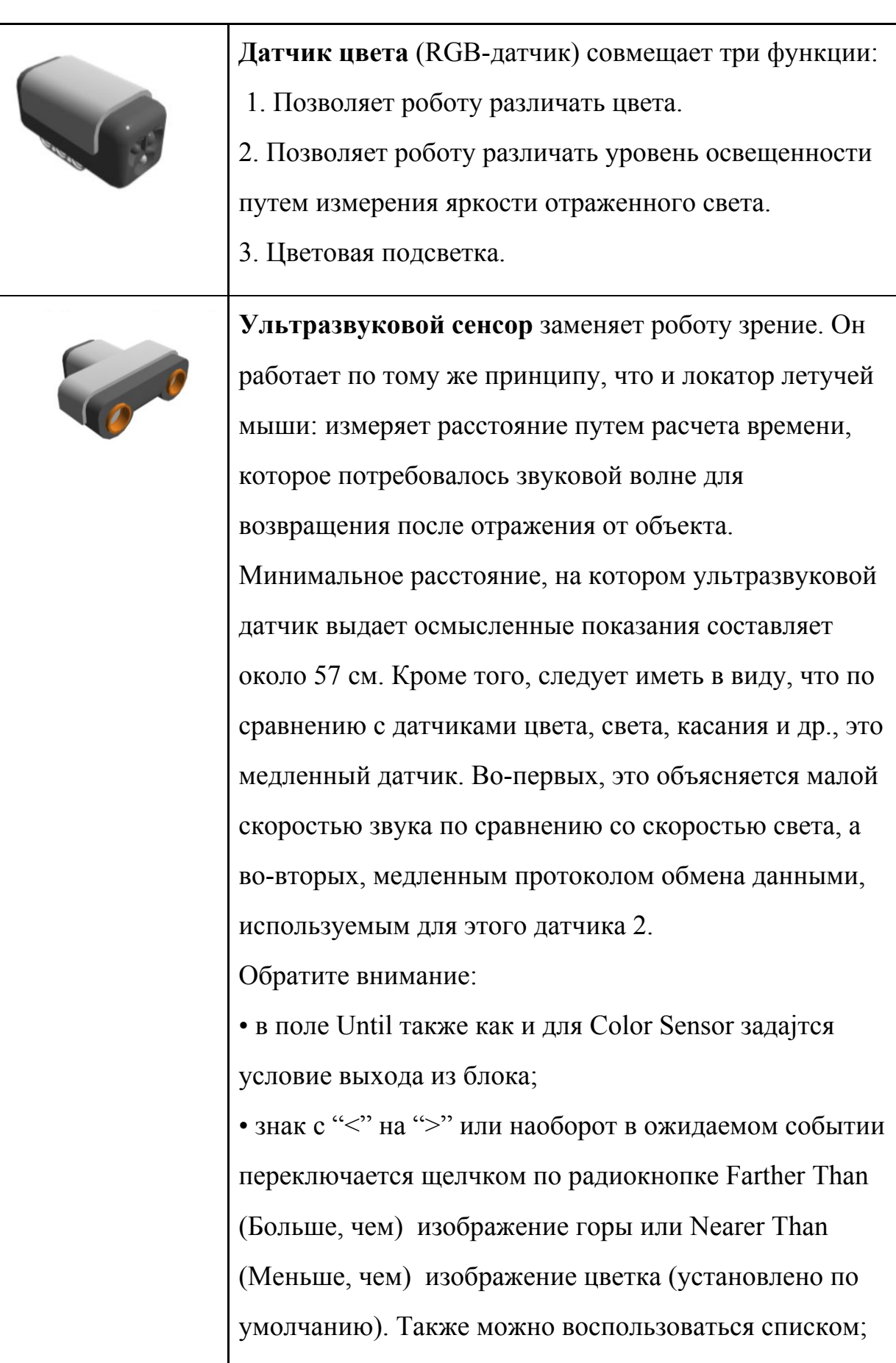

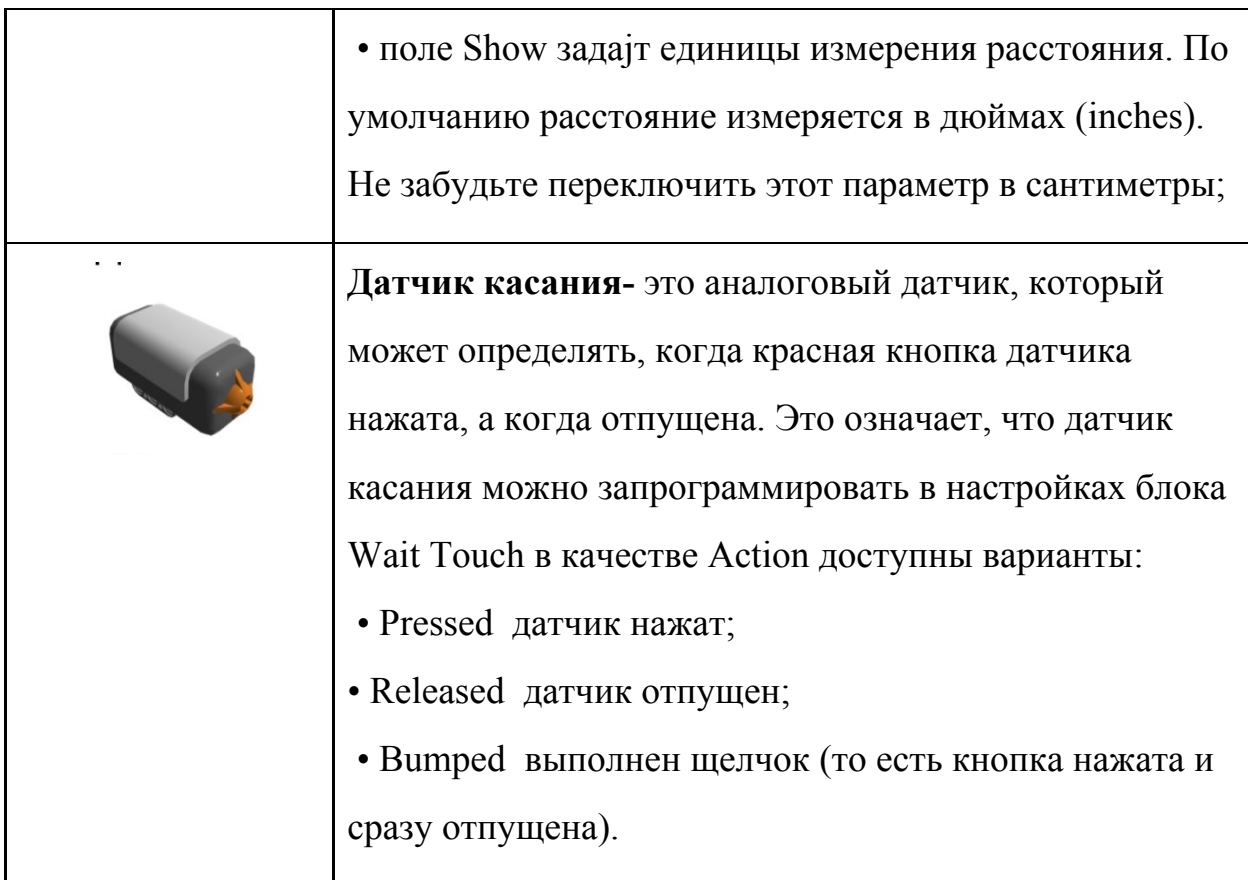

# **Приложение О**

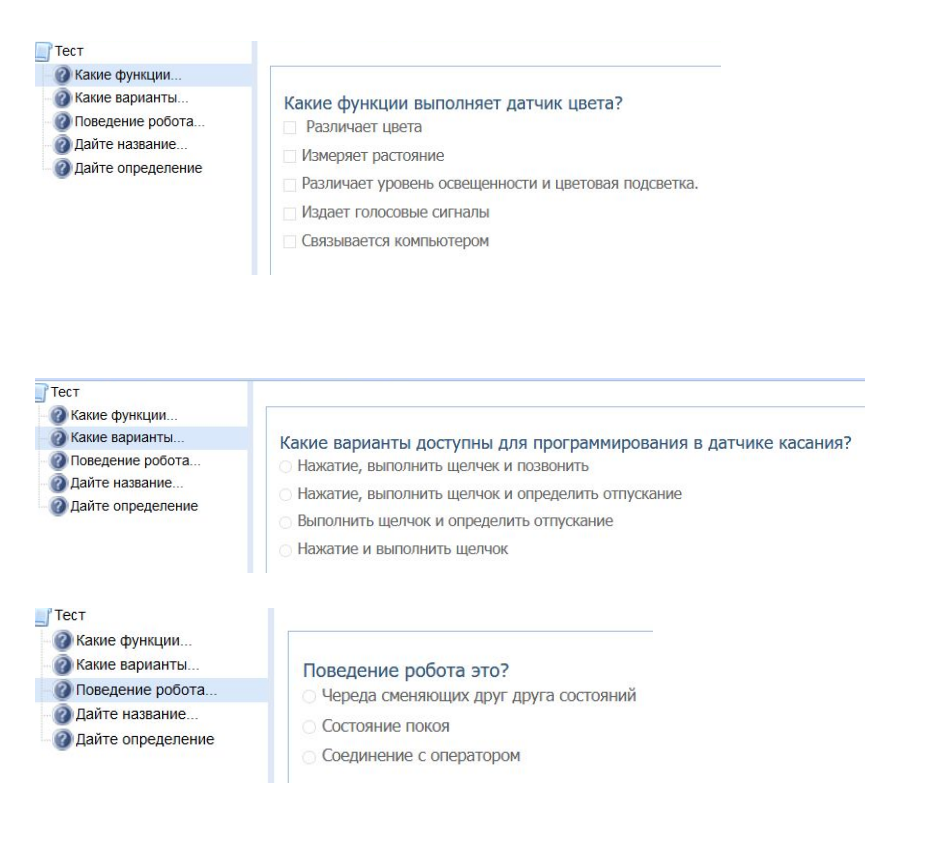

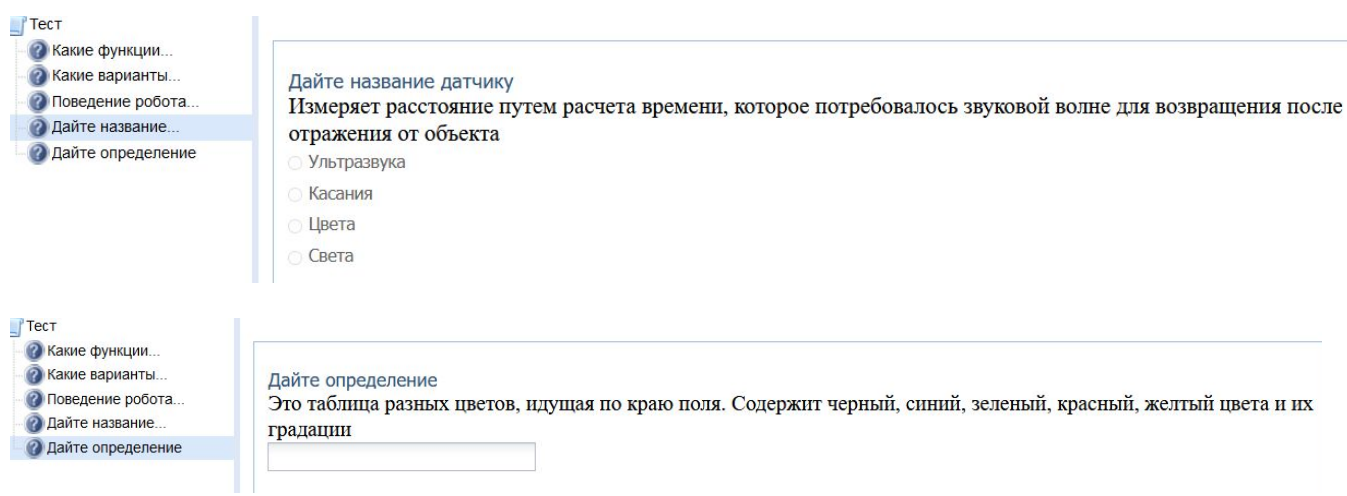

# **Приложение П**

*Задание 1.* Протестируйте датчик цвета:

• Добавьте в конструкцию робота датчик цвета, расположенный впереди и направленный вниз, на высоте примерно 11,5 см от поверхности пола (стола).

• Добавьте на поле программы блок Wait Color Sensor и протестируйте его на предметах различных цветов:

1. Подключите блок NXT к компьютеру через USB-соединение.

2. Выделите блок Wait и нажмите на кнопку Download and run selected

контроллера NXT (рис. 1).

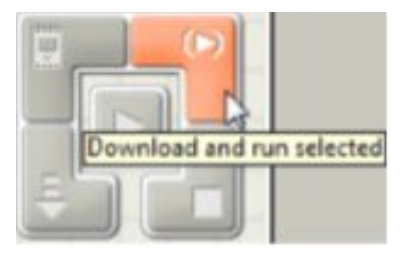

3. Не отсоединяя USB-шнур, подносите предметы различной окраски к датчику на расстояние примерно 1 см.

4. Следите за результатом в поле обратной связи панели настроек датчика (левый нижний угол панели настроек).

*Задание 2*. Напишите программу для движения робота по тестовой полосе 1 до обнаружения красного (синего, зеленого и др.) цвета. После того, как заданный цвет обнаружен, робот должен произнести этот цвет.

*Задание 3.* Добавьте в конструкцию робота датчик ультразвука,

направленный вперед по ходу движения. Настройки датчика показаны на рис.

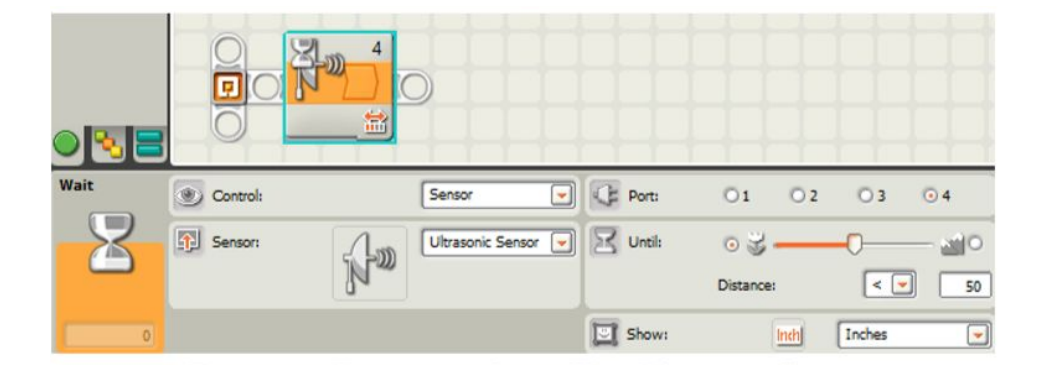

Протестируйте датчик ультразвука, поднося к нему предметы на различном

расстоянии и наблюдая результаты:

- при помощи меню View;
- в поле обратной связи блока Wait.

#### **Приложение Р**

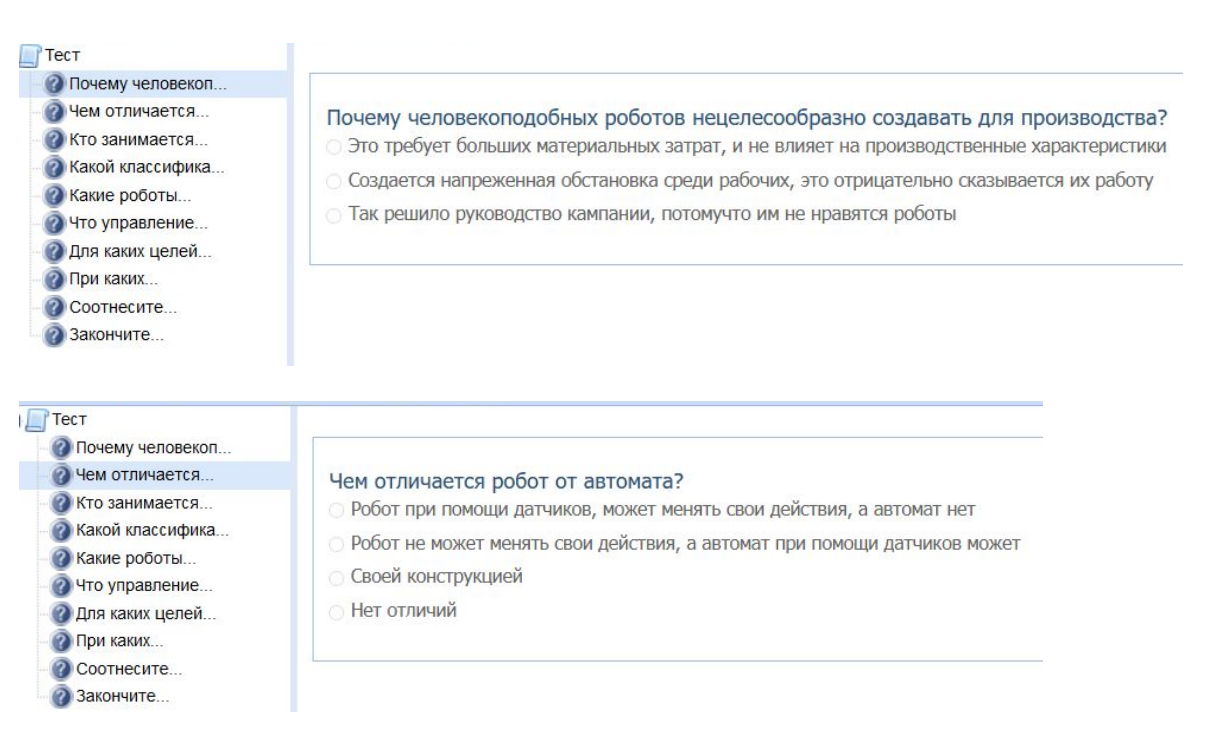

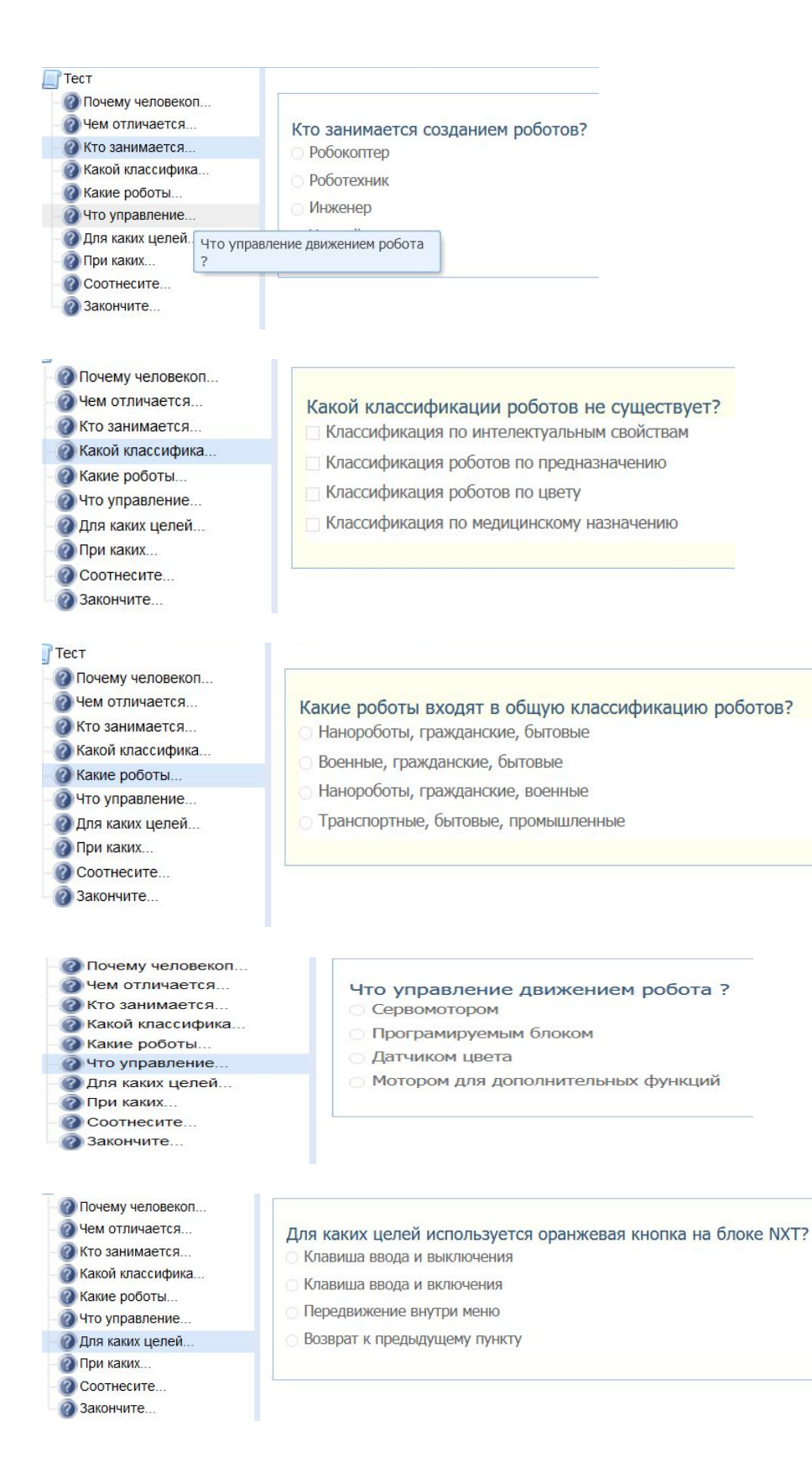

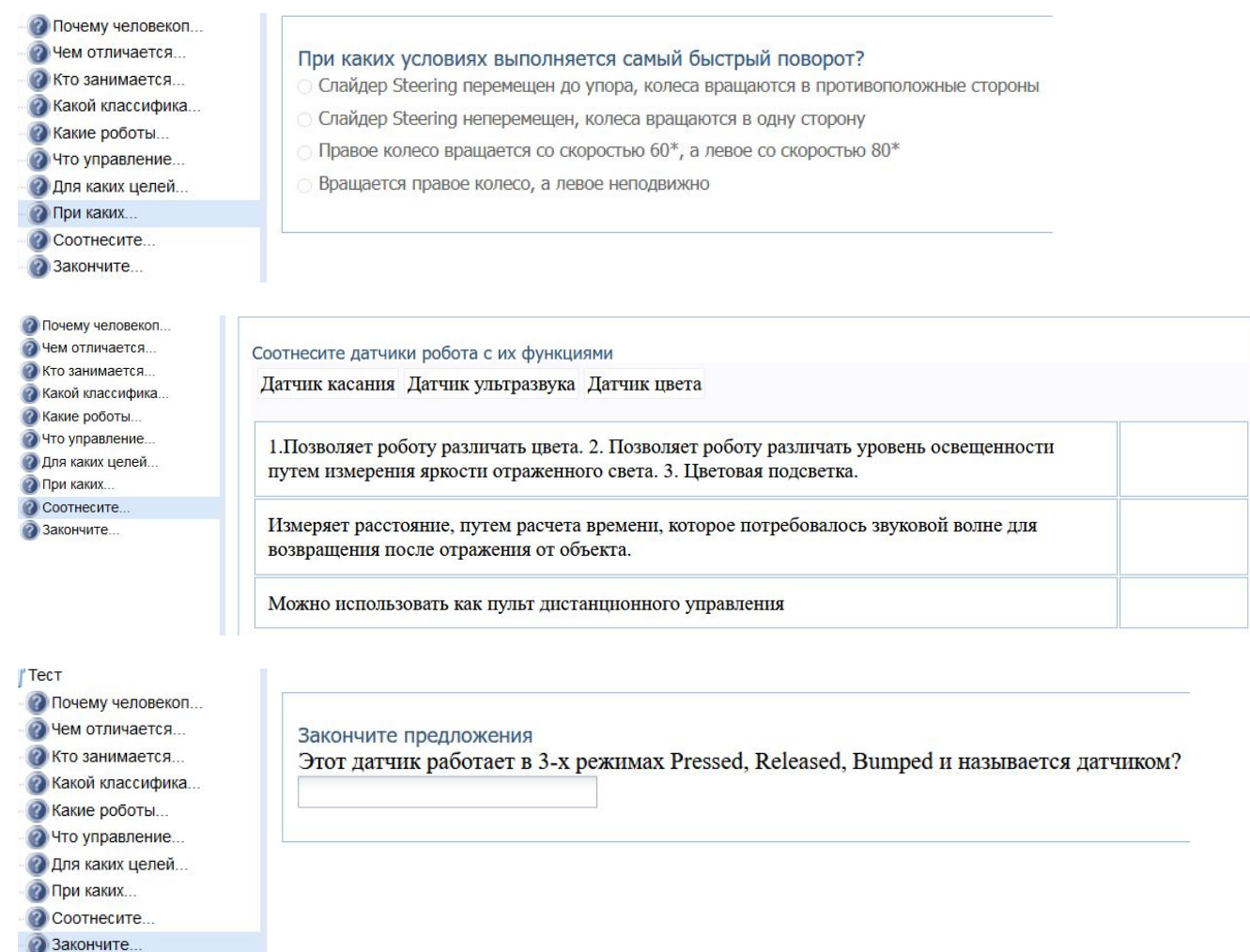

Практическая работа

- 1. Напишите программу для движения робота по тестовой полосе до обнаружения синего или зеленого цвета. Проверьте работу программы, запуская робот с разных сторон тестовой полосы.
- 2. Напишите программу, по которой робот движется в направлении препятствия (стены) и останавливается на расстоянии 30 см от него.